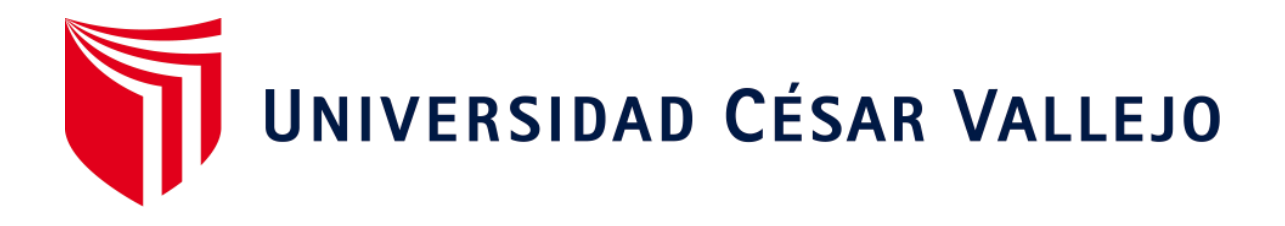

# ESCUELA PROFESIONAL DE INGENIERÍA DE SISTEMAS FACULTAD DE INGENIERÍA Y ARQUITECTURA

## **Sistema de información basado en tecnología web mejorar el control de Gastos e Ingresos en la empresa Omega S.A.C**

TESIS PARA OBTENER EL TÍTULO PROFESIONAL DE:

Ingeniero de Sistemas

## **AUTORES:**

Mederos Marquina, Ylam Antony (ORCID: 0000-0003-1607-0604)

### **ASESOR:**

Dr. Pacheco Torres, Juan Francisco (ORCID: 0000-0002-8674-3782)

## **LÍNEA DE INVESTIGACIÓN:**

Sistema de Información y Comunicaciones

TRUJILLO – PERÚ

2021

**Dedicatoria** 

#### <span id="page-1-0"></span>*A DIOS*

*Gracias ¡Padre Celestial!, por darme las fuerzas necesarias para seguir adelante y cumplir con todo aquello que me proponga.*

#### *A MI FAMILIA*

*A mis padres Luis y Tomasa por sus sabios consejos, por ser mi motivo para cada día ser mejor, y a mis hermanos por su comprensión, cariño y, sobre todo, ¡Por su infinito amor!*

#### *A MIS VERDADEROS AMIGOS*

*Por compartir momentos inolvidables que nos han hecho crecer y fortalecer nuestra amistad, gracias por su sinceridad.*

#### Agradecimiento

<span id="page-2-0"></span>A ti, Señor Jesús, déjanos darte nuestras más infinitas gracias por habernos guiado por el camino del esfuerzo y dedicación. Por haber derramado tus bendiciones para que podamos culminar nuestros estudios, gracias a tu voluntad y a nuestro esfuerzo.

Nuestro sincero y especial agradecimiento a nuestro asesor Ing. Juan F. Pacheco Torres quien acertadamente corrigió y nos brindó la luz para poder centrar las ideas y por guiarnos durante la presente investigación.

Es propicio agradecer a todos los Docentes de la Escuela de Ingeniería de Sistemas, por su sencillez y calidez para brindar una asesoría de calidad al solicitar información que sirvió para el término de nuestro proyecto.

A la empresa Omega S.A.C, quien me brindo todas las facilidades necesarias en la realización de la investigación.

Así mismo, hacemos extensivos estos agradecimientos a todos aquellos que directa o indirectamente, pusieron su granito de arena para culminar nuestra tesis.

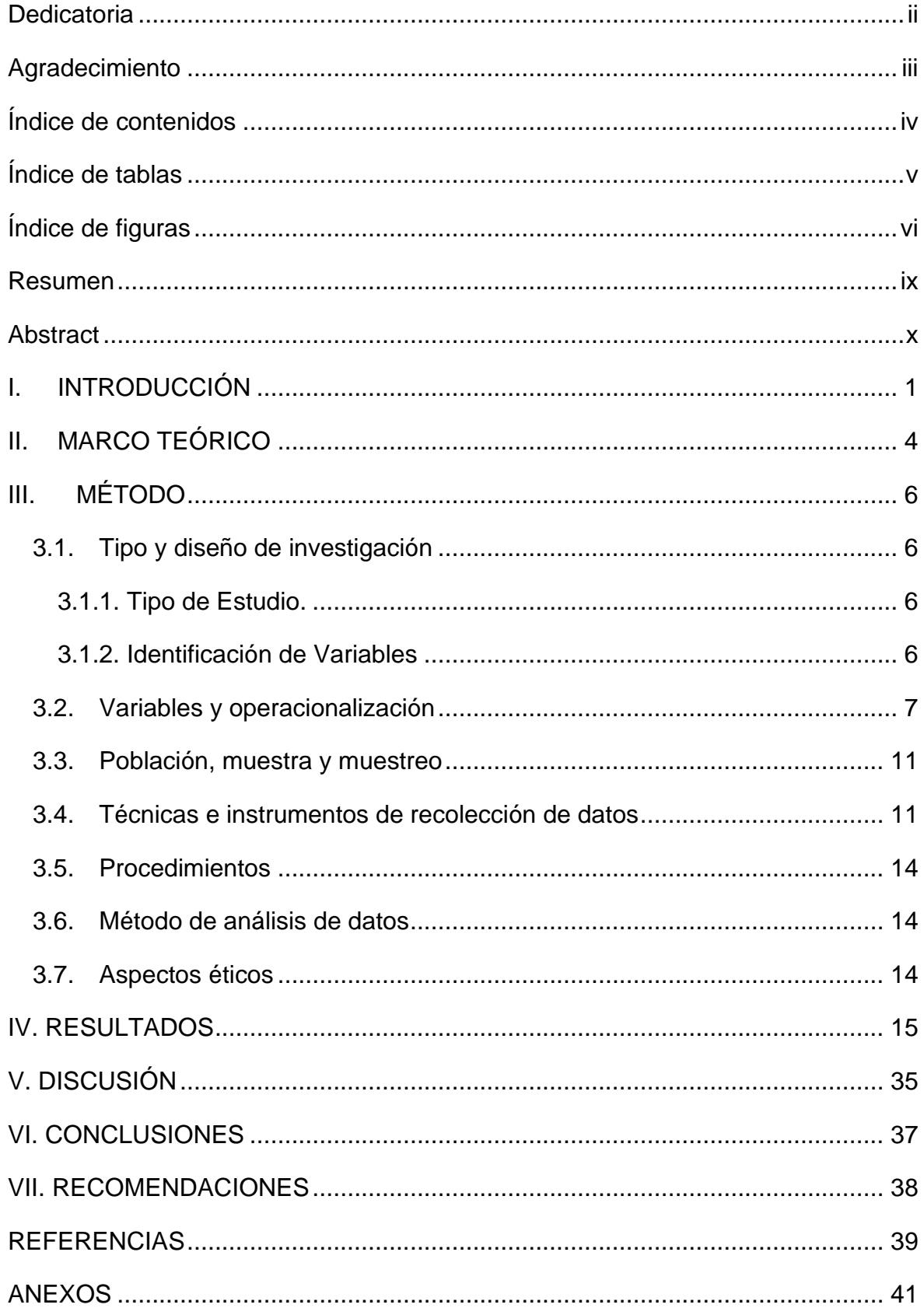

## <span id="page-3-0"></span>Índice de contenidos

## Índice de tablas

<span id="page-4-0"></span>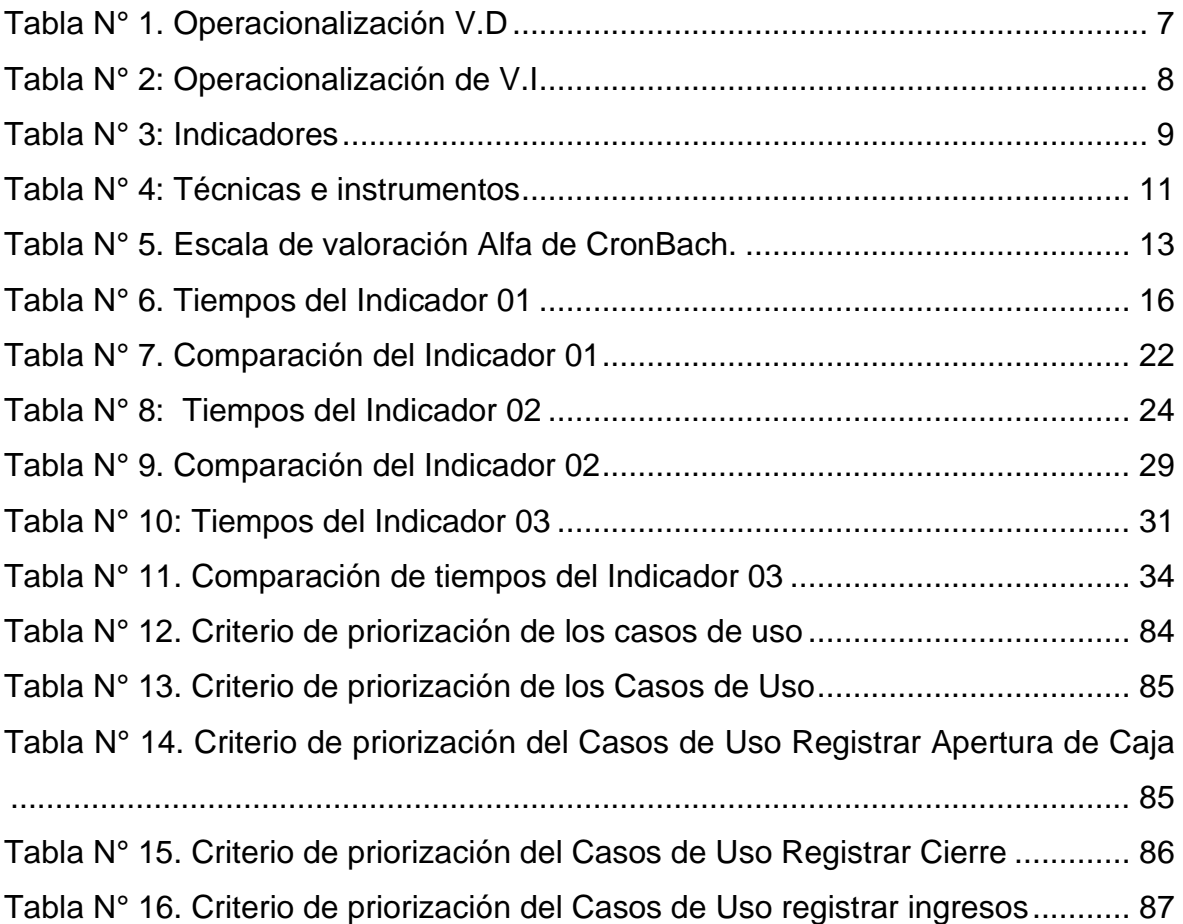

## Índice de figuras

<span id="page-5-0"></span>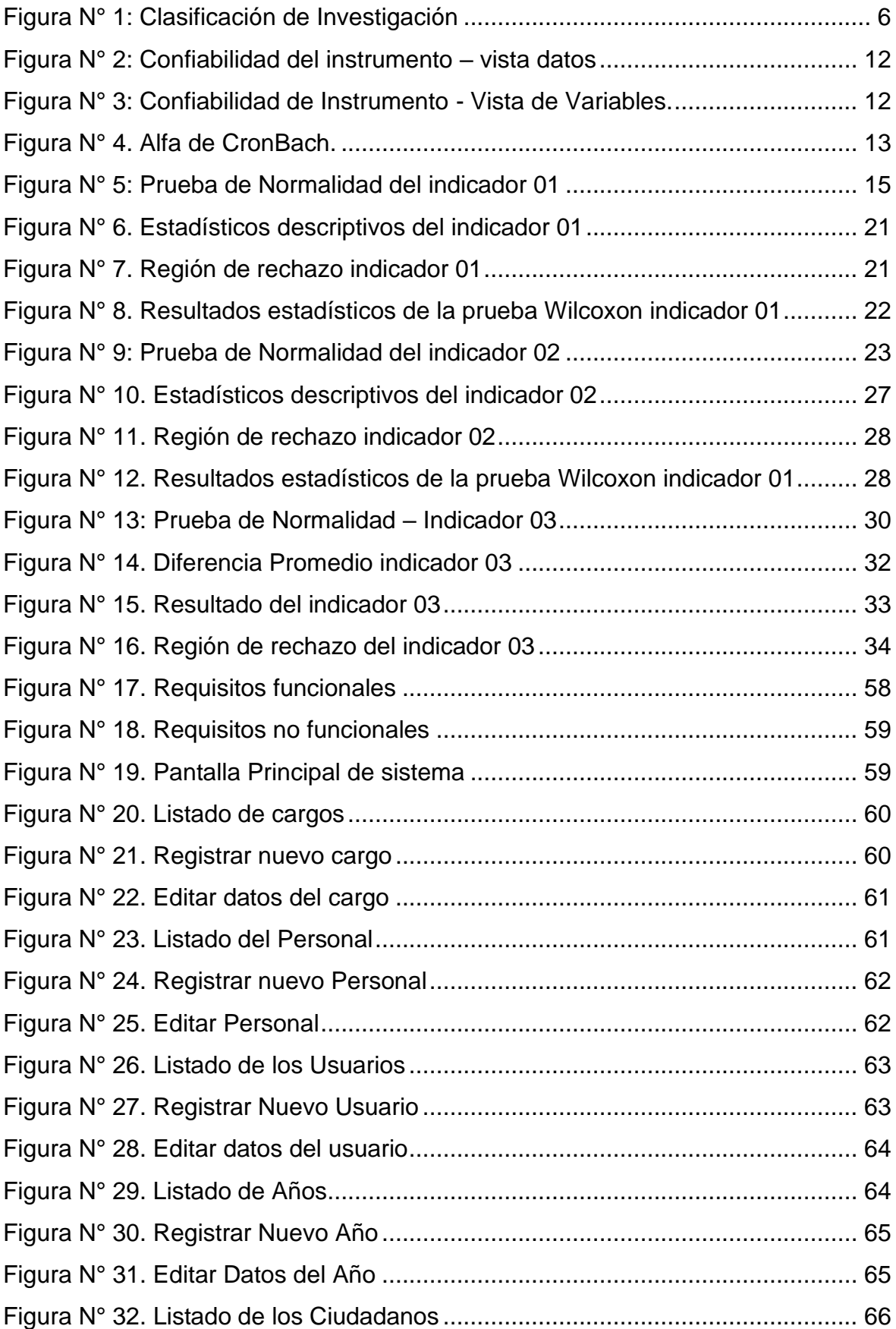

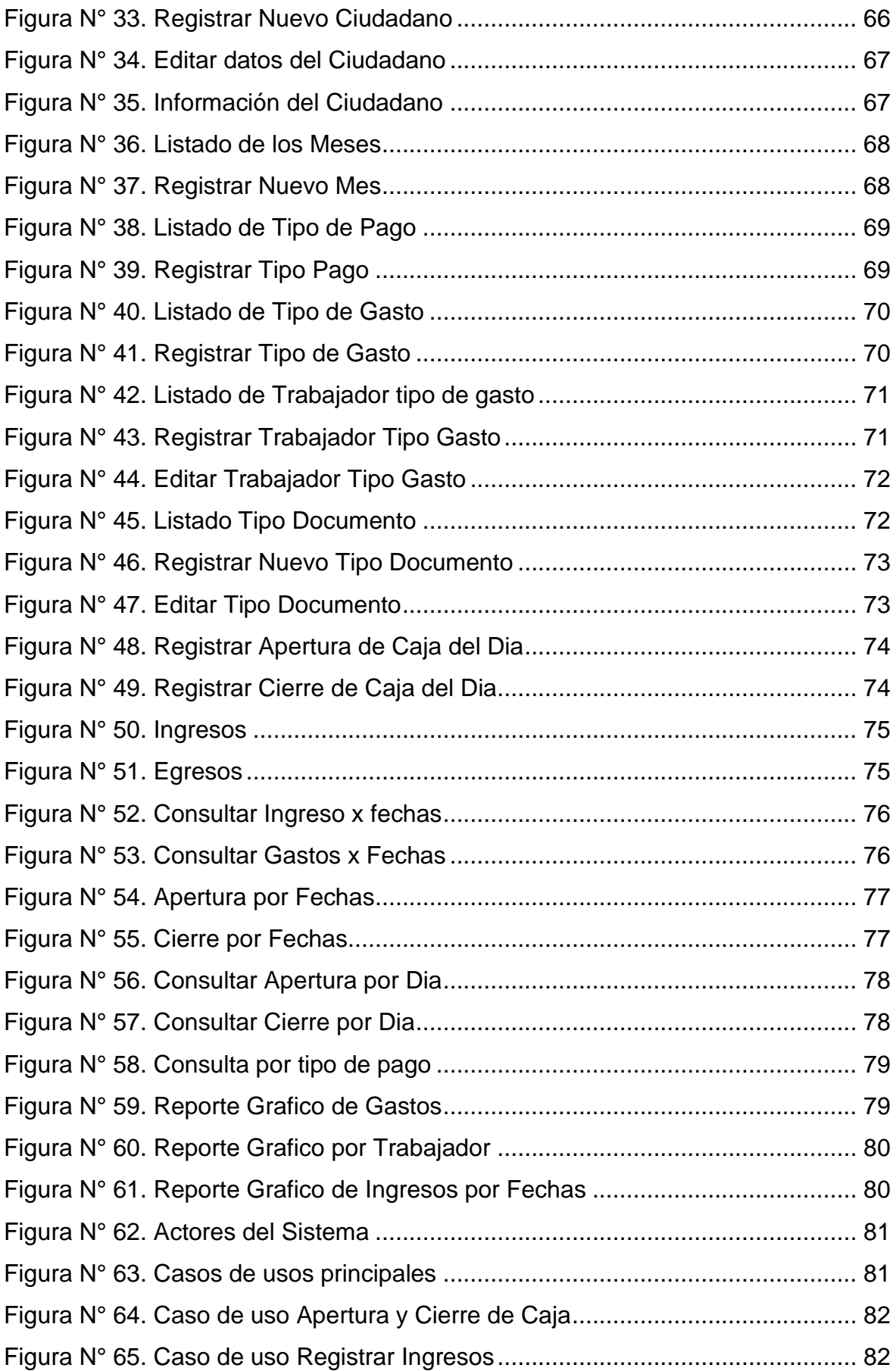

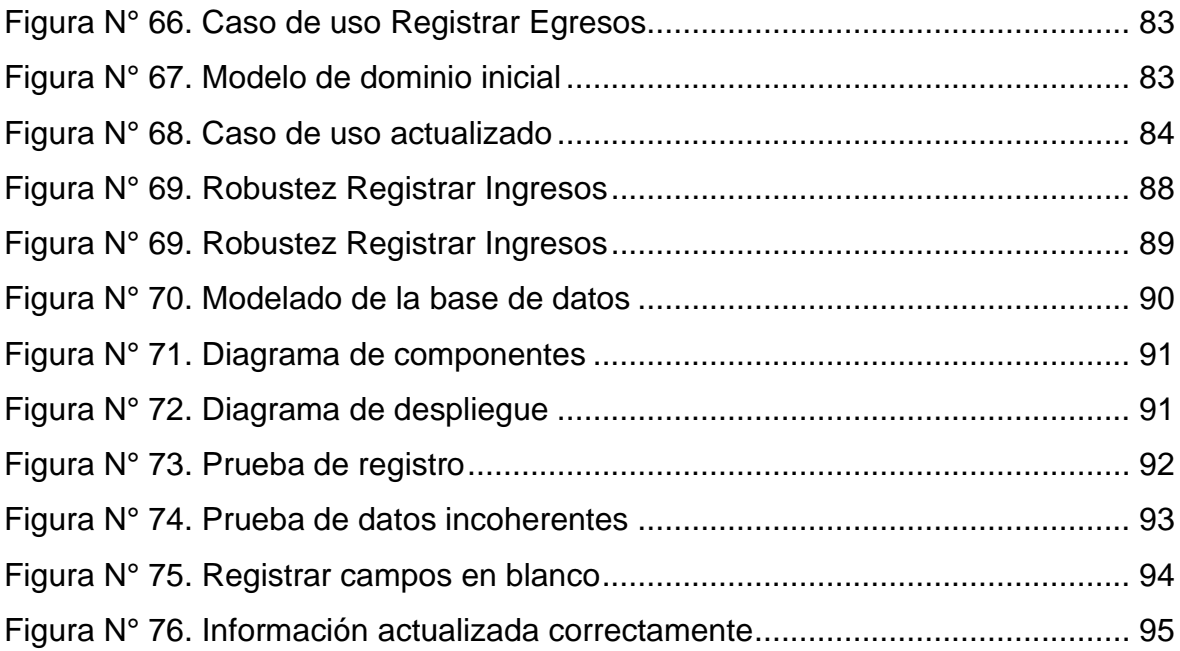

#### <span id="page-8-0"></span>Resumen

La presente investigación tiene como objetivo genera mejorar el control de gastos e ingresos en la empresa omega, mediante la implementación de un sistema de información basado en tecnología web. Se empleó el tipo de estudio aplicada y el diseño de investigación experimental. Además, se empleó una población de 37 trabajadores, para la recolección de datos se utilizó la entrevista al personal de operaciones para conocer la realidad problemática de la investigación. Para la implementación del sistema se utilizó el lenguaje de programación PHP y el gestor de base de datos MySQL, se aplicó la metodología Iconix para el desarrollo del sistema y la arquitectura MVC. Se concluye en el primer indicador se consiguió reducir el tiempo en el registro de los gastos de los trabajadores actual es de 389.27 segundos, logrando una reducción de tiempo en 27.46 segundos. Logrando una reducción del 92.95%. En el segundo indicador la implementación del sistema basado en tecnología web, se logró reducir el tiempo en el registro de los ingresos de los usuarios actuales es de 538.53 segundos, y con la propuesta se obtuvo un tiempo de 69.70 segundos, obtenido un porcentaje de decremento del 87.06%. y por último se tiene el sistema basado en tecnología web mejoro el proceso del tiempo en la búsqueda de los costos e ingresos actuales es de 326.67 segundos y con la implementación se logró reducir a 28.54 segundos, logrando una reducción de tiempo de 298.13 segundos en un porcentaje de 91.27%.

Palabras clave: Sistema de información, tecnología web, control de gastos e ingresos, Iconix.

#### <span id="page-9-0"></span>Abstract

The objective of this research is to improve the control of expenses and income in the omega company, through the implementation of an information system based on web technology. The type of applied study and the experimental research design were used. In addition, a population of 37 workers was used, for the data collection the operations personnel interview was used to know the problematic reality of the investigation. For the implementation of the system, the PHP programming language and the MySQL database manager were used, the Iconix methodology was applied for the development of the system and the MVC architecture. It is concluded in the first indicator, it was possible to reduce the time in the registration of the current workers' expenses is 389.27 seconds, achieving a time reduction in 27.46 seconds. Achieving a reduction of 92.95%. In the second indicator, the implementation of the system based on web technology, it was possible to reduce the time in the registration of the income of the current users is 538.53 seconds, and with the proposal a time of 69.70 seconds was obtained, obtaining a percentage of decrease 87.06%. and finally, the system based on web technology improved the time process in the search for costs and current income is 326.67 seconds and with the implementation it was reduced to 28.54 seconds, achieving a time reduction of 298.13 seconds in a percentage of 91.27%.

Keywords: Information system, web technology, income and expense control, Iconix

#### <span id="page-10-0"></span>I. **INTRODUCCIÓN**

Las TIC establecen un factor de cambio determínate para el mejoramiento y desarrollo de las actividades de las diferentes compañías que existen en el mercado. Ayudando a optimizar los diferentes procesos, en el cual es de vital importancia para el desempeño a corto, mediano y largo plazo en las empresas. los sistemas de información plantean la interacción de los usuarios, permitiendo tener la información en tiempo real y disponible las 24 horas del día. Asimismo, se permite el acceso desde cualquier lugar con conexión a internet.

Internamente las organizaciones tienen sus procesos bien definidos que ayudan a establecer y poder tomar buenas decisiones, de tal manera se puedan conseguir ventajas competitivas sobre las tecnologías de información, capaz de proponer complacencia en las organizaciones y mejorando el entorno laboral del personal ante el mercado actual.

Los sistemas sirven como base para formar diferentes módulos de hardware o de software con los que es simultánea. De tal manera los sistemas están determinados mediante estándares en el cual se eligen una arquitectura, plataformas de software que puede ser de aplicaciones web o escritorio. Las plataformas se establecen mediante su arquitectura, sistemas operativos y lenguajes de programación que sean compatibles con los usuarios.

SERVICIOS GENERALES "OMEGA S.A.C" es una empresa fundada en el 11 de noviembre de 2007 con la finalidad de brindar una asistencia técnica integral en la línea de reparaciones y/o servicios de mantenimiento industrial, inspección de temperatura y servicios agrícolas, etc., a fin de establecerse con una presencia importante y reconocida en el mercado en los diferentes sectores productivos. Dentro de los servicios agrícolas ofrece: corte, transporte y sembrío de semilla de caña a las empresas agroindustriales "Laredo S.A.C", "Corporativa Mochica S.R.L", "Casa Grande S.A", Etc. a las cuales tiene como objetivo ofrecer un asistencia apoyados en la eficacia, eficiencia e innovación; buscando planificar, evaluar y controlar los procesos. Se menciona los problemas encontrados.

El personal de operaciones reconoce que existe demora e incomodad al momento de registrar los gastos que realiza la empresa, en el cual se registra de forma manual en un cuaderno de apuntes y que tiene que ser llenado por el trabajador que solicita dicho gasto, ocasionando que al finalizar el día se tenga que verificar el cuaderno de apuntes de los gastos y realizar el cuadre de caja de los gastos que se generaron en el día.

Otro problema que menciona el personal de operaciones es que en algunas oportunidades los clientes llegan al local de la empresa y realizan un pago por el servicio que la empresa brinda, en lo cual se genera un recibo de forma manual y se registra en un formato establecido por la empresa (Excel) de los ingresos del día, lo cual ocasiona que la información no se halle favorable las 24 horas.

En algunas ocasiones los usuarios necesitan consultar la cantidad total de pagos que realizaron, en el cual la empresa tiene que buscar sus recibos que realizaron en fechas anteriores y verificar el total de pagos, ocasionando pérdida de tiempo al tener que buscar todos los recibos.

De tal manera el propósito de la tesis es solucionar los problemas mencionados y se planteó el desarrollo de un sistema de información basado en tecnología web para mejorar el control de gastos e ingresos en la empresa Omega S.A.C, en el cual ayuden a controlar los ingresos y egresos que generan los diferentes usuarios.

Asimismo, se menciona el enunciado de la formulación del problema de investigación ¿De qué manera un sistema de información basado en tecnología web influirá en el control de gastos e ingresos en la empresa omega de la ciudad de Trujillo en el periodo 2020?

Continuando con la investigación se presenta la justificación de la tesis, en el cual se indica la justificación tecnológica, para la implementación del sistema se utilizaron diferentes herramientas tecnológicas como: el lenguaje de programación PHP, Ajax y JavaScript. Asimismo, para la maquetación del sistema se utilizó el framework Bootstrap, lo cual es una librería de código abierto. Para generar el modelado de la base de datos se trabajó con el componente de MySQL Workbench que es un entorno gráfico y contiene tablas, atributos y sus diferentes relaciones. Para la implementación del sistema se utilizó el patrón de arquitectura de software, Modelo, Vista, Controlador. Continuando con la justificación operacional, el sistema tiene la opción de apertura y cierre de caja, también de poder registrar los ingresos de todos los usuarios que vienen a pagar por los servicios que brinda la empresa de manera rápida y asimismo se podrá generar un ticket como comprobante de pago y ser almacenado de manera correcta por el usuario. Asimismo, el personal de operaciones puede generar los egresos que solicitan el personal de la empresa, en el cual solo se ingresa su DNI, y se muestra los datos personales de dicho trabajador, además de ingresar el tipo de gasto y la cantidad requerida, toda la información se almacena en la base de datos de la empresa de manera confiable y disponible las 24 horas del día. Y por último se menciona la justificación económica, debido a que la implementación del sistema de control de gastos y egresos se realizó en software libre (PHP y MySQL), en el cual la empresa no tendrá que adquirir licencias costosas para el funcionamiento del sistema, la empresa solo tiene que realizar la compra de un hosting y dominio, que será un costo mínimo.

Asimismo, se menciona el objetivo general de la tesis, mejorar el control de gastos e ingresos en la empresa omega, mediante la implementación de un sistema de información basado en tecnología web. De tal manera se menciona los objetivos específicos de la tesis: reducir el tiempo en el registro de los gastos de los trabajadores. Determinar el tiempo en el registro de los ingresos de los usuarios. Y por último se tiene reducir el tiempo en las consultas de gastos y egresos de los trabajadores.

Se plantea la hipótesis "la implementación de un sistema de información basado en tecnología web mejora significativamente el control de gastos y egresos en la empresa omega s.a.c de la ciudad de Trujillo"

#### <span id="page-13-0"></span>**II. MARCO TEÓRICO**

Según el autor (Espinoza Mora 2014); manifiesta problemas en almacenar y gestionar la información de la empresa. se trabajó con la metodología iterativo incremental con el enfoque de orientados objetos, utilizando el lenguaje de programación Java y la arquitectura fue MCV, utilizando el framework de JSP. Se concluye que el sistema logro reducir los tiempos en 95% en el almacenamiento de la información, mejorando las falencias que poseía la empresa.

Se menciona el autor (Pech Herrera 2014), manifiesta que los inventarios de los medicamentos se llevan de forma manual y no cuenta con los quebramientos del control de las entradas y salidas de lotes y fecha de caducidad. Se utilizó la investigación aplicada. Para la implementación del sistema se trabajó con software libre (PHP y MySQL) y la metodología de programación RUP. Se concluye que se logró reducir el tiempo sobre el control de entradas y salidas de los medicamentos en un 94%.

Los autores (Andrade Espino y Guerrero Cornejo 2016); tienen como objetivo desarrollar una aplicación para controlar el ingreso y salida del personal de la empresa conzaselect mediante un sistema web. El principal problema es el registro manual de los ingresos y salidas. Se utilizo el diseño de investigación experimental y la población en estudio es 25 trabajadores. Para la implementación del sistema se usó herramientas de fácil acceso para el desarrollo son PHP, Java, Motor de base de datos MySQL. Se concluye que mediante el aplicativo web el acceso al registro de entrada y salidas es más rápido y confiable a la información en un 98%

Se menciona otro antecedente, en el cual el autor (Vásquez Reyes, 2016), tiene como objetivo automatizar los proceso de control del área de cobranzas, mediante la implementación de un sistema web, el registro de los proceso se realizan de forma manual de cada control de la información de los clientes. Se investigación realizada es aplicada y se empleó la encuesta para la recolección de datos. se utilizó la metodología de software RUP, además de las herramientas de programación como PHP y SQL server. Se concluye que gracias al sistema de automatización se puede gestionar de forma más sencilla y tomar las decisiones más rápidas para el bienestar del usuario.

Se menciona a los autores (Guanilo Paredes y Rojas Alvarado, 2013), mencionan que el control de ingresos y salidas del personal por descanso, es llevado a cabo de forma manual. Se diseño un sistema web desarrollado en tecnología J2EE y la metodología RUP. Se uso técnicas de entrevista para la recopilación de datos de la realidad problemática. Se concluye que las tecnologías a utilizar son robustas y de bajo costo, además establecen medidas de seguridad a un 98%.

El autor (Vásquez Hernández 2017), manifiesta demora en conocer los servicios que brinda la empresa, de tal manera todos los servicios de anotan en libretas e informados al personal mediante llamadas telefónicas, lo cual ocasiona lentitud. El diseño de investigación es experimental del tipo preexperimental, cuya población es de 37 trabajadores, se utilizó una entrevista al gerente de la empresa para recopilar información sobre la problemática. Para la implementación del sistema se utilizó software libre (PHP y MySQL). Se concluye que se aplicación pruebas de cálculo de tiempo al sistema basado en tecnología web, obteniendo como resultados favorables de 88.54%.

Continuando, mencionamos las bases teóricas de la investigación, los autores (Jorquera y Pérez, 2008), definen las tecnologías web como los protocolos HTTPS para la transmisión y de comunicación TCP/IP, el cual está rodeado de diferentes tipos de servidores, además de tener la información en la web.

El autor (De la Peña, 2016) define a los sistemas de información como una herramienta importante para el mundo empresarial, capaz de comunicarse con los diferentes procesos que tienen las empresas. para la conexión se requiere de internet para el intercambio de la información.

El control de los ingresos y egresos (Melgoza, 2018), en llevar un adecuado registro de los principales gastos de una empresa en un determinado periodo de tiempo específico.

#### <span id="page-15-1"></span><span id="page-15-0"></span>**III. MÉTODO**

#### <span id="page-15-2"></span>**3.1.Tipo y diseño de investigación**

#### **3.1.1. Tipo de Estudio.**

**Aplicada:** pone a prueba los conocimientos para establecer una solución al problema planteado.

**Diseño de Investigación:** Experimental

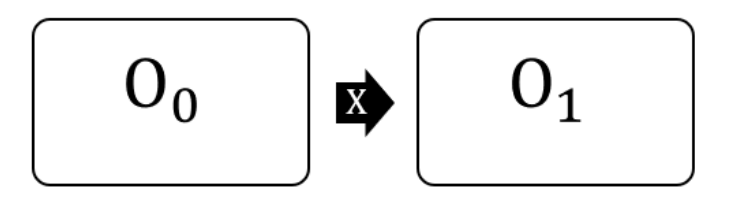

Figura N° 1: Clasificación de Investigación

<span id="page-15-4"></span>Dónde:

 $O_0$ : Variable dependiente antes de la implementación

X: Variable independiente

 $0_1$ : Variable dependiente despues de la implementación

#### <span id="page-15-3"></span>**3.1.2. Identificación de Variables**

- ✓ **Variable Independiente:** Sistema de información basado en tecnología web.
- ✓ **Variable Dependiente:** Control de gastos e ingresos.

## **3.2.Variables y operacionalización**

<span id="page-16-1"></span><span id="page-16-0"></span>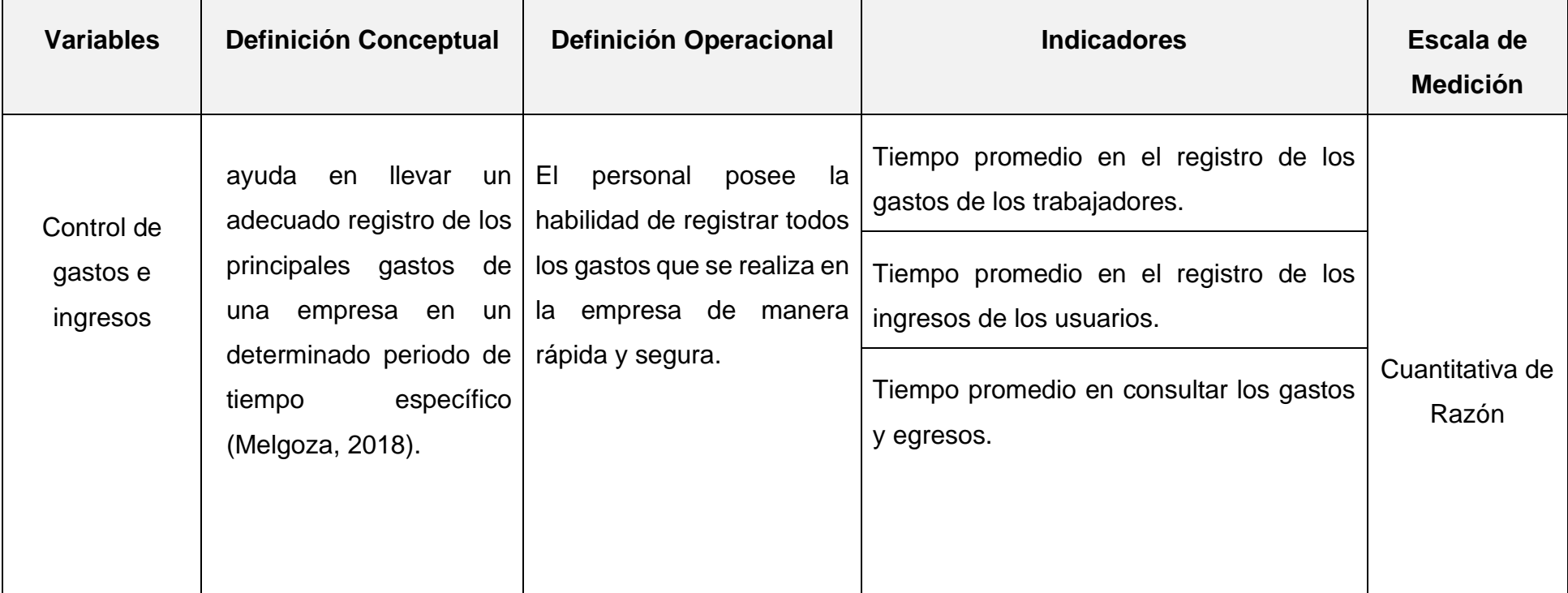

Tabla N° 1. Operacionalización V.D

Fuente: Elaboración propia

Tabla N° 2: Operacionalización de V.I

<span id="page-17-0"></span>

| <b>Variables</b>                                            | <b>Definición Conceptual</b>                                                                                                    | <b>Definición Operacional</b>                                                                                                    | <b>Indicadores</b>         | Escala de<br><b>Medición</b> |
|-------------------------------------------------------------|----------------------------------------------------------------------------------------------------|----------------------------------------------------------------------------------------------------|----------------------------|------------------------------|
| Sistema de<br>información<br>basado en<br>tecnología<br>web | Es una herramienta importante<br>para el mundo empresarial,<br>capaz de comunicarse con los<br>diferentes procesos que tienen<br>las empresas. para la conexión<br>se requiere de internet para el<br>intercambio de la información<br>(De la Peña, 2016) | El sistema basado en tecnología web<br>será capaz de registrar los gastos que<br>solicitan los trabajadores, además de<br>registrar los ingresos de pagos por los<br>servicios que la empresa brinda a sus<br>diferentes clientes y por último podrá<br>realizar<br>de<br>rápida<br>las<br>manera<br>consultas de los gastos e ingresos. | <b>Pruebas Funcionales</b> | Cuantitativa de<br>Razón     |

Fuente: Elaboración propia

<span id="page-18-0"></span>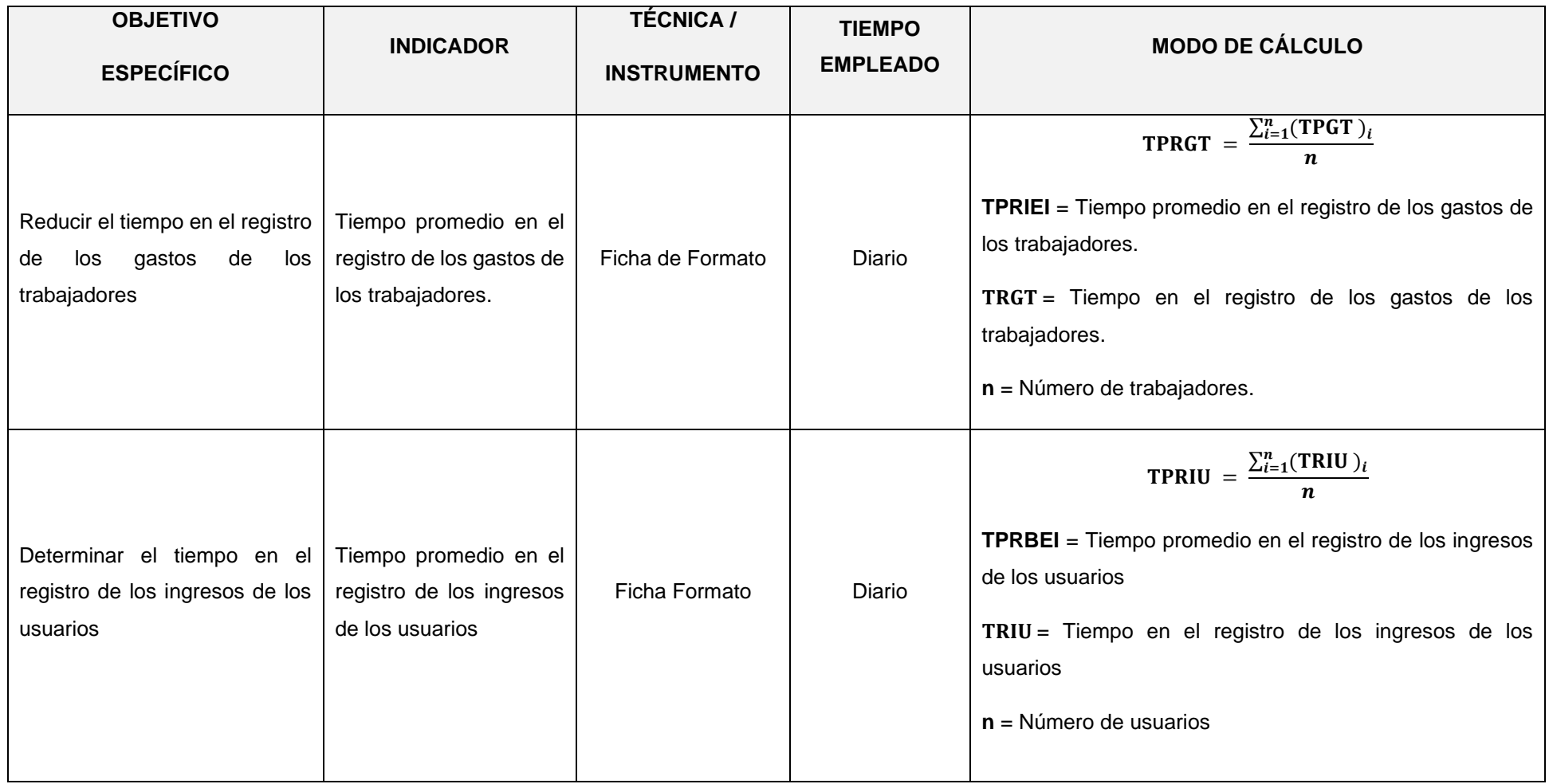

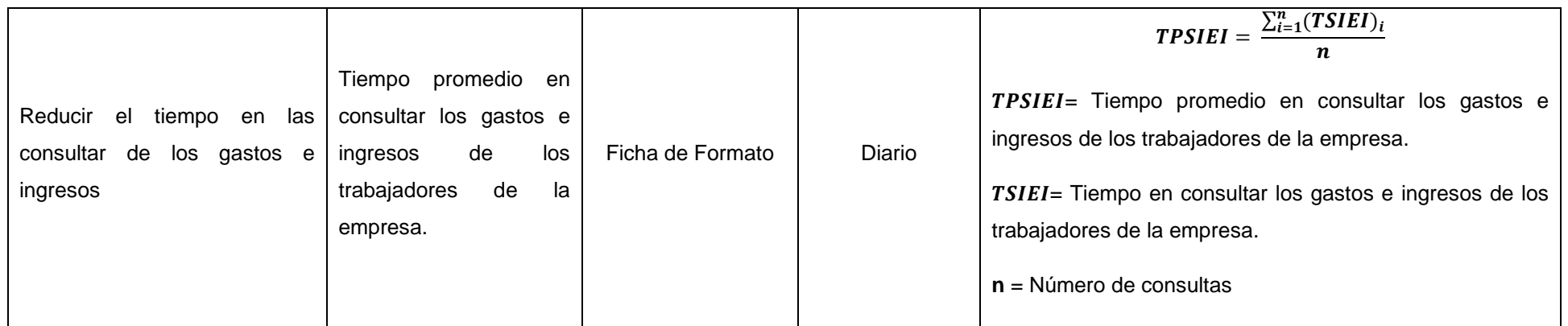

Fuente: Elaboración propia

#### <span id="page-20-0"></span>**3.3.Población, muestra y muestreo**

La población está conformada por los 37 trabajadores de la empresa omega s.a.c.

Para la muestra se calculó la misma cantidad de la población por ser muy pequeña. El criterio de selección son para todos los trabajadores que forman parte de la empresa omega s.a.c. Se utilizo el muestro no probabilístico

Para calcular la población del indicador 01, se realizan 15 registros de gastos al día, se trabaja 06 días a la semana. La población del indicador 01 es 90 registros de gastos a la semana.

Para hallar el segundo indicador, se realizan de 8 a 10 registros de ingresos de los usuarios. Se trabaja 06 días a la semana. Se tiene una población de 60 registros de ingresos de los usuarios.

Para el tercer indicador 03, se realizan 4 consultas al día de los costos e ingresos de los trabajadores. Se tiene una población de 24 consultas a la semana.

#### <span id="page-20-2"></span><span id="page-20-1"></span>**3.4.Técnicas e instrumentos de recolección de datos**

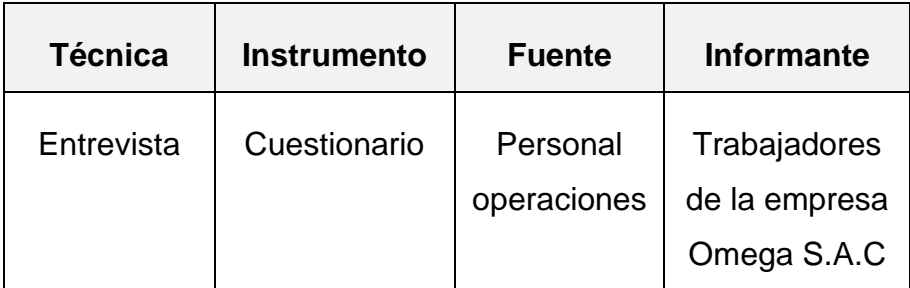

*Tabla N° 4: Técnicas e instrumentos*

Fuente: Elaboración propia

 $\checkmark$  Se realizo como el fin de identificar la realidad problemática.

#### ✓ **Confiabilidad del instrumento.**

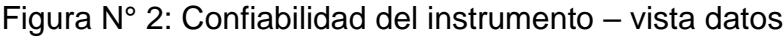

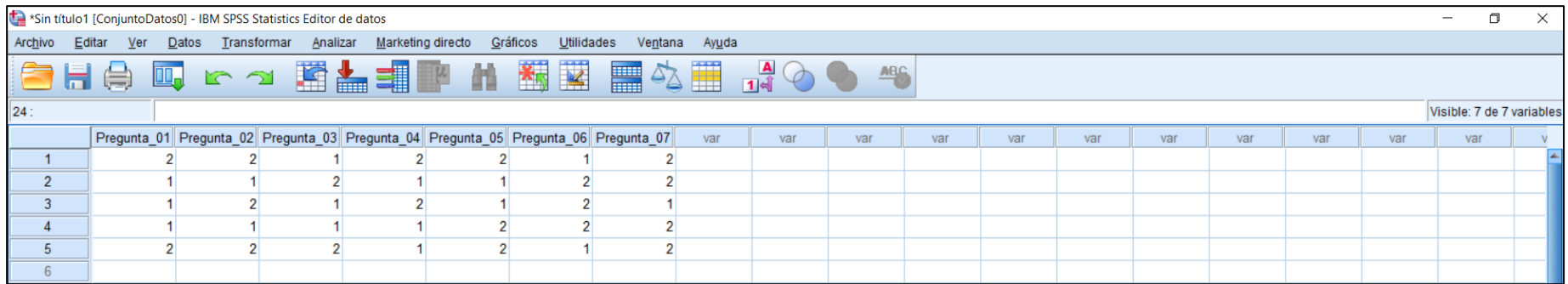

<span id="page-21-0"></span>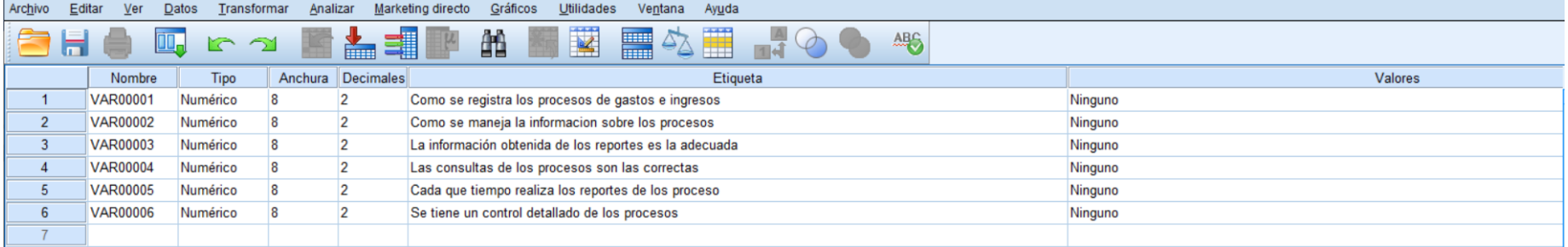

<span id="page-21-1"></span>Figura N° 3: Confiabilidad de Instrumento - Vista de Variables.

<span id="page-22-1"></span>

| <b>Fiabilidad</b>                                                 |                                                                                  |                       |  |                                                                      |                   |  |  |
|-------------------------------------------------------------------|----------------------------------------------------------------------------------|-----------------------|--|----------------------------------------------------------------------|-------------------|--|--|
| <b>Escala: ALL VARIABLES</b><br>Resumen de procesamiento de casos |                                                                                  |                       |  |                                                                      |                   |  |  |
|                                                                   |                                                                                  |                       |  | Ν                                                                    | %                 |  |  |
|                                                                   | Casos                                                                            | Válido                |  | 5                                                                    | 100.0             |  |  |
|                                                                   |                                                                                  | Excluido <sup>a</sup> |  | Ω                                                                    | .0                |  |  |
|                                                                   | Total                                                                            |                       |  | 5                                                                    | 100,0             |  |  |
|                                                                   | a. La eliminación por lista se basa en todas<br>las variables del procedimiento. |                       |  |                                                                      |                   |  |  |
|                                                                   | Estadísticas de fiabilidad                                                       |                       |  |                                                                      |                   |  |  |
|                                                                   | Alfa de<br>Cronbach <sup>a</sup>                                                 |                       |  | Alfa de<br>Cronbach<br>basada en<br>elementos<br>estandarizad<br>osª | N de<br>elementos |  |  |
|                                                                   |                                                                                  | 778                   |  | 718                                                                  |                   |  |  |

Figura N° 4. Alfa de CronBach.

<span id="page-22-0"></span>Se muestra el resultado de los valores asignados en una escala de 0.718. el instrumento es **Respetable.**

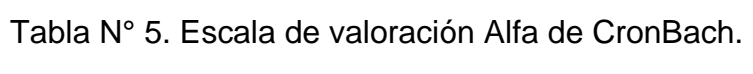

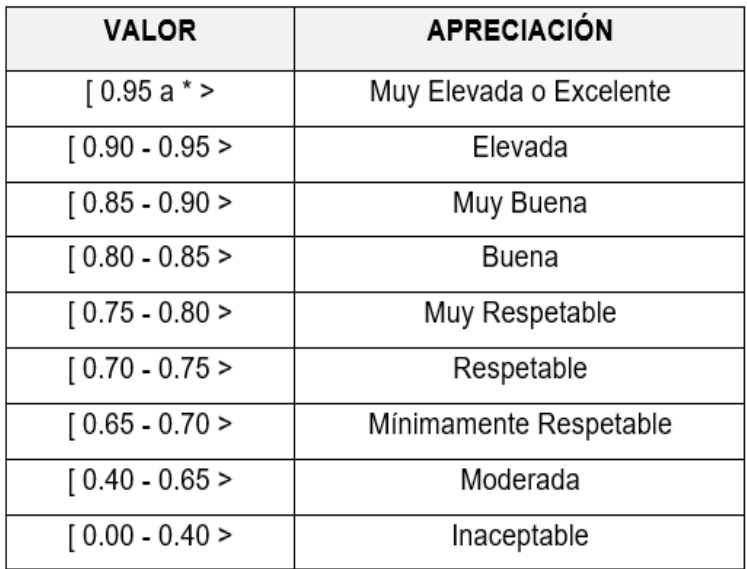

Fuente: Elaboración propia.

#### <span id="page-23-0"></span>**3.5.Procedimientos**

Se aplico lo siguiente

- ✓ Se aplico una entrevista al personal de operaciones para conocer la realidad problemática de la investigación.
- $\checkmark$  Se realizo el pre test de los 3 indicadores para conocer el tiempo, en el cual se utilizó el cronometro.
- ✓ Como metodología de desarrollo se utilizó Iconix.
- ✓ Para el desarrollo del sistema se utilizó las herramientas tecnológicas como PHP y MySQL.
- ✓ Para la prueba del post test de los gastos e ingresos, se trabajó mediante el software SPS24.

#### <span id="page-23-1"></span>**3.6.Método de análisis de datos**

Para la evaluación de datos y su procedimiento se utilizó las siguientes pruebas

- Pruebas de normalidad.
- Se aplico Shapiro Wilk para muestras menores a 50.
- Se aplico Kolmogorow, para muestras superiores a 50.
- T- Studet para la prueba paramétrica.

#### <span id="page-23-2"></span>**3.7.Aspectos éticos**

En la preparación de la presente tesis, existe documentación seria y autentica, que está comprometida en el proyecto.

#### <span id="page-24-0"></span>**IV. RESULTADOS**

## **Indicador 01: Tiempo promedio en el registro de los gastos de los trabajadores**

<span id="page-24-1"></span>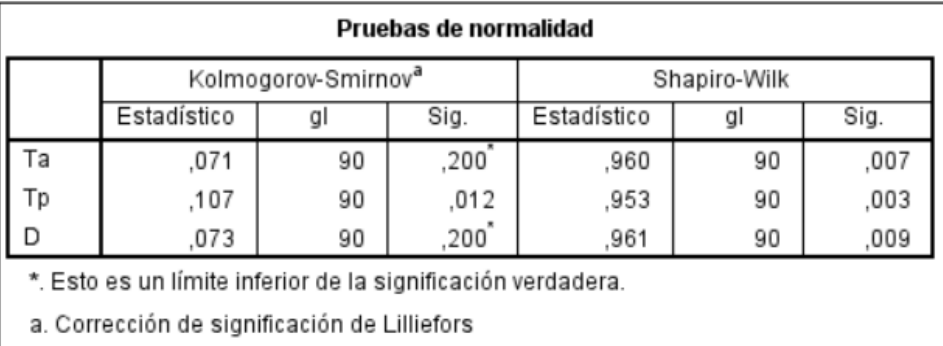

Figura N° 5: Prueba de Normalidad del indicador 01

#### Fuente: Elaboración propia

Se trabajo con la prueba de normalidad de Kolmogorow, por ser una población superior a 50.

#### **a. Definición de variables**

 $TPRGT<sub>a</sub>$  = Tiempo promedio en el registro de los gastos de los trabajadores

 $TPRGT_n =$  Tiempo promedio en el registro de los gastos de los trabajadores propuesto.

#### **b. Hipótesis estadística**

**Hipótesis Ho =** Tiempo promedio en el registro de los gastos de los trabajadores es menor o igual que el tiempo promedio en el registro de los gastos de los trabajadores propuestos.

$$
Ho = TPRGT_a - TPRGT_p \leq 0
$$

**Hipótesis Ha =** Tiempo promedio en el registro de los gastos de los trabajadores es diferente que el tiempo promedio en el registro de los gastos de los trabajadores propuestos

$$
Ha = TPRGT_a - TPRGT_p \neq 0
$$

## **c. Nivel de significancia**

Nivel de confianza será del 95% (1 –  $\alpha = 0.95$ ).

#### **d. Resultado**

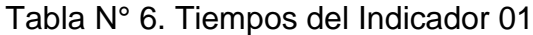

<span id="page-25-0"></span>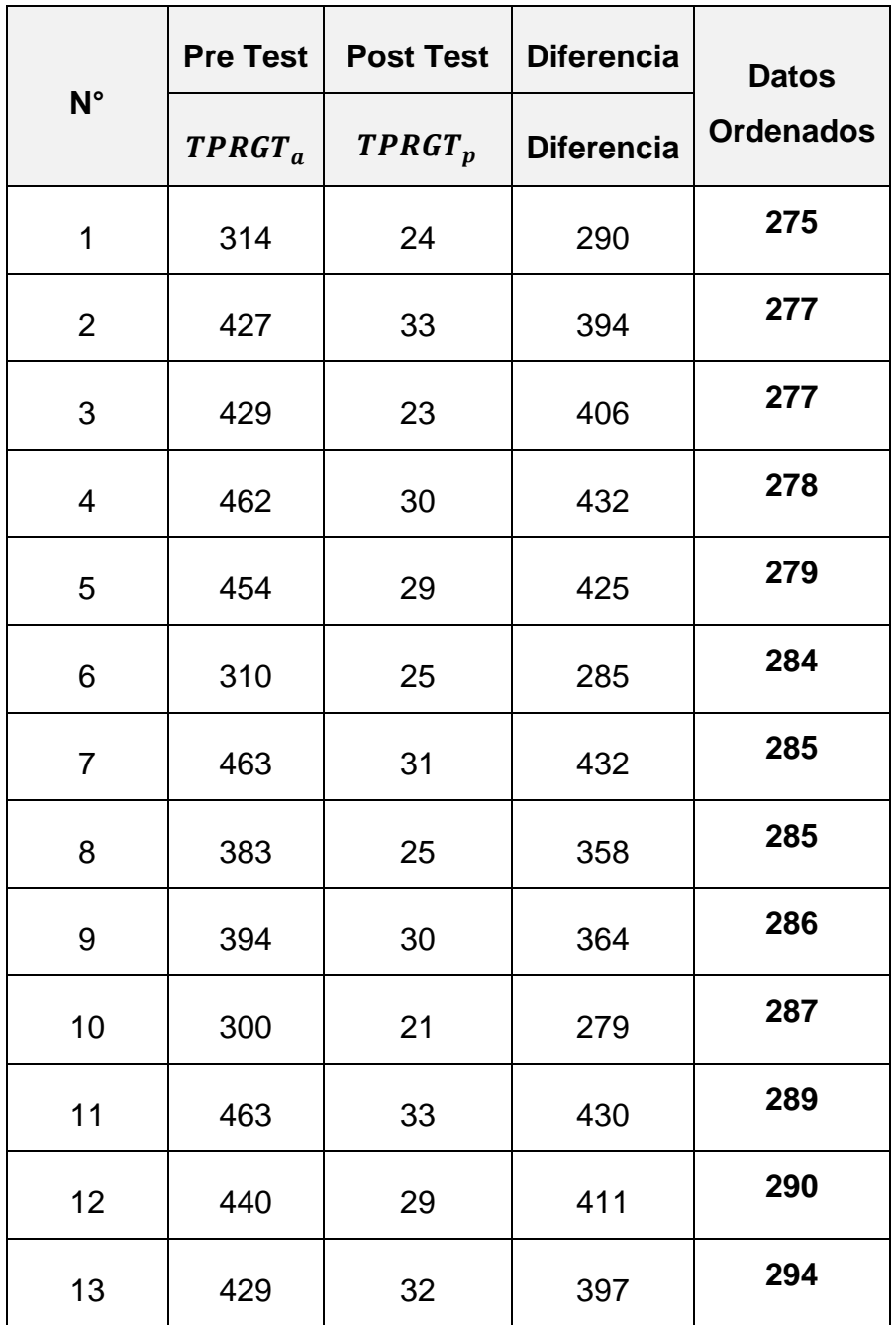

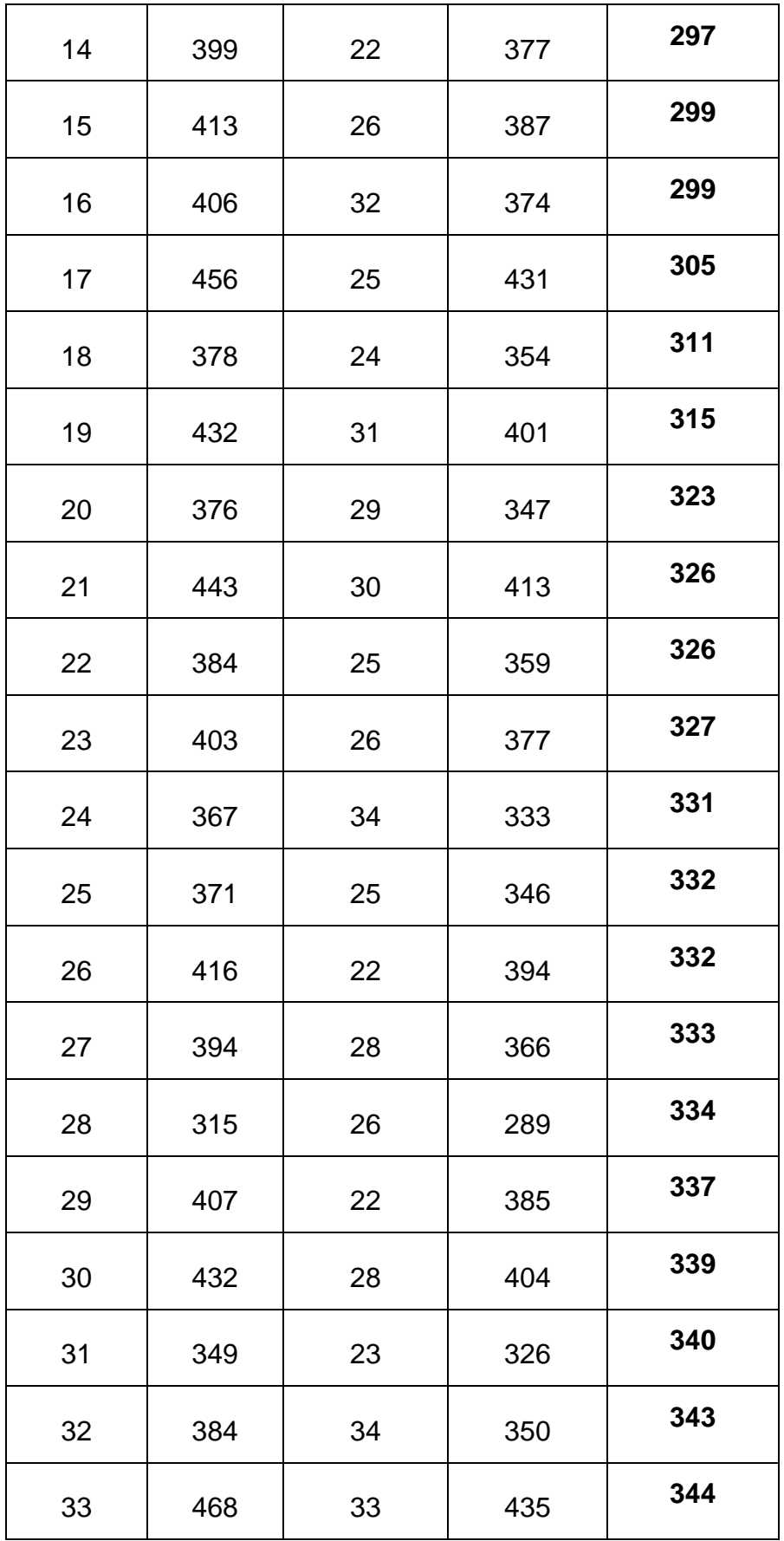

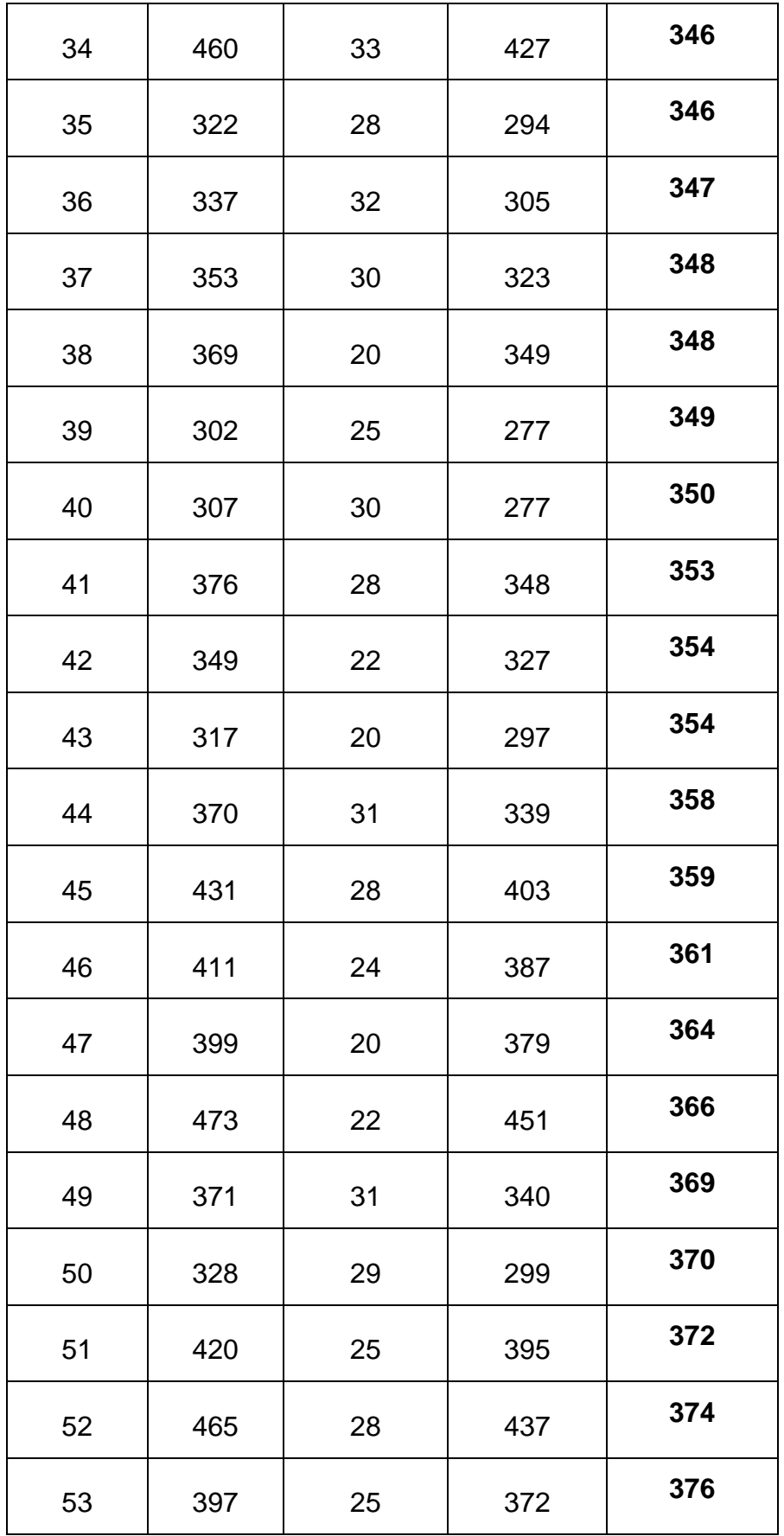

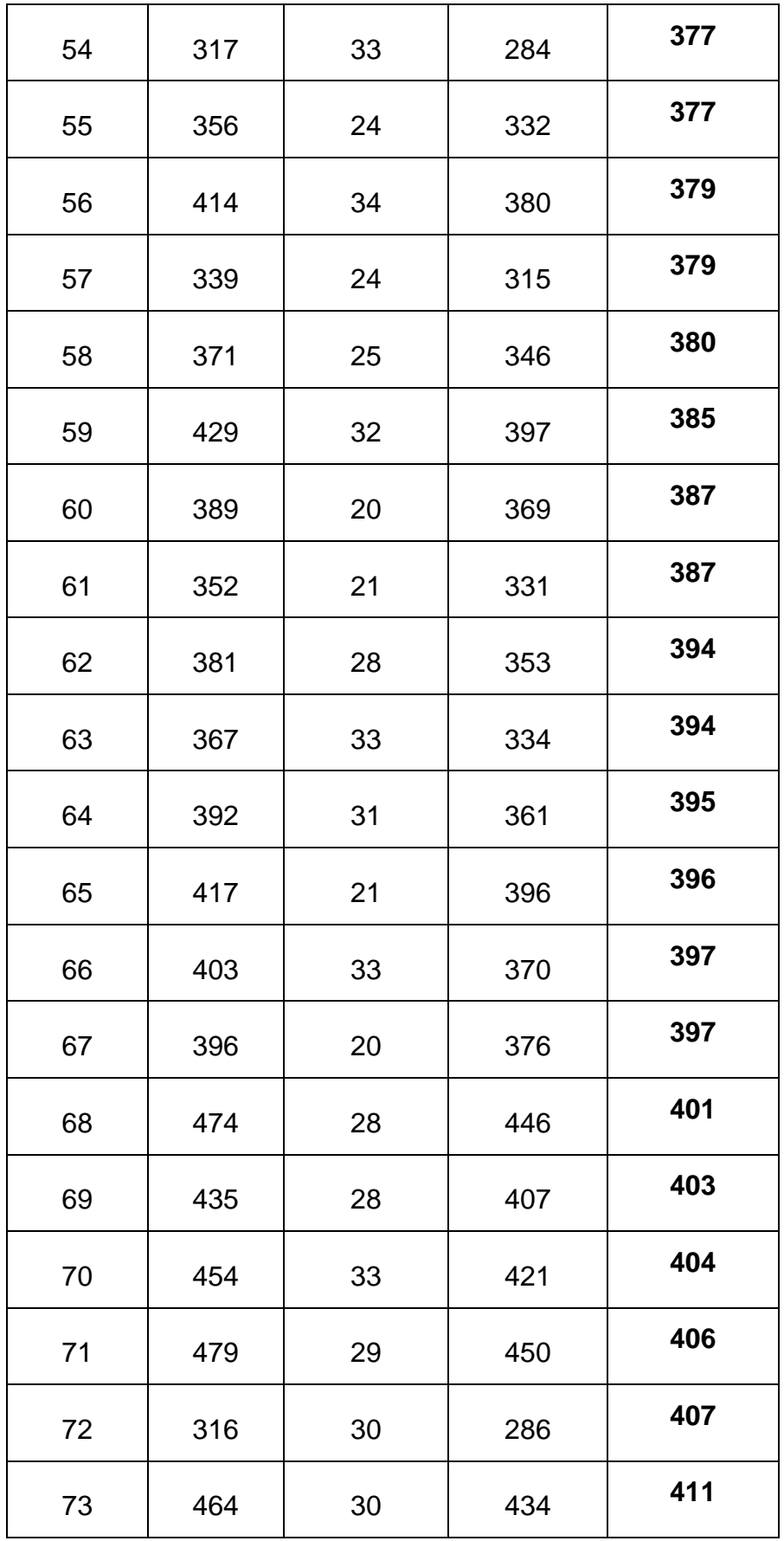

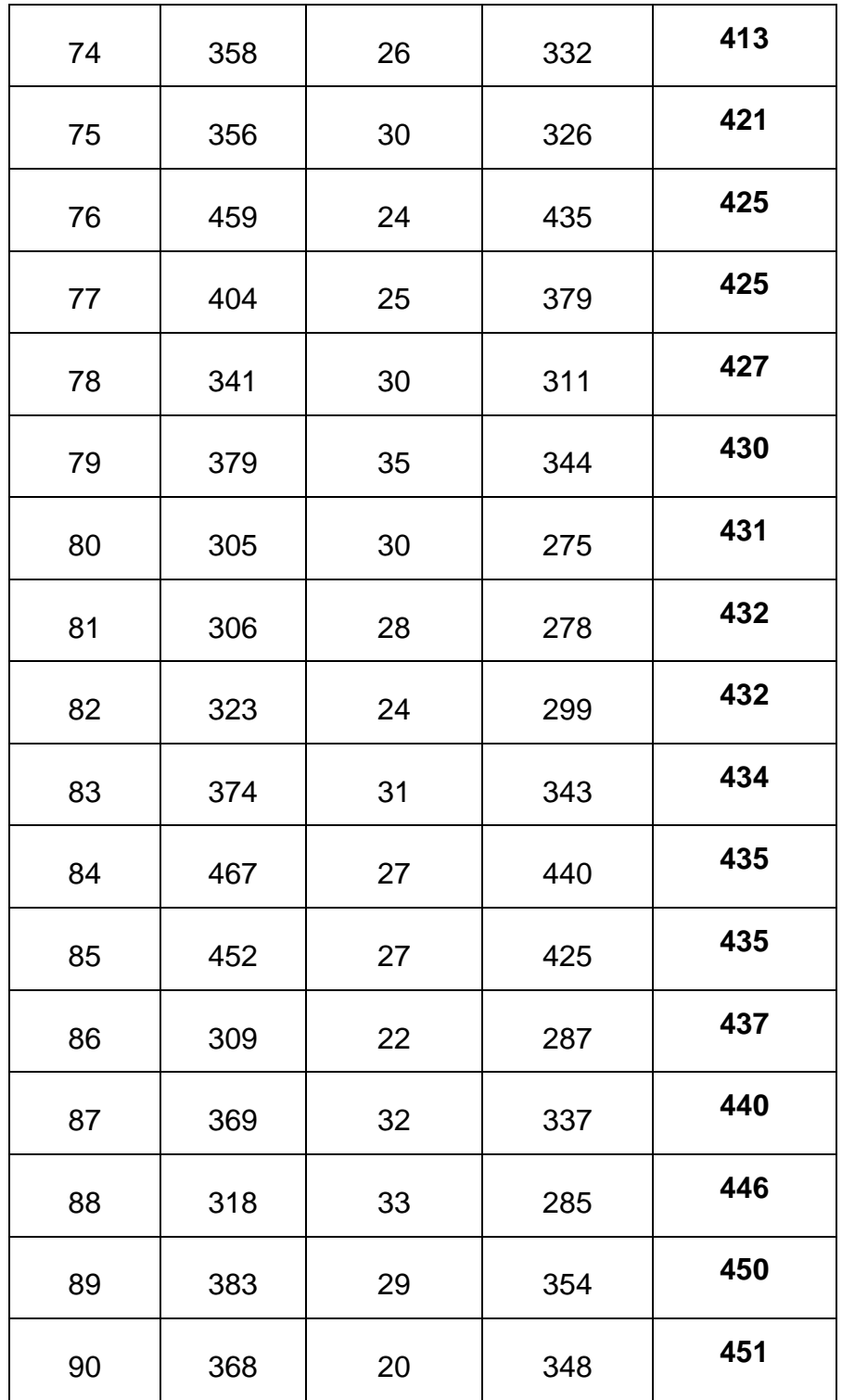

#### Fuente: Elaboración propia

Se observa en la table 6, los tiempos del pre test y post test, también se tiene la diferencia y los datos ordenados.

<span id="page-30-0"></span>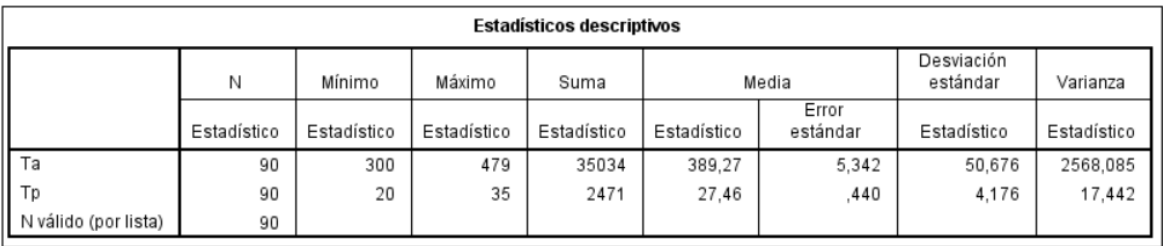

#### Figura N° 6. Estadísticos descriptivos del indicador 01

#### Fuente: Elaboración propia

Se observa en la figura 6, los tiempos mínimos, máximos, la suma, el promedio, la varianza y la desviación estándar de los tiempos promedios actual y propuestos.

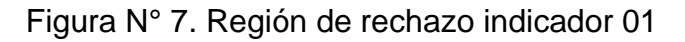

<span id="page-30-1"></span>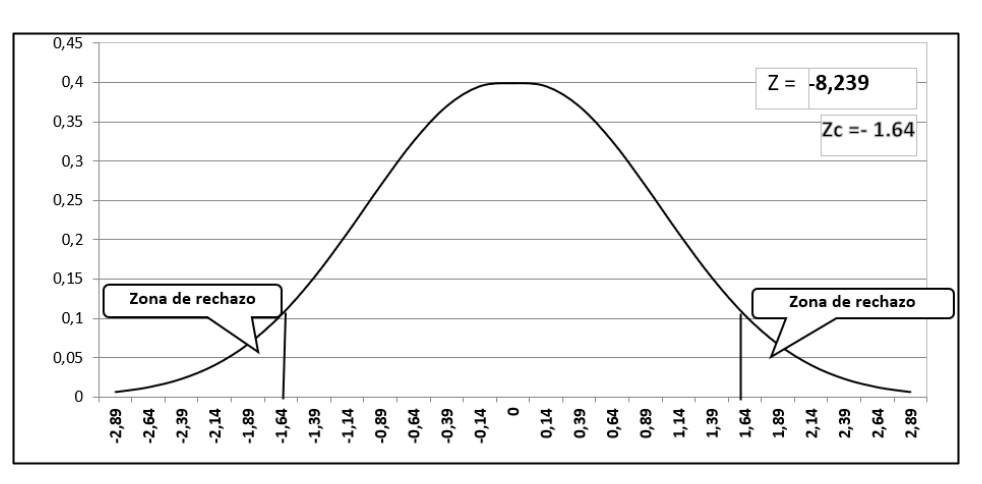

Se tiene el valor de z= -8,239 se encuentra en la zona de aceptación de la campana de Gauss; se acepta la hipótesis alterna como se demuestra en las pruebas estadísticas.

| Estadísticos de pruebaª                      |                       |  |  |  |
|----------------------------------------------|-----------------------|--|--|--|
|                                              | Тр - Та               |  |  |  |
| 7                                            | $-8,239$ <sup>b</sup> |  |  |  |
| Sig. asintótica (bilateral)                  | ,000                  |  |  |  |
| a. Prueba de rangos con signo de<br>Wilcoxon |                       |  |  |  |
| b. Se basa en rangos positivos.              |                       |  |  |  |

<span id="page-31-1"></span>Figura N° 8. Resultados estadísticos de la prueba Wilcoxon indicador 01

La Sig. bilateral es 0.00; debido a que es inferior a 0.05, de esta manera se concluye que la hipótesis alterna  $Ha = TPRGT_a TPRGT_p \neq 0$ ; existe una diferencia; de tal manera se rechaza la Hipótesis Nula Ho y se acepta la Hipótesis Alterna.

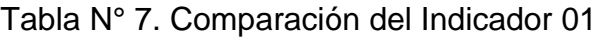

<span id="page-31-0"></span>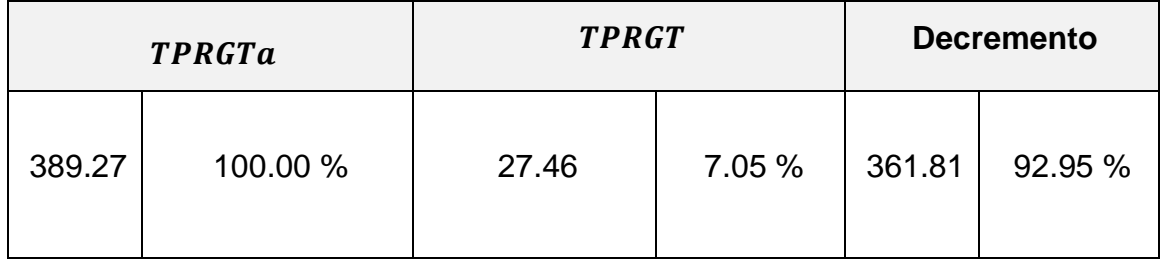

Fuente: Elaboración propia.

Se tiene el tiempo actual de 389.27 segundos en el registro de los gastos de los trabajadores, mediante la implementación se tiene un tiempo de 27.46 segundos. Existe un decremento de 92.95%

## **Indicador 02: Tiempo promedio en el registro de los ingresos de los usuarios**

<span id="page-32-0"></span>

| Pruebas de normalidad                                        |                                 |    |      |              |    |      |  |
|--------------------------------------------------------------|---------------------------------|----|------|--------------|----|------|--|
|                                                              | Kolmogorov-Smirnov <sup>a</sup> |    |      | Shapiro-Wilk |    |      |  |
|                                                              | Estadístico                     | gl | Sig. | Estadístico  | g  | Sig. |  |
| Тa                                                           | ,089                            | 60 | ,200 | .847         | 60 | ,000 |  |
| Тp                                                           | .113                            | 60 | ,054 | ,921         | 60 | ,001 |  |
| D                                                            | .103                            | 60 | .185 | 916          | 60 | ,001 |  |
| *. Esto es un límite inferior de la significación verdadera. |                                 |    |      |              |    |      |  |
| a. Corrección de significación de Lilliefors                 |                                 |    |      |              |    |      |  |

Figura N° 9: Prueba de Normalidad del indicador 02

#### Fuente: Elaboración propia

Se trabajo con la prueba de normalidad de Kolmogorow, por ser una población superior a 50.

#### **d. Definición de variables**

 $TPRIU_a$  = Tiempo promedio en el registro de los ingresos de los usuarios.

 $TPRIU_p =$  Tiempo promedio en el registro de los ingresos de los usuarios propuesto.

#### **e. Hipótesis estadística**

**Hipótesis Ho =** Tiempo promedio en el registro de los ingresos de los usuarios es menor o igual que el tiempo promedio en el registro de los ingresos de los usuarios propuestos.

$$
Ho = TPRIU_a - TPRIU_p \leq 0
$$

**Hipótesis Ha =** Tiempo promedio en el registro de los ingresos de los usuarios es diferente que el tiempo promedio en el registro de los ingresos de los usuarios propuestos

$$
Ha = TPRIU_a - TPRIU_p \neq 0
$$

## **f. Nivel de significancia**

Nivel de confianza será del 95% (1 –  $\alpha = 0.95$ ).

#### **d. Resultado**

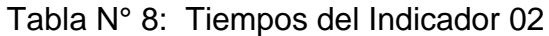

<span id="page-33-0"></span>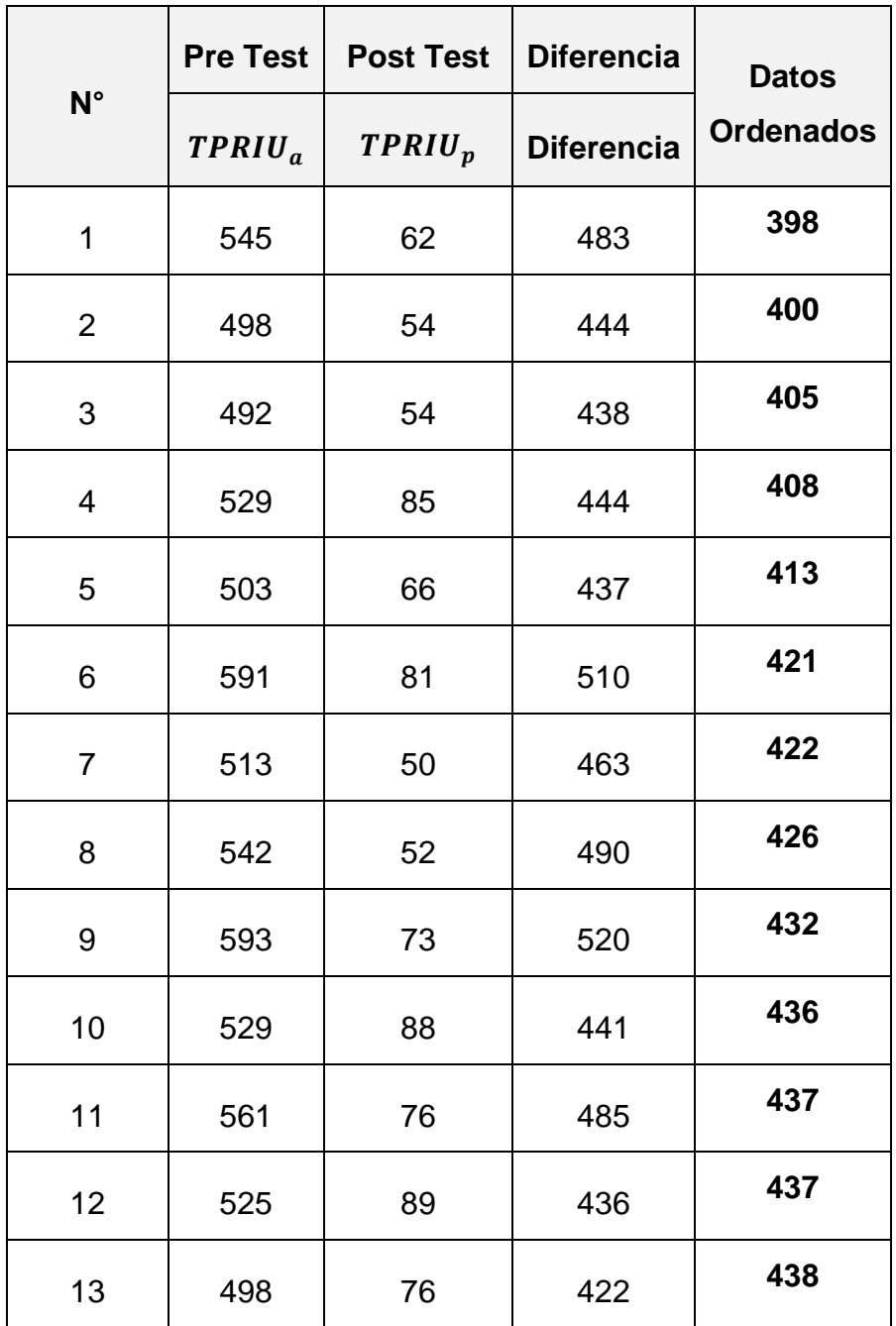

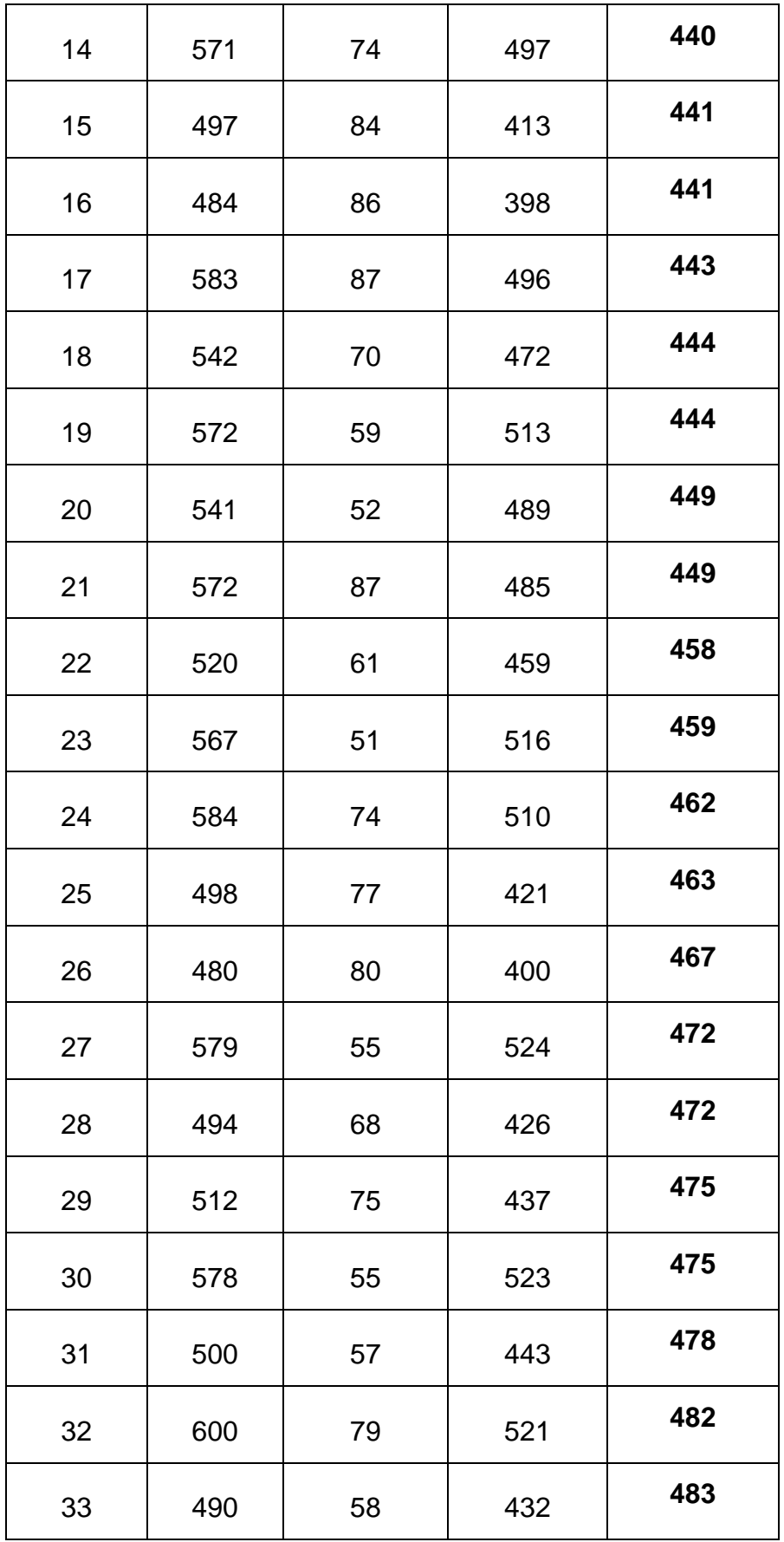

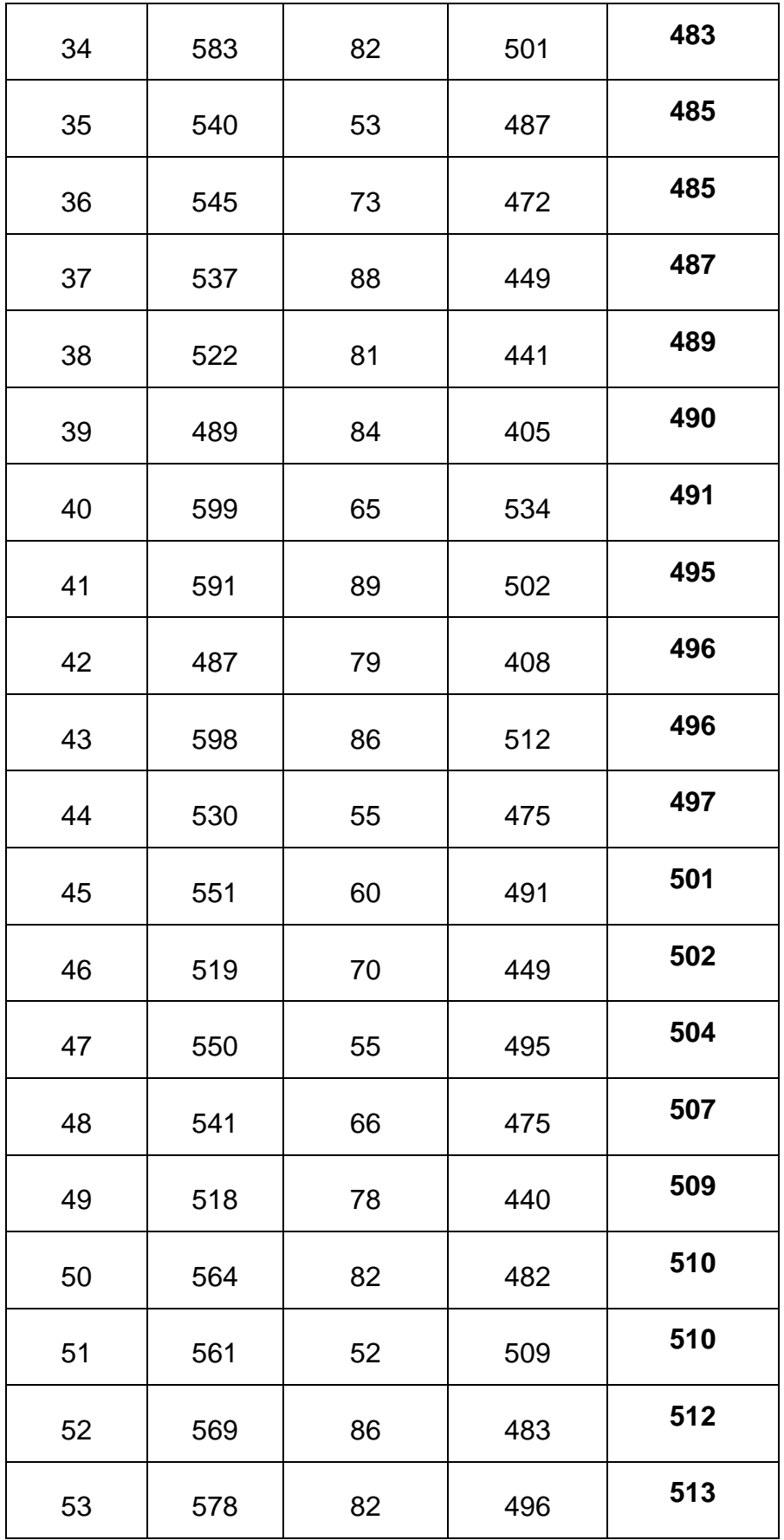
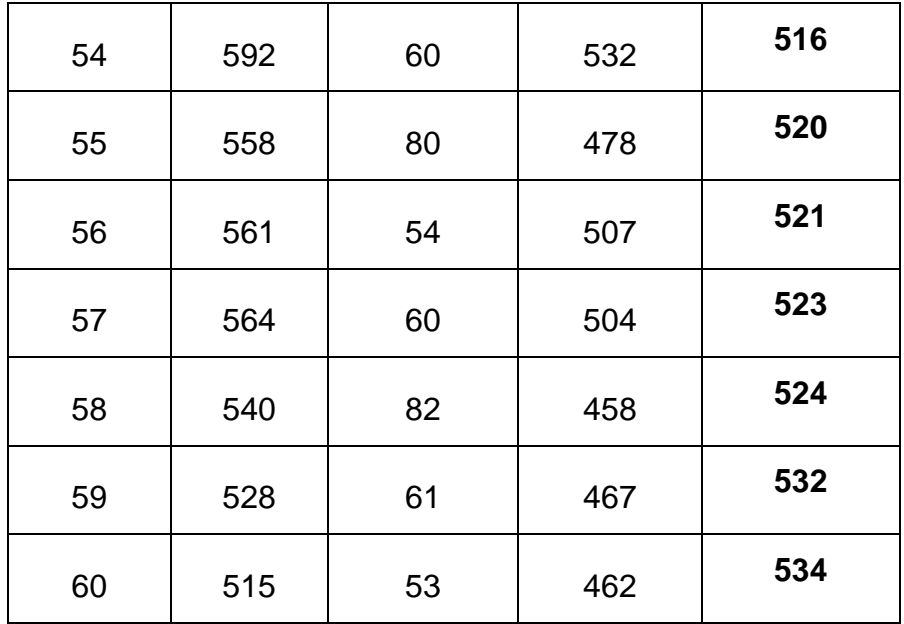

### Fuente: Elaboración propia

Se observa en la table 8, los tiempos del pre test y post test, también se tiene la diferencia y los datos ordenados.

#### Figura N° 10. Estadísticos descriptivos del indicador 02

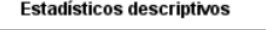

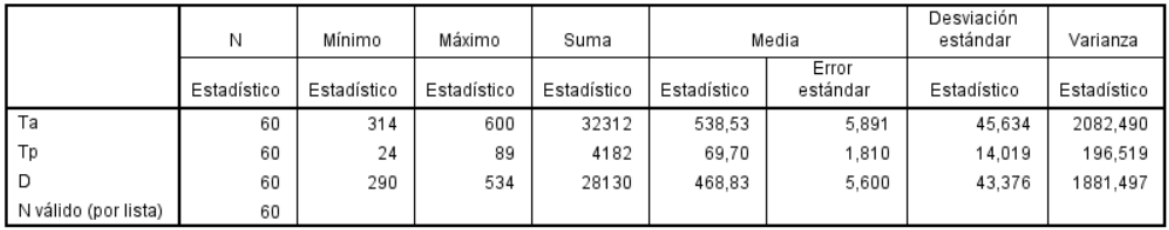

### Fuente: Elaboración propia

Se observa en la figura 10, los tiempos mínimos, máximos, la suma, el promedio, la varianza y la desviación estándar de los tiempos promedios actual y propuestos.

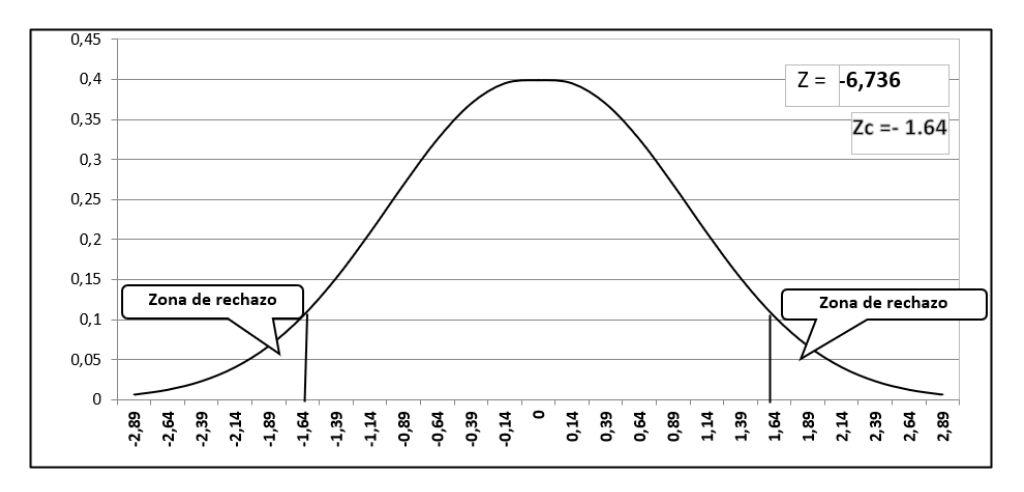

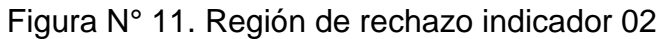

Se tiene el valor de z= -6,736 se encuentra en la zona de aceptación de la campana de Gauss; se acepta la hipótesis alterna como se demuestra en las pruebas estadísticas.

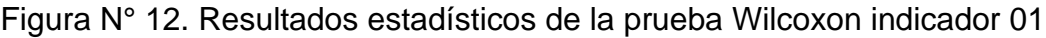

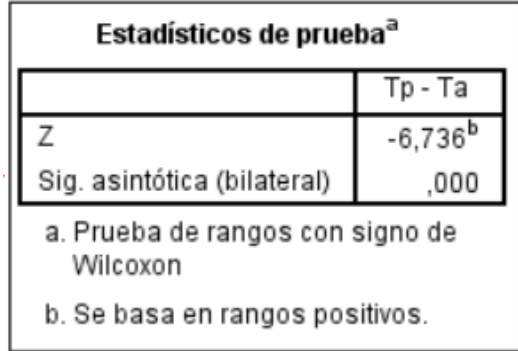

La Sig. bilateral es 0.00; debido a que es inferior a 0.05, de esta manera se concluye que la hipótesis alterna  $Ha = TPRIU_a TPRIU_p \neq 0$ ; existe una diferencia; de tal manera se rechaza la Hipótesis Nula Ho y se acepta la Hipótesis Alterna.

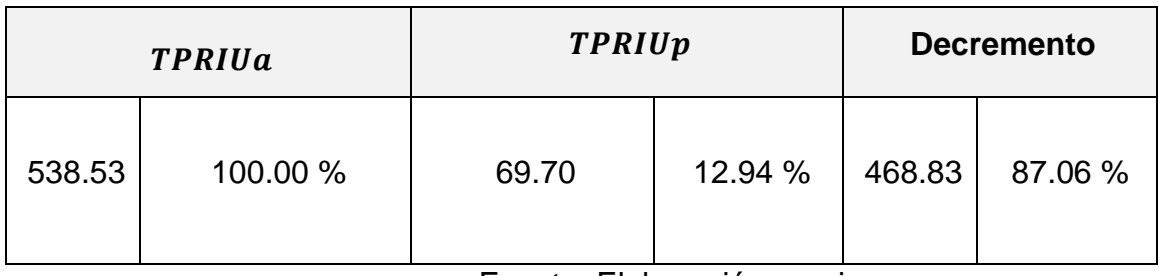

## Tabla N° 9. Comparación del Indicador 02

Fuente: Elaboración propia.

Se tiene el tiempo actual de 538.53 segundos en el registro de los ingresos, mediante la implementación se tiene un tiempo de 69.70 segundos. Existe un decremento de 87.06%

**Indicador 03: Tiempo promedio en consultar los gastos e ingresos de los trabajadores de la empresa.**

| Pruebas de normalidad |                                              |             |                                 |      |              |    |      |  |  |  |  |
|-----------------------|----------------------------------------------|-------------|---------------------------------|------|--------------|----|------|--|--|--|--|
|                       |                                              |             | Kolmogorov-Smirnov <sup>a</sup> |      | Shapiro-Wilk |    |      |  |  |  |  |
|                       |                                              | Estadístico | a                               | Sig. | Estadístico  | gı | Sig. |  |  |  |  |
|                       | a                                            | .173        | 24                              | .062 | 933.         | 24 | .114 |  |  |  |  |
|                       | l p                                          | .164        | 24                              | .093 | 922          | 24 | .063 |  |  |  |  |
| D                     |                                              | .159        | 24                              | 118  | 931          | 24 | .103 |  |  |  |  |
|                       | a. Corrección de significación de Lilliefors |             |                                 |      |              |    |      |  |  |  |  |

Figura N° 13: Prueba de Normalidad – Indicador 03

Fuente: Elaboración propia.

Se trabajó con la prueba de normalidad de Shapiro-Wilk, en el cual consiste que su población es menor a 50, se observó la diferencia (sig) = 0.103, es mayor a 0.05, lo que determina que para la muestra se aplicó pruebas paramétricas. De tal manera se empleó la prueba T-Student.

### **A. Definición de Variables**

TPCGIa = Tiempo promedio en consultar los gastos e ingresos de los trabajadores de la empresa.

TPCGIp = Tiempo promedio en consultar los gastos e ingresos de los trabajadores de la empresa propuestos.

### **B. Hipótesis Estadística**

Hipótesis Ho= Tiempo promedio en consultar los gastos e ingresos de los trabajadores de la empresa

$$
H_0 = TPCGI_a - TPCGI_p \leq 0
$$

Hipótesis Ha= Tiempo promedio en consultar los gastos e ingresos de los trabajadores de la empresa propuesto.

$$
H_{\rm a} = TPCGI_a - TPCGI_p \neq 0
$$

# **C. Región de Rechazo**

El valor crítico de T-student. Valor crítico:  $t_{\infty-0.05} = 1.714$ 

# **D. Resultados de la Hipótesis Estadística**

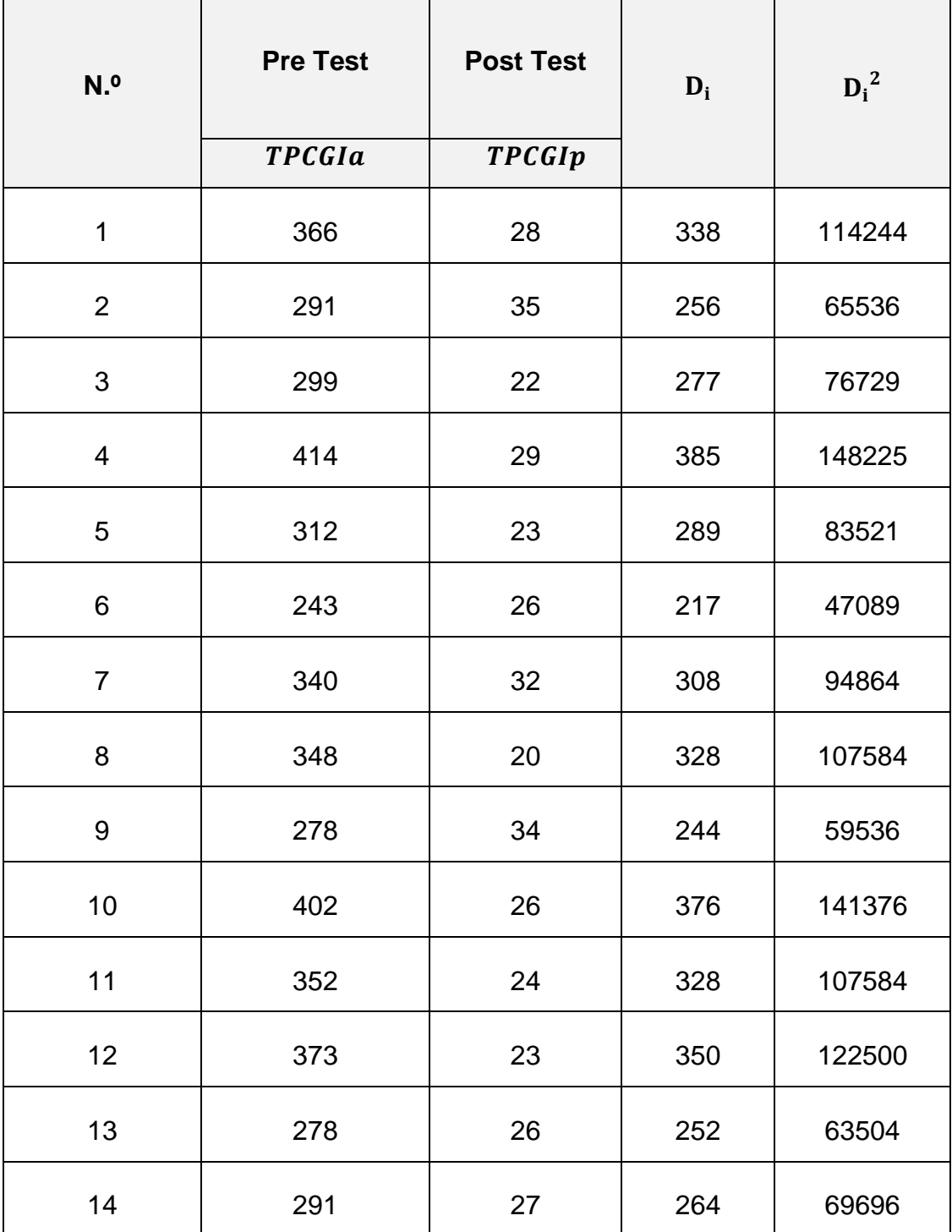

Tabla N° 10: Tiempos del Indicador 03

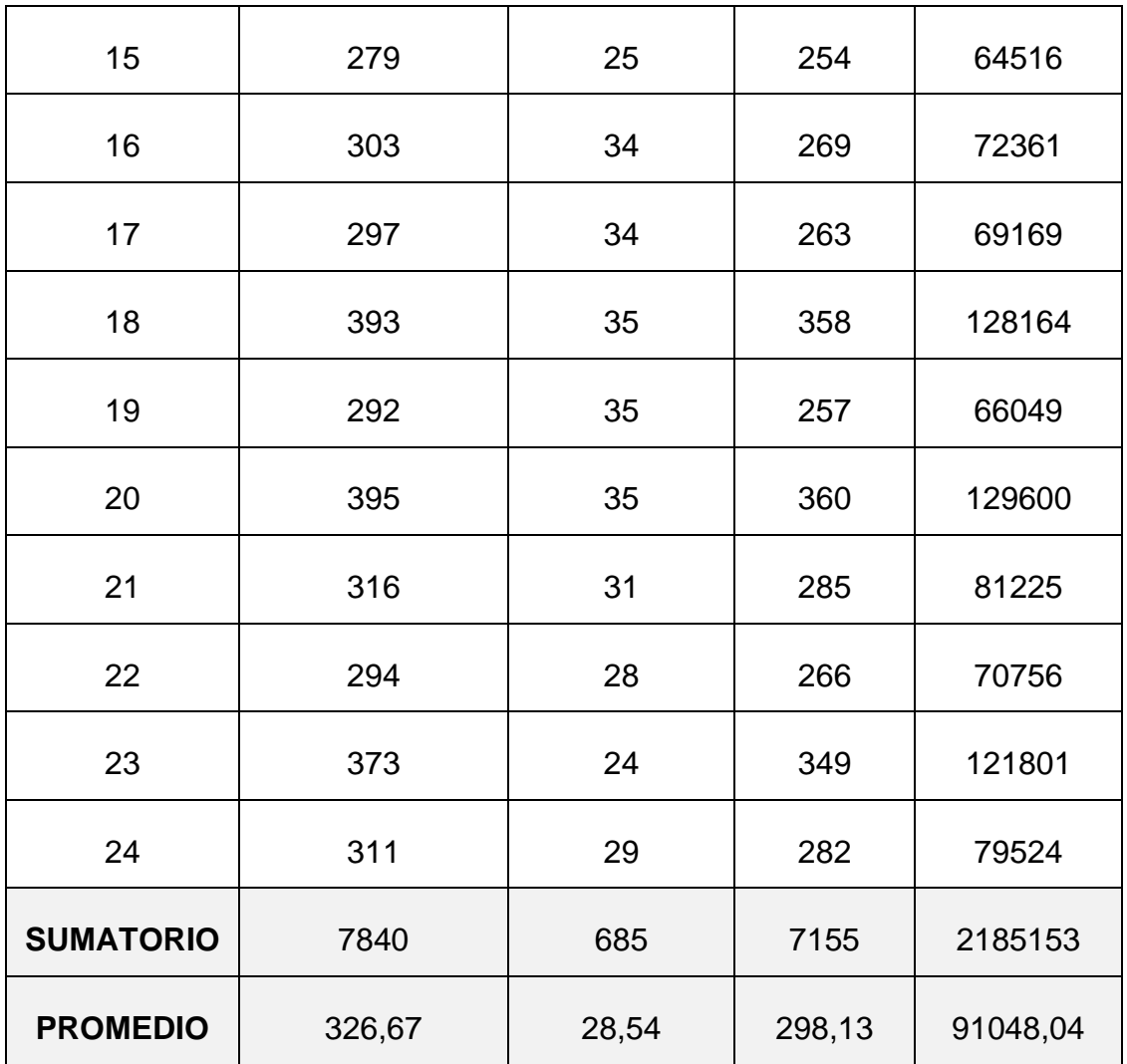

## Fuente: Elaboración propia

Se observa en la table 10, los tiempos del pre test y post test, también se tiene la diferencia y la diferencia al cuadrado.

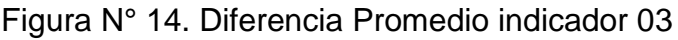

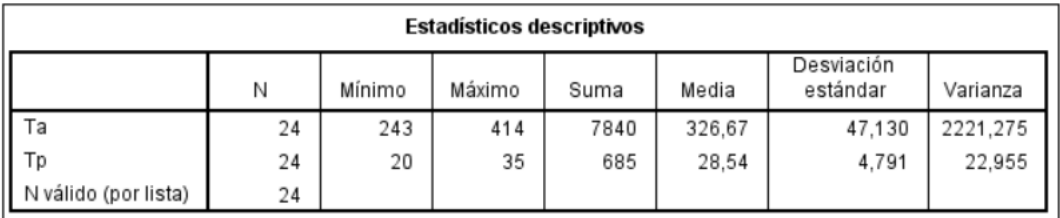

Fuente: Elaboración propia.

Se observa en la figura 14, los tiempos mínimos, máximos, la suma, el promedio, y la varianza.

**Desviación Estándar:**

$$
{S_D}^2 = \frac{n \sum_{i=1}^{n} D_i^2 - \left(\sum_{i=1}^{n} D_i\right)^2}{n(n-1)}
$$

$$
S_D^2 = \frac{24(2185153) - (7155)^2}{24(24 - 1)} = 2263.85
$$

**Cálculo de T:**

$$
t_c = \frac{\overline{D}\sqrt{n}}{\sqrt{S_D}} = \frac{(298.13)(\sqrt{24})}{\sqrt{2263.85}}
$$

 $t_c = 30.69$ 

# Figura N° 15. Resultado del indicador 03

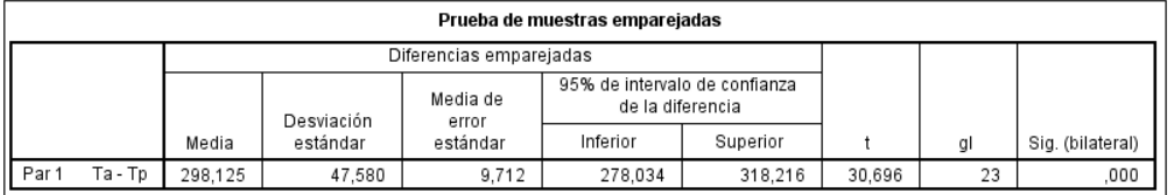

Fuente: Elaboración propia.

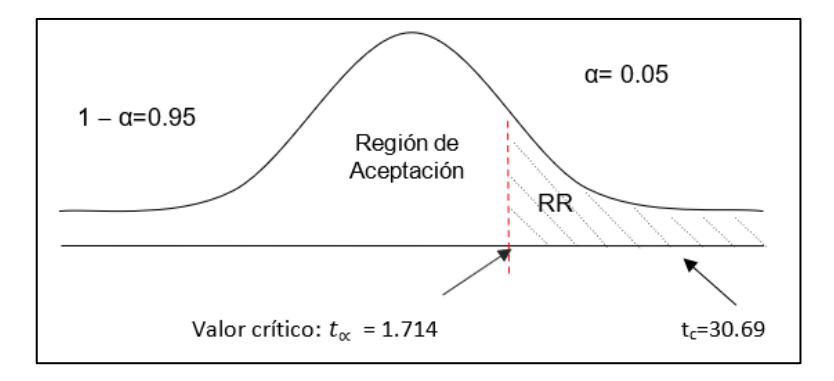

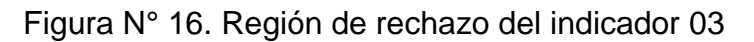

Fuente: Elaboración propia.

En la Figura 16, se encuentra el tc=30.69, es superior que t $\alpha$  = 1.714 y en el cual se encuentra en la región de rechazo < 1.714 >, de tal manera se rechaza Hipotesis nula y se acepta Hipotesis alterna.

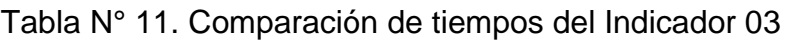

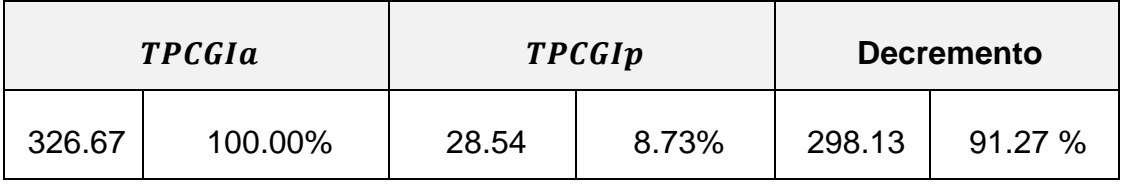

Fuente: Elaboración propia.

Se tiene el tiempo actual de 326.67 segundos en consultar los gastos e ingresos, mediante la implementación se logró reducir a 28.54 segundos, obteniendo un decremento de 91.27%.

### **V. DISCUSIÓN**

Las empresas en la actualidad utilizan las tecnologías de información, en el cual establecen un factor de cambio determínate para el mejoramiento y desarrollo de sus actividades. De tal manera se implementó un sistema de información basado en tecnología web mejoro los procesos según sus indicadores, tiempo promedio en el registro de los gastos que realiza la empresa omega, tiempo promedio en el registro de los ingresos y tiempo promedio en consultar los gastos e ingresos de la empresa.

Se describe el indicador tiempo promedio en el registro de los gastos que realiza la empresa omega en la actualidad se demora 389.27 segundos en registrar dichos gastos de forma manual, asimismo se implementó el sistema de información basado en tecnología web en el cual se tuvo un tiempo de 27.46 segundos. De tal manera se logró un decremento de tiempo de 361.81 segundos representados en 92.95%. Se discrepa con el antecedente que tiene un parecido con la presente investigación, el autor (Espinoza Mora, 2014), en el cual logro reducir el tiempo en 95% en el registro de la información. De esta manera la investigación propuesta tiene mejores resultados favorables.

Se describe el segundo indicador tiempo promedio en el registro de los ingresos, el tiempo actual es de 538.53 segundos y con los resultados obtenidos del post test se obtuvo el tiempo de 69.70 segundos representados en un porcentaje de 12.94%. se obtuvo resultados favorables en una reducción de 468.83 segundos, representado en 87.06%. en el cual se discrepa con el autor (Vásquez Hernández 2017), en el cual menciona que sus servicios son registrados de forma manual y mediante la implementación de un sistema basado en tecnología web se obtuvo resultados favorables de 88.54 % en la reducción de tiempo de ingreso de sus diferentes servicios. En comparación con la presente investigación se obtuvo un porcentaje de 87.06%. Obteniendo un porcentaje parecido con dicha investigación.

Se describe el tercer indicador tiempo promedio en consultar los gastos e ingresos de los trabajadores de la empresa omega, en el tiempo actual es de 326.67 segundos y con los resultados obtenidos del post test se obtuvo una reducción de tiempo de 28.54 segundos. Se obtuvo resultados favorables en una reducción de 298.13 segundos representados en un porcentaje de 91.27%.

En conclusión, la tesis de control de gastos e ingresos es de vital importancia para la empresa omega, en el cual se comprobó que la implementación del sistema de información basado en tecnología web, mejoro el control de los gastos e ingresos en la empresa omega,

### **VI. CONCLUSIONES**

Se alcanzo mejorar el control de los gastos e ingresos en la empresa Omega S.A.C. según los resultados obtenidos en el capítulo III.

- $\checkmark$  Se consiguió reducir el tiempo en el registro de los gastos de los trabajadores actuales es de 389.27 segundos, logrando una reducción de tiempo en 27.46 segundos. Logrando una reducción del 92.95%.
- ✓ Con la implementación del sistema basado en tecnología web, se logró reducir el tiempo en el registro de los ingresos de los usuarios actuales es de 538.53 segundos, y con la propuesta se obtuvo un tiempo de 69.70 segundos, obtenido un porcentaje de decremento del 87.06%.
- ✓ El sistema basado en tecnología web mejoro el proceso del tiempo en la búsqueda de los costos e ingresos actual es de 326.67 segundos y con la implementación se logró reducir a 28.54 segundos, logrando una reducción de tiempo de 298.13 segundos en un porcentaje de 91.27%.

### **VII. RECOMENDACIONES**

- ✓ Se recomienda a la empresa a capacitar al personal sobre el uso de las tecnologías de información.
- ✓ Se recomienda a la empresa crear una aplicación móvil para que el registro de los gastos.
- ✓ Se recomienda crear accesos de ingresos a las diferentes áreas y puedan generar sus propias consultas de gastos e ingresos.

#### **REFERENCIAS**

- ANDRADE ESPÍN, E. y GUERRERO CORNEJO, L., 2016. Desarrollo de aplicación para el control de entrada-salida del personal y cálculo de horas extras en la empresa Conzaelect S. A, pp. 138.
- DE LA PEÑA, J., 2016. *Sistemas de Información via web*. Elearning S.L. España: s.n.
- ESPINOZA MORA, S.A., 2014. Sistema de control de ingresos y egresos para empresa de transportes de carga Nueva Esperanza. , pp. 130.
- GUANILO PAREDES, R. y ROJAS ALVARADO, E., 2013. DISEÑO DE UN SISTEMA WEB PARA EL CONTROL DE INGRESOS Y EGRESOS DE LA EMPRESA CONSORCIO MINERO HORIZONTE S.A. UTILIZANDO METODOLOGIA RUP Y TECNOLOGIA J2EE", pp. 104.
- IGLESIA, J.L.M. de la, 2010. *Web 2.0. Una Descripcin Muy Sencilla de Los Cambios Que Estamos Viviendo*. S.l.: Netbiblo. ISBN 978-84-9745- 483-4.
- *Introducción A LA CONTABILIDAD GENERAL*, [sin fecha]. S.l.: Universidad Católica Andrés. ISBN 978-980-244-279-9.
- JORQUERA, D.M. y PÉREZ MACIÁ, F., 2008. *Administración de servicios de Internet: De la teoría a la práctica*. S.l.: Universidad de Alicante. ISBN 978-84-7908-989-4.
- LOZANO LÓPEZ, E., 2005. *Estudio Práctico de Ingresos Asimilables a Salarios para ISR*. S.l.: Ediciones Fiscales ISEF. ISBN 978-970-676- 735-6.
- MELGOZA, J., 2018. *Control de gastos e ingresos* [en línea]. S.l.: s.n. Disponible en: https://easycodigo.com/sistema-de-control-de-gastose-ingresos-

importancia/#:~:text=Un%20sistema%20de%20control%20de%20ga

stos%20e%20ingresos%20es%2C%20como,de%20nuestros%20ing resos%20y%20gastos.

- PECH HERRERA, N.E., 2014. IMPLEMENTACIÓN DE UN SISTEMA COMPUTARIZADO DE INVENTARIOS DEL CENTRO DE SALUD DE NICOLÁS BRAVO, pp. 74.
- VÁSQUEZ HERNANDEZ, E., 2017. *Sistema de información basado en tecnología web y móvil para mejorar el control de los servicios agrícolas en la empresa La Perlita S.A.C*. S.l.: s.n.
- VASQUEZ REYES, E.F., 2016. IMPLEMENTACIÓN DE UN SISTEMA WEB PARA AUTOMATIZAR EL PROCESO DE CONTROL DE INFORMACIÓN DE LAS VISITAS DOMICILIARIAS EN UNA ENTIDAD FINANCIERA, pp. 188.

Anexo 1. Declaratoria de autenticidad

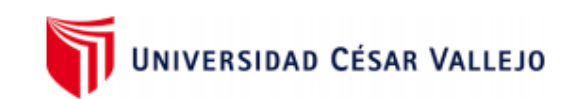

#### Declaratoria de Originalidad del Autor/Autores

Yo, Mederos Marquina, Ylam Antony, egresado de la Facultad de Ingeniería y Arquitectura y Escuela Profesional de Ingeniería de Sistemas. de la Universidad César Vallejo (Trujillo), declaro bajo juramento que todos los datos e información que acompañan al Trabajo de Investigación / Tesis titulado: "Sistema de información basado en tecnología web mejorar el control de Gastos e Ingresos en la empresa Omega S.A.C", es de mi (nuestra) autoría, por lo tanto, declaro (declaramos) que el Trabajo de Investigación / Tesis:

- 1. No ha sido plagiado ni total, ni parcialmente.
- 2. He (Hemos) mencionado todas las fuentes empleadas, identificando correctamente toda cita textual o de paráfrasis proveniente de otras fuentes.
- 3. No ha sido publicado ni presentado anteriormente para la obtención de otro grado académico o título profesional.
- 4. Los datos presentados en los resultados no han sido falseados, ni duplicados, ni copiados.

En tal sentido asumo (asumimos) la responsabilidad que corresponda ante cualquier falsedad, ocultamiento u omisión tanto de los documentos como de información aportada, por lo cual me someto a lo dispuesto en las normas académicas vigentes de la Universidad César Vallejo.

Trujillo, 26 de febrero de 2021.

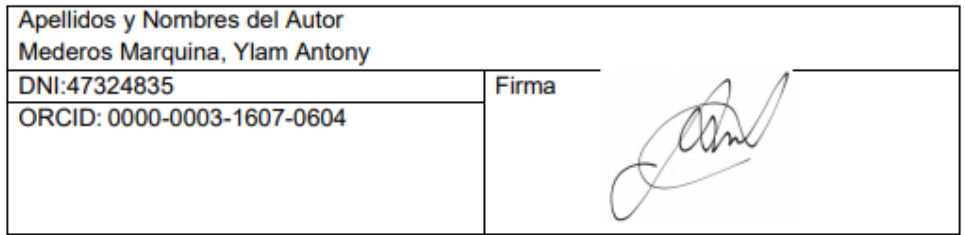

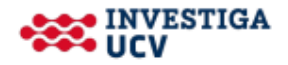

#### Anexo 2. Declaratoria de autenticidad (asesor)

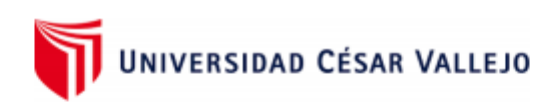

#### Declaratoria de Autenticidad del Asesor

Yo, Dr. Pacheco Torres, Juan Francisco docente de la Facultad / Escuela de posgrado Ingeniería y Arquitectura y Escuela Profesional / Programa académico Ingeniería de Sistemas de la Universidad César Vallejo Trujillo (filial o sede), asesor (a) del Trabajo de Investigación / Tesis titulada: "Sistema de información basado en tecnología web mejorar el control de Gastos e Ingresos en la empresa Omega S.A.C" del (los) autor (autores) Mederos Marquina Ylam Antony, constato que la investigación tiene un índice de similitud de 26% verificable en el reporte de originalidad del programa Turnitin, el cual ha sido realizado sin filtros, ni exclusiones.

He revisado dicho reporte y concluyo que cada una de las coincidencias detectadas no constituyen plagio. A mi leal saber y entender el trabajo de investigación / tesis cumple con todas las normas para el uso de citas y referencias establecidas por la Universidad César Vallejo.

En tal sentido asumo la responsabilidad que corresponda ante cualquier falsedad, ocultamiento u omisión tanto de los documentos como de información aportada, por lo cual me someto a lo dispuesto en las normas académicas vigentes de la Universidad César Vallejo.

Trujillo, 26 de febrero de 2021,

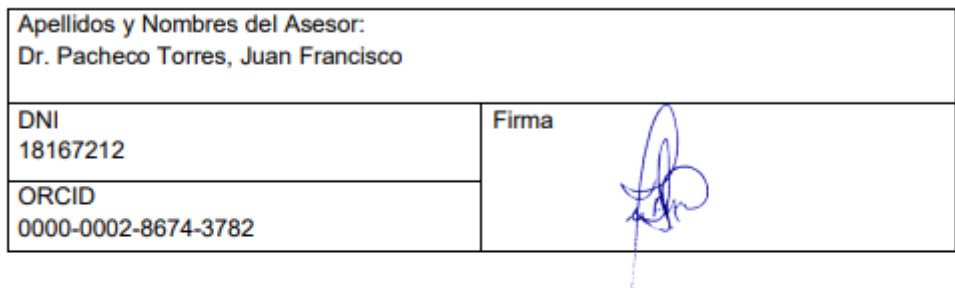

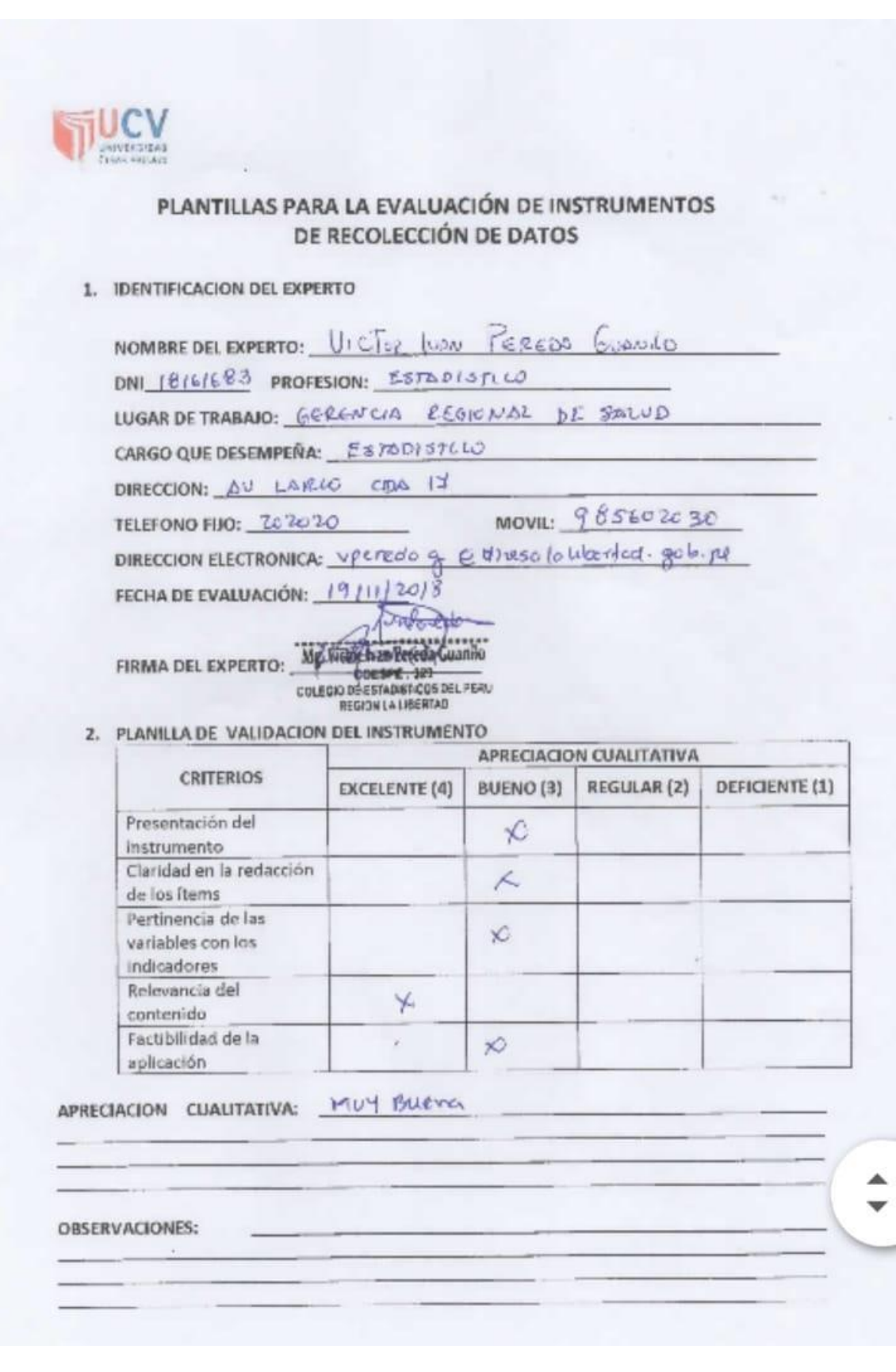

## Anexo 3. Validación del Instrumento - Estadístico.

- 3. JUICIO DE EXPERTOS:
	- · En líneas generales, considera Ud. que los indicadores de las variables están inmersos en su contexto teórico de forma:

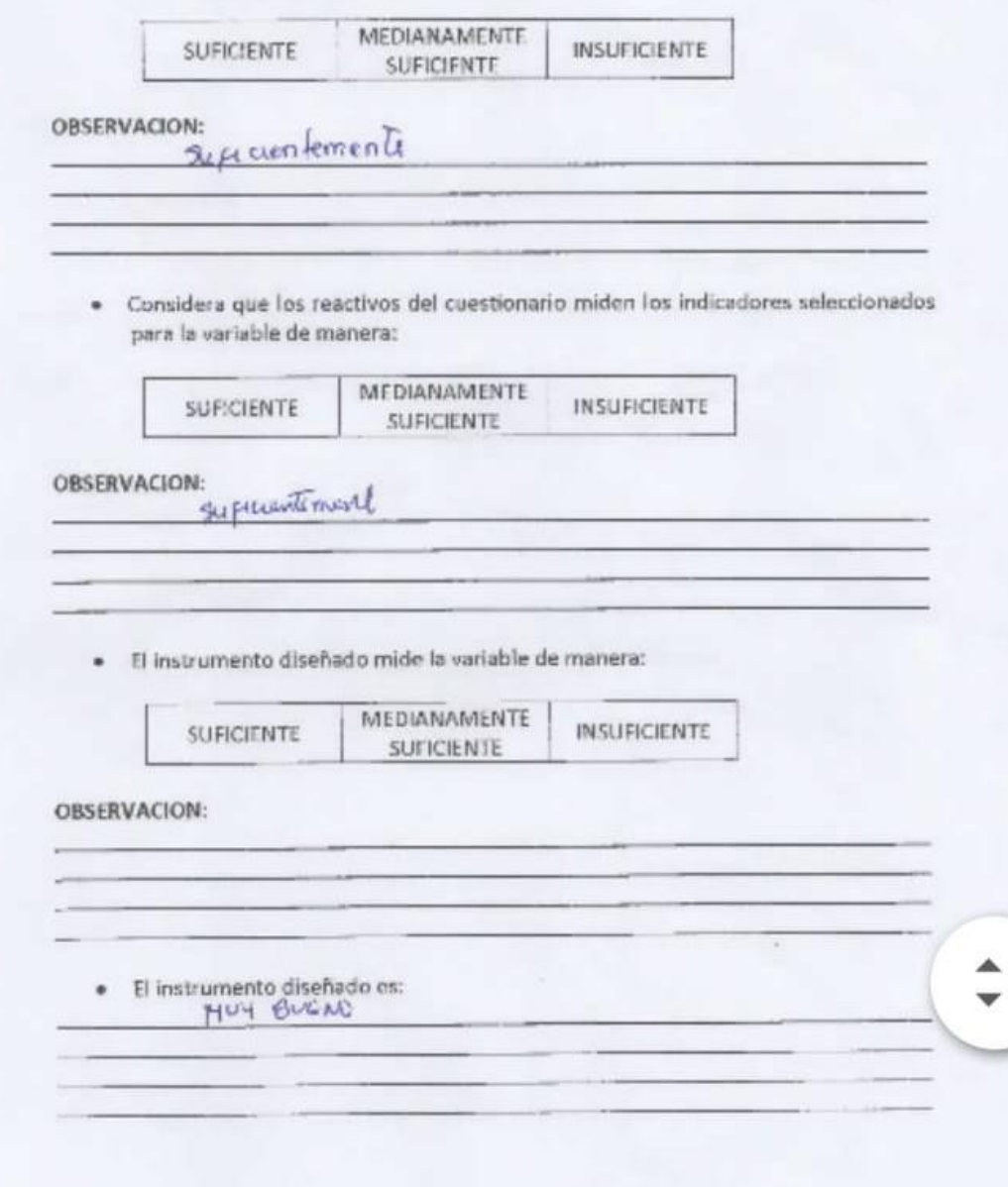

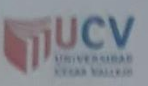

#### PLANTILLAS PARA LA EVALUACIÓN DE INSTRUMENTOS DE RECOLECCIÓN DE DATOS

#### 1. IDENTIFICACION DEL EXPERTO

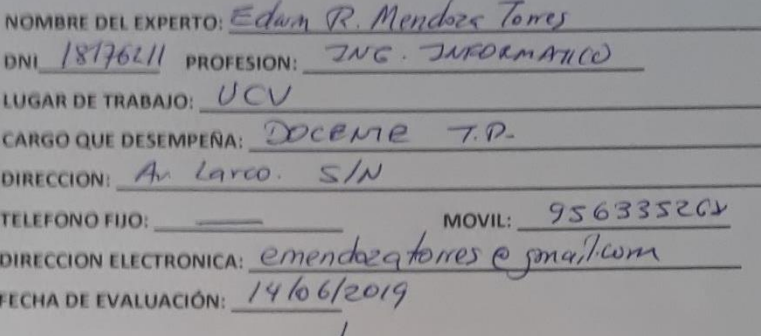

 $\omega$ FIRMA DEL EXPERTO:

#### 2. PLANILLA DE VALIDACION DEL INSTRUMENTO

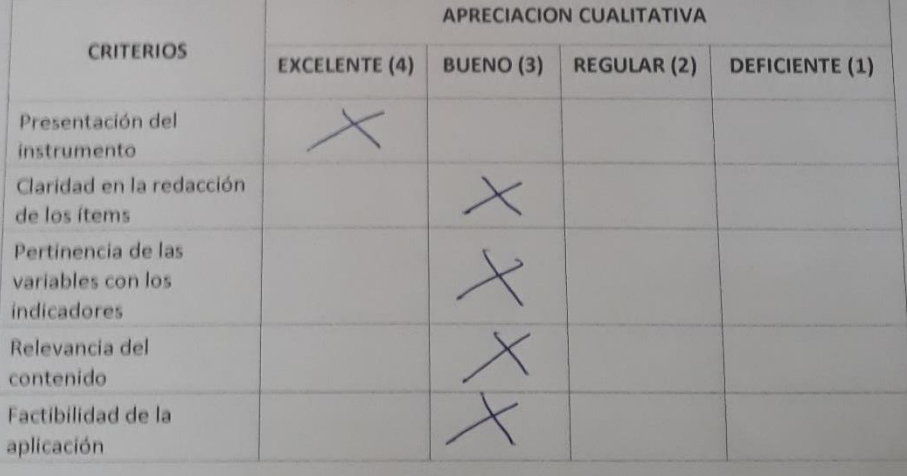

APRECIACION CUANTITATIVA: BURNO (3)

OBSERVACIONES:

Agregar glosmo le termons

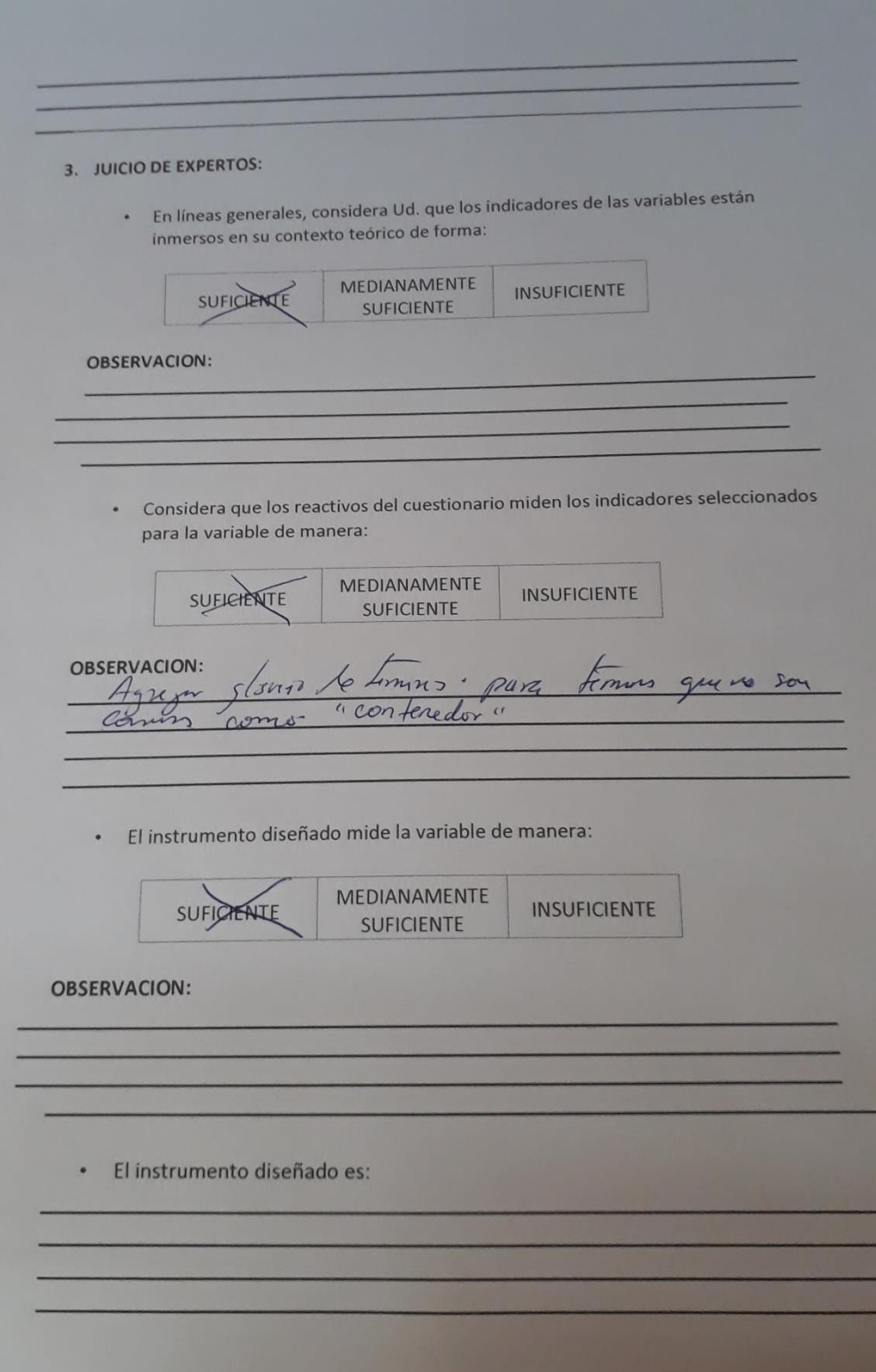

### **Anexo 4. Encuesta a expertos para la selección de Metodología**

**Objetivo:** Reunir información esencial para selección de la metodología a aplicar en el desarrollo de tesis.

**Dirigido a:** Profesionales con experiencia en metodologías de desarrollo para la elaboración de tesis.

**1. Nombres y Apellidos:**

…………………………………………………………………………………..….

### **2. Generalidades:**

**2.1. Profesión**

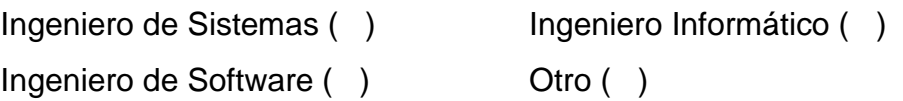

### **2.2. Años de Experiencia**

 $1 - 5$  años ( )  $5 - 10$  años ( )  $10$  a más años ( )

### **2.3. Elección de la Metodología**

Para la elección de la metodología se aplicarán los siguientes criterios:

- **Flexibilidad:** Se refiere a la adaptabilidad de la metodología frente a la multiplicidad de acontecimientos que tienen lugar en el desarrollo de software.
- **Información:** Se refiere a si existe información (bibliografía, antecedentes, etc.) de la metodología.
- **Compatibilidad:** Si es o no compatible para el desarrollo web.
- **Costo de Desarrollo:** Se refiere a que tanto cuesta el desarrollo de software como consecuencia de usar la metodología.
- **Tiempo de Desarrollo:** Si la metodología ayuda a extender un poco al tiempo de desarrollo del proyecto, sin perjudicarlo.
- **Herramientas a medida:** Se refiere si existe una herramienta de modelamiento exclusiva para esta metodología.
- **Participación del Cliente:** Participación que tiene el cliente en el proceso de desarrollo de software.
- **Simplicidad:** Simplifica el diseño para agilizar el desarrollo y su contenido.
- **Facilidad de uso:** Usabilidad que el usuario hará de la herramienta.
- **Iniciación:** Identificar el alcance inicial del proyecto.
- **Elaboración:** Identificar y validar la arquitectura del sistema.
- **Construcción:** Construir software desde un punto de vista incremental basado en las prioridades de los participantes.
- **Transición:** Validar y desplegar el sistema en el entorno de producción.
- **Simplicidad:** Proceso transformador que está orientado a facilitar el uso del producto, dirigido a reducir la complejidad a un nivel comprensible, controlable por el usuario.
- **Pruebas:** Realizar una evaluación de los objetivos para asegurar la calidad.

Para la adición de la puntuación se seguirá la siguiente escala de Valorización

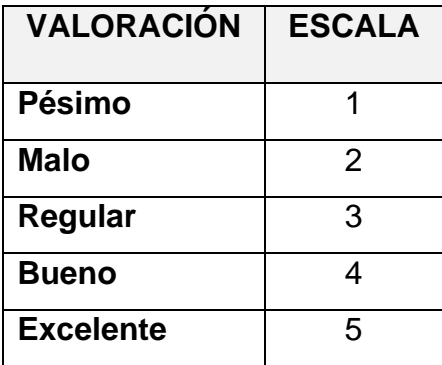

Calificación de la Metodología de acuerdo a Criterios y Escala de Valorización

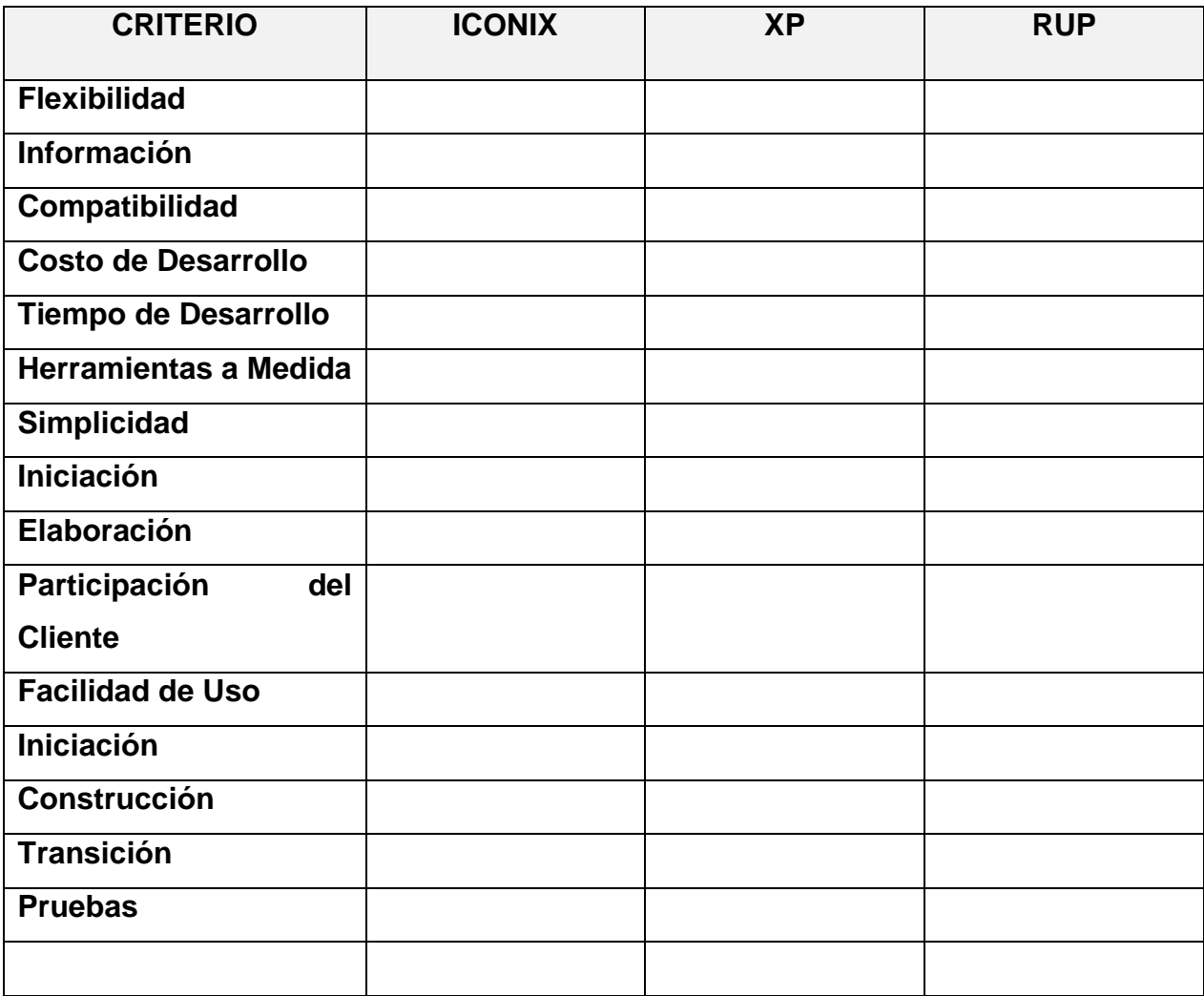

#### Formato de Encuesta a Expertos para la Selección de Metodología

Objetivo: Reunir información esencial para la selección de la metodología a aplicar en el desarrollo de la tesis.

Dirigido a: Profesionales con experiencia en metodologías de desarrollo para la elaboración de la tesis.

- 1. Nombres y Apellidos: Young Uyur Guz
- 2. Generalidades:
	- 2.1. Profesión:

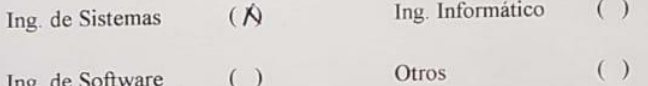

#### 2.2. Años de Experiencia:

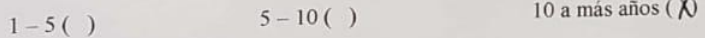

## 2.3. Elección de la Metodología:

Para la elección de la Metodología se aplicarán los siguientes criterios:

- √ Flexibilidad: Se refiere a la adaptabilidad de la metodología frente a la multiplicidad de acontecimientos que tienen lugar en el proceso de desarrollo de software.
- √ Información: Se refiere a si existe información (bibliografía, antecedentes, etc.) de la metodología.
- √ Compatibilidad: Si es o no compatible para el desarrollo web.
- ← Costo de desarrollo: Se refiere a que tanto cuesta el desarrollo de software como consecuencia de usar la metodología.
- √ Tiempo de desarrollo: Si la metodología ayuda a extender un poco de tiempo de desarrollo del proyecto, sin perjudicarlo.
- √ Herramienta a medida: Se refiere a que si hay una herramienta de modelamiento exclusiva para esta metodología.
- ← Participación del cliente: Se refiere a la participación que tiene el cliente en el proceso de desarrollo de software.

Para la adición de la puntuación de seguirá la siguiente escala de Valorización:

| VALORACION | <b>ESCALA</b> |
|------------|---------------|
| Pésimo     |               |
| Malo       | D             |
| Regular    |               |
| Bueno      |               |
| Excelente  |               |

Calificación de la Metodología de acuerdo a Criterios y Escala de Valoración:

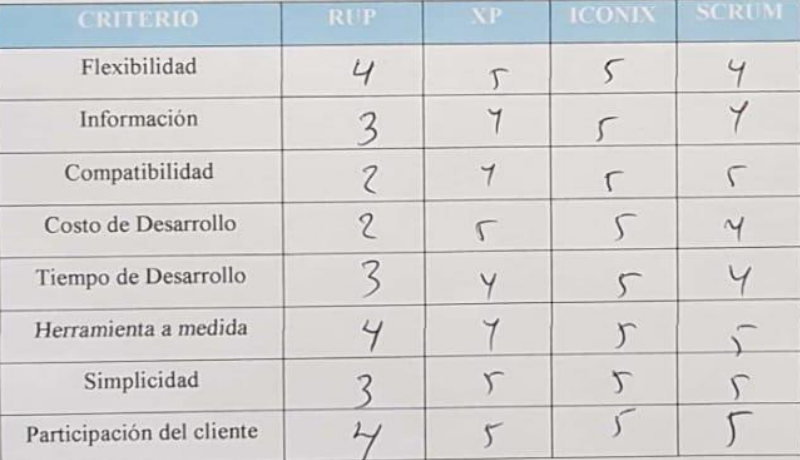

#### Formato de Encuesta a Expertos para la Selección de Metodología

Objetivo: Reunir información esencial para la selección de la metodología a aplicar en el desarrollo de la tesis.

Dirigido a: Profesionales con experiencia en metodologías de desarrollo para la elaboración de la tesis.

- 1. Nombres y Apellidos: Pedro Klanuel Mendoza Helendez
- 2. Generalidades:
	- 2.1. Profesión:

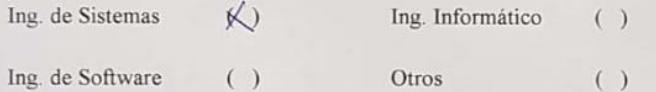

#### 2.2. Años de Experiencia:

 $1 - 5(x)$ 

#### $5 - 10()$

 $10$  a más años  $($ )

#### 2.3. Elección de la Metodología:

Para la elección de la Metodología se aplicarán los siguientes criterios:

- √ Flexibilidad: Se refiere a la adaptabilidad de la metodología frente a la multiplicidad de acontecimientos que tienen lugar en el proceso de desarrollo de software.
- √ Información: Se refiere a si existe información (bibliografía, antecedentes, etc.) de la metodología.
- √ Compatibilidad: Si es o no compatible para el desarrollo web.
- ← Costo de desarrollo: Se refiere a que tanto cuesta el desarrollo de software como consecuencia de usar la metodología.
- √ Tiempo de desarrollo: Si la metodología ayuda a extender un poco de tiempo de desarrollo del proyecto, sin perjudicarlo.
- $\checkmark$  Herramienta a medida: Se refiere a que si hay una herramienta de modelamiento exclusiva para esta metodología.
- ← Participación del cliente: Se refiere a la participación que tiene el cliente en el proceso de desarrollo de software.

Para la adición de la puntuación de seguirá la siguiente escala de Valorización:

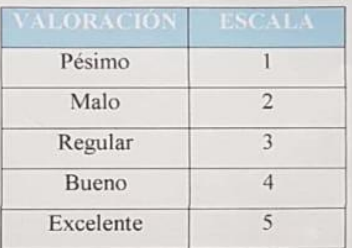

Calificación de la Metodología de acuerdo a Criterios y Escala de Valoración:

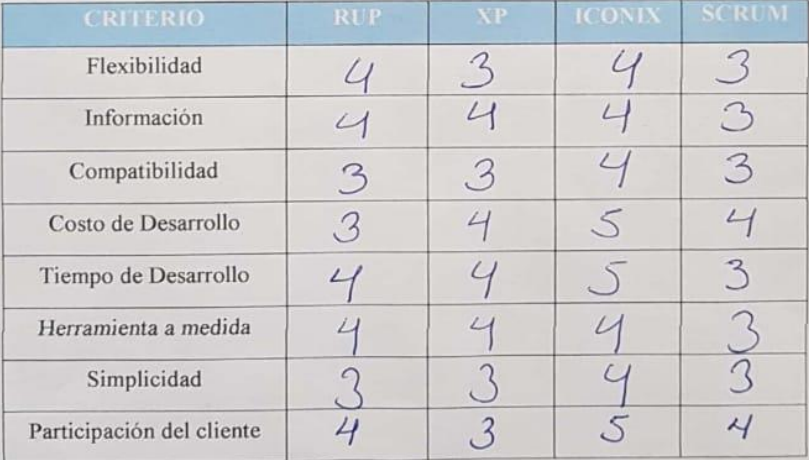

The property of the

#### Formato de Encuesta a Expertos para la Selección de Metodología

Objetivo: Reunir información esencial para la selección de la metodología a aplicar en el desarrollo de la tesis.

Dirigido a: Profesionales con experiencia en metodologías de desarrollo para la elaboración de la tesis.

- 1. Nombres y Apellidos: Marcelinio Torres Villemor
- 2. Generalidades:
	- 2.1. Profesión:

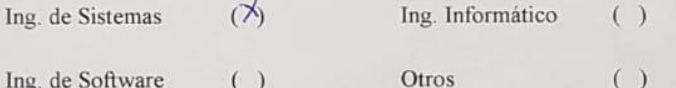

 $5 - 10( )$ 

#### 2.2. Años de Experiencia:

 $1 - 5( )$ 

#### 10 a más años  $(X)$

#### 2.3. Elección de la Metodología:

Para la elección de la Metodología se aplicarán los siguientes criterios:

- √ Flexibilidad: Se refiere a la adaptabilidad de la metodología frente a la multiplicidad de acontecimientos que tienen lugar en el proceso de desarrollo de software.
- √ Información: Se refiere a si existe información (bibliografía, antecedentes, etc.) de la metodología.
- ← Compatibilidad: Si es o no compatible para el desarrollo web.
- ← Costo de desarrollo: Se refiere a que tanto cuesta el desarrollo de software como consecuencia de usar la metodología.
- √ Tiempo de desarrollo: Si la metodología ayuda a extender un poco de tiempo de desarrollo del proyecto, sin perjudicarlo.
- √ Herramienta a medida: Se refiere a que si hay una herramienta de modelamiento exclusiva para esta metodología.
- ← Participación del cliente: Se refiere a la participación que tiene el cliente en el proceso de desarrollo de software.

Para la adición de la puntuación de seguirá la siguiente escala de Valorización:

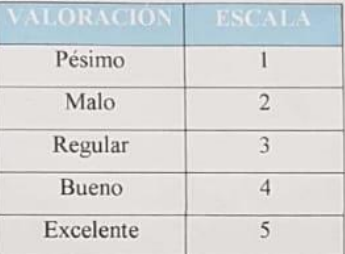

Calificación de la Metodología de acuerdo a Criterios y Escala de Valoración:

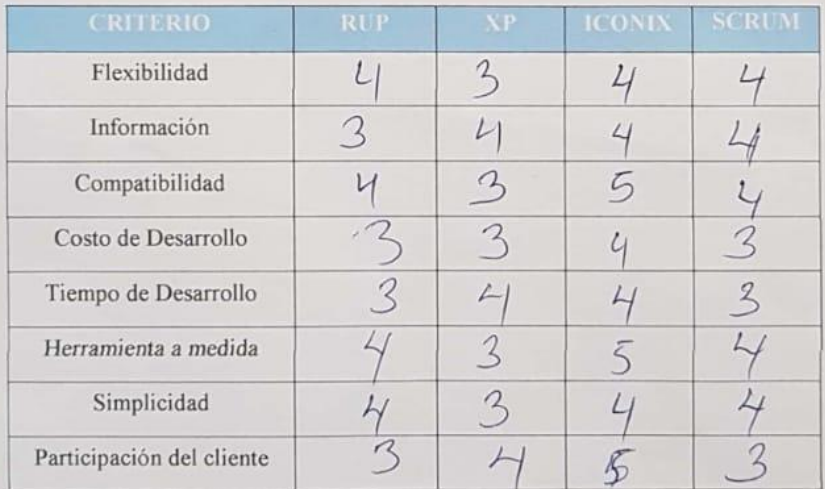

### Anexo: 05. Modelo de encuesta

## "Encuesta dirigida al personal de la empresa Omega S.A.C"

Objetivo: La presente encuesta tiene la finalidad Identificar la situación actual de la empresa.

1. ¿Cómo es el control actual de los gastos e ingresos en la empresa?

2. ¿Cómo se manejan la información de los gastos e ingresos en la empresa?

3. ¿Cómo se registra el control de gastos e ingresos que realiza la empresa?

4. ¿Existe documentación sobre el control de gastos e ingresos realizadas?

- 5. ¿Actualmente se genera reportes del control de gastos e ingresos que genera la empresa?
- 6. ¿Cuál es su opinión sobre el proceso en general de gastos e ingresos que genera la empresa?

7. ¿Se tiene un control detallado en general del control de gastos e ingresos?

## **FASE I: ANÁLISIS DE REQUISITOS.**

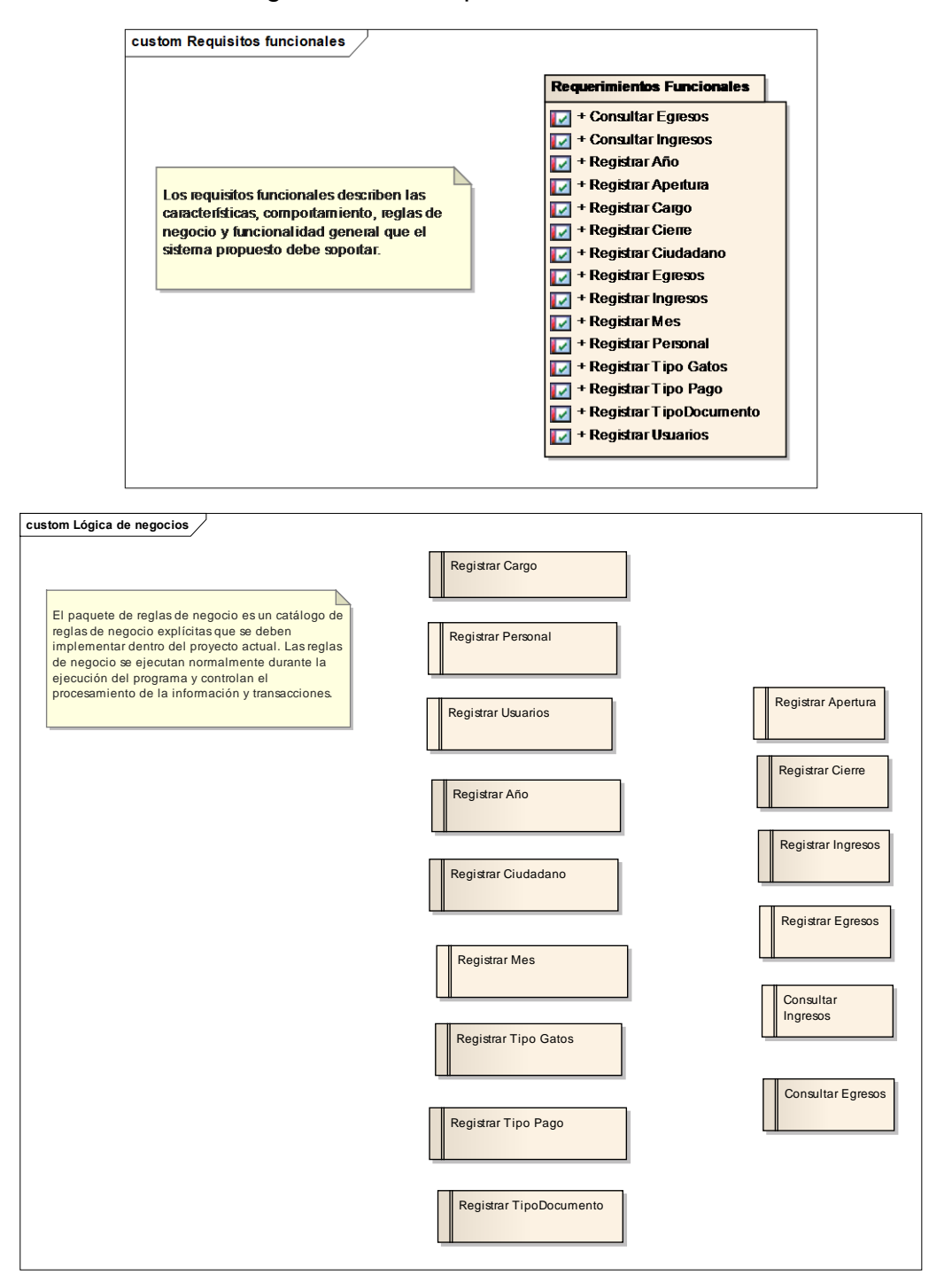

Figura N° 17. Requisitos funcionales

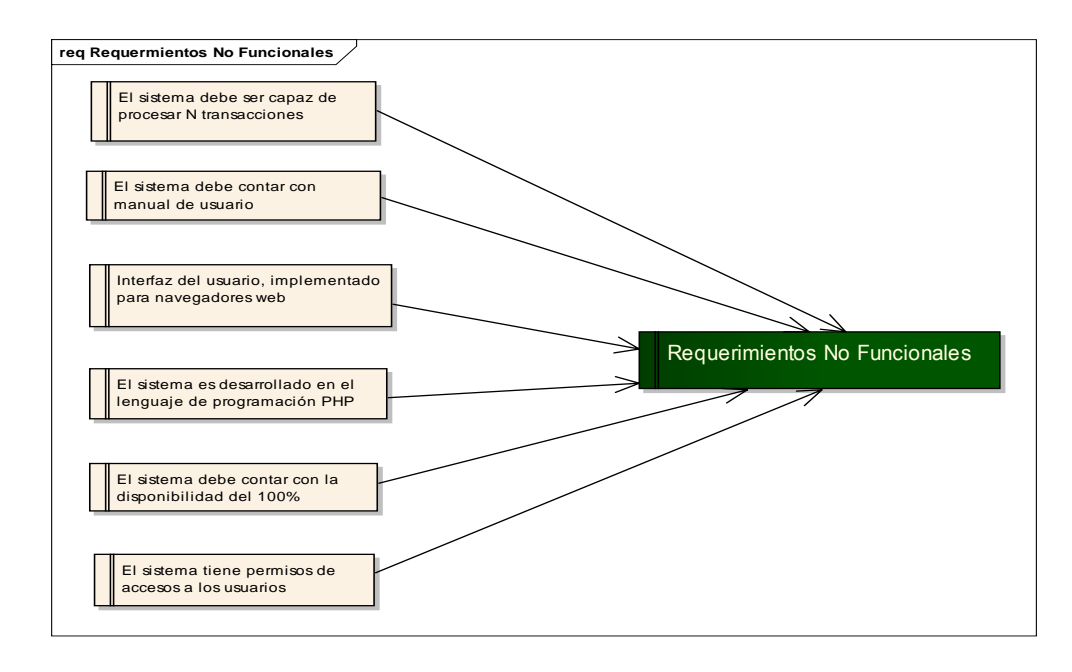

## Figura N° 18. Requisitos no funcionales

## ✓ Pantallas del Sistema.

| SISTEMA DE CAJA                                 | $\equiv$<br><b>CAJERO</b>                                                                    | <b>223 ALEX VERA</b>       | $\mathsf Q$                           |            |                                             |              | MUNICIPALIDAD DEL CENTRO POBLADO "LUZ DEL SOL" |  |  |  |
|-------------------------------------------------|----------------------------------------------------------------------------------------------|----------------------------|---------------------------------------|------------|---------------------------------------------|--------------|------------------------------------------------|--|--|--|
| <b>2</b> Menú Principal                         |                                                                                              | Sistema de Control de Caja |                                       |            |                                             |              |                                                |  |  |  |
| <b>CONFIGURACIÓN</b><br><b>BE</b> MANTENIMIENTO | $\blacktriangleleft$<br><b>Total de Ingresos</b><br>۰<br>$\blacktriangleleft$<br>$S/- 70.00$ | മ                          | <b>Total de Egresos</b><br>$S/- 0.00$ |            | Total de Recaudación del Dia<br>S/1, 250.00 | <b>.e.</b>   | N° de Usuarios<br>$\overline{2}$               |  |  |  |
| $\mathbb{Z}^*$ APERTURA Y CIERRE $\mathsf{v}$   | Listado de Movimientos                                                                       |                            |                                       |            |                                             |              | $- x$                                          |  |  |  |
| O Registrar Apertura<br>O Registrar Cierre      | <b>Tipo</b>                                                                                  | Trabajador                 | Dni                                   | Fecha      | hora                                        | <b>Monto</b> | Ver detalle                                    |  |  |  |
| <b>B</b> INGRESOS                               | <b>ENTRADA</b><br>$\blacktriangleleft$                                                       | <b>ALEX VERA</b>           | 19098284                              | 2020-10-20 | 11:33:33                                    | 70.00        | ø                                              |  |  |  |
| <b>B</b> EGRESOS                                | $\blacktriangleleft$                                                                         |                            |                                       |            |                                             |              |                                                |  |  |  |
| <b>Q</b> CONSULTAS                              | $\blacktriangleleft$                                                                         |                            |                                       |            |                                             |              |                                                |  |  |  |
| <b>REPORTES</b>                                 | $\blacktriangleleft$                                                                         |                            |                                       |            |                                             |              |                                                |  |  |  |
| <b>[ ] SALIR DEL SISTEMA</b>                    | $\rightarrow$                                                                                |                            |                                       |            |                                             |              |                                                |  |  |  |

*Figura N° 19. Pantalla Principal de sistema*

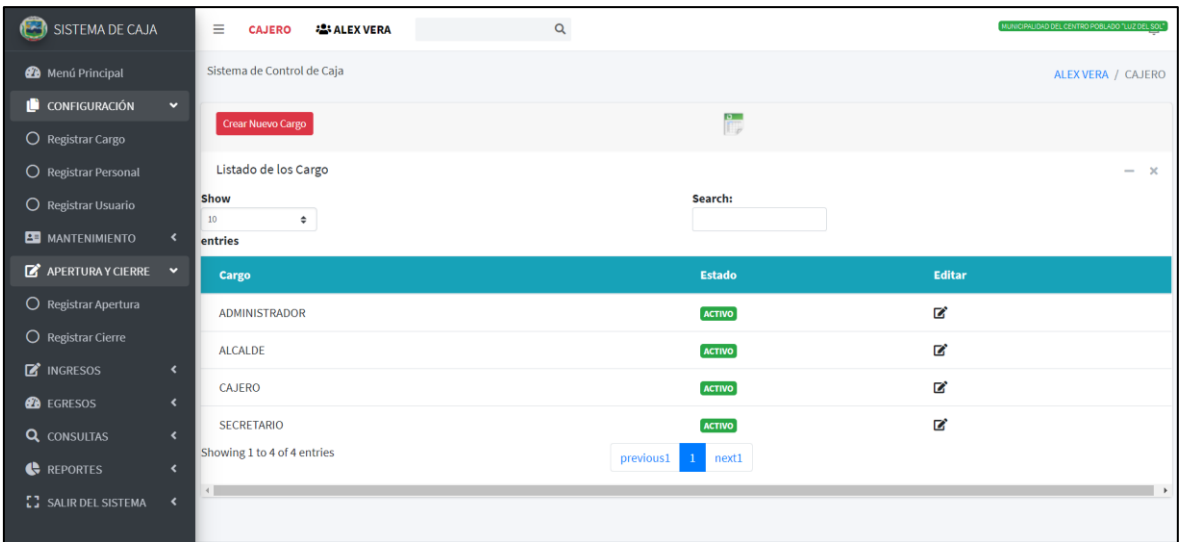

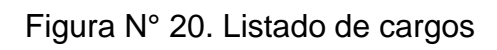

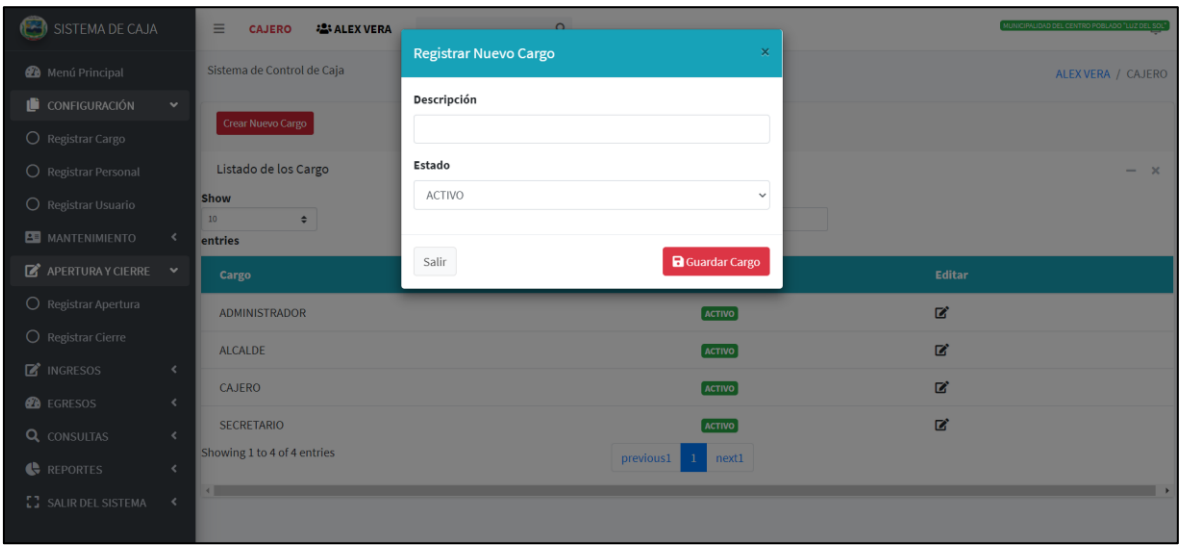

Figura N° 21. Registrar nuevo cargo

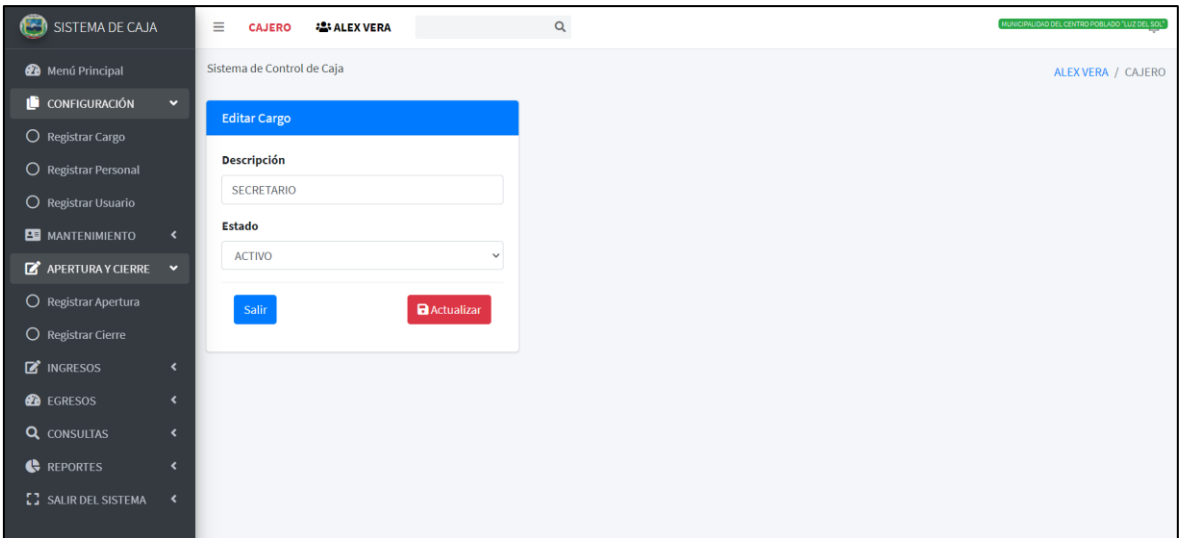

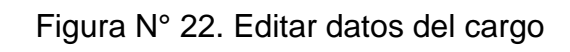

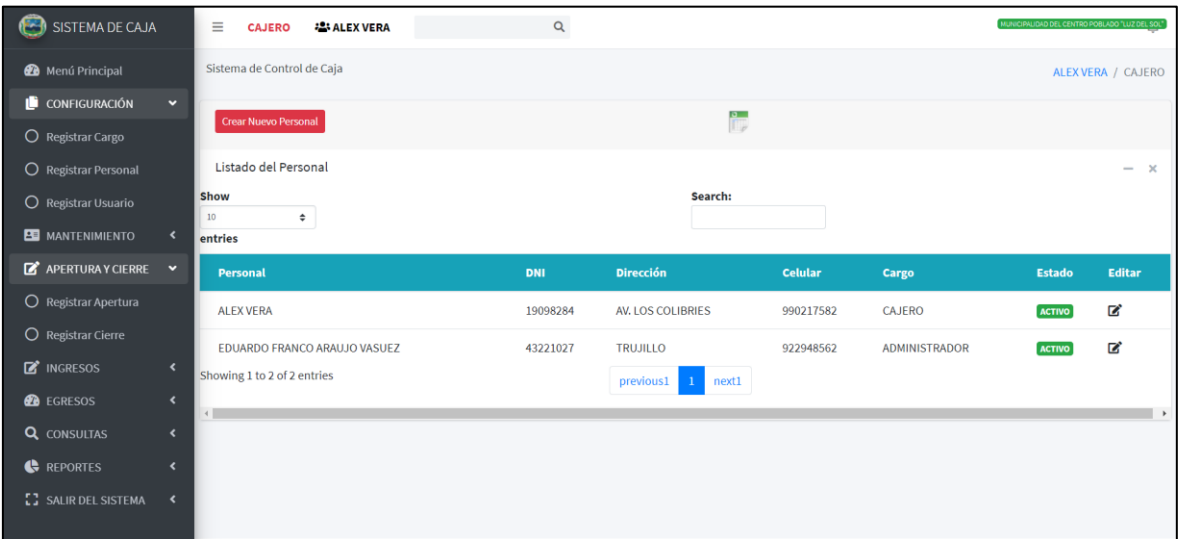

Figura N° 23. Listado del Personal

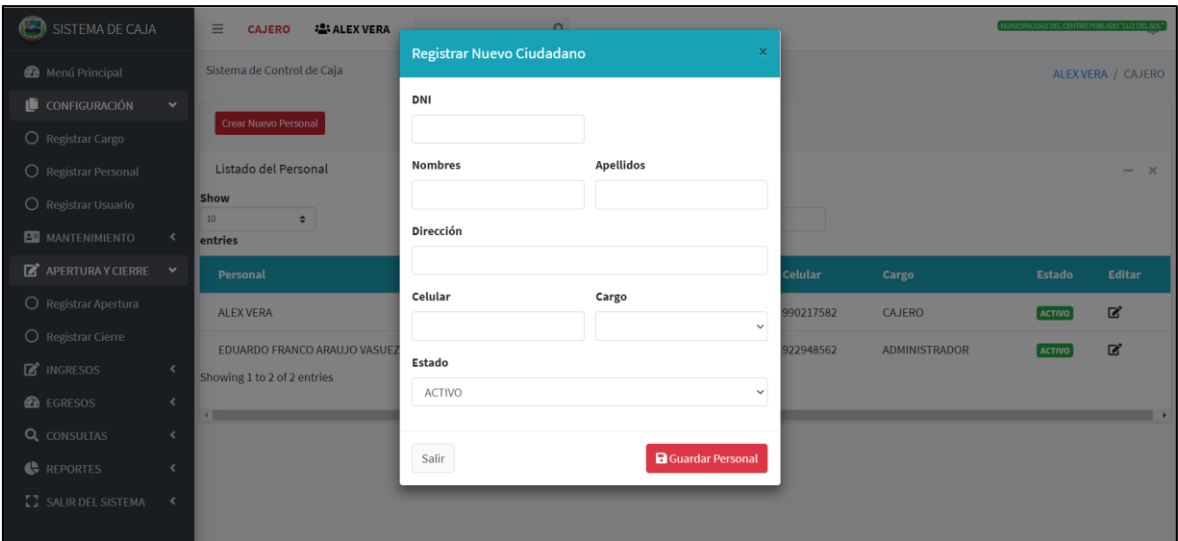

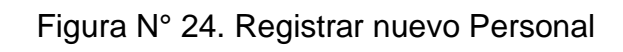

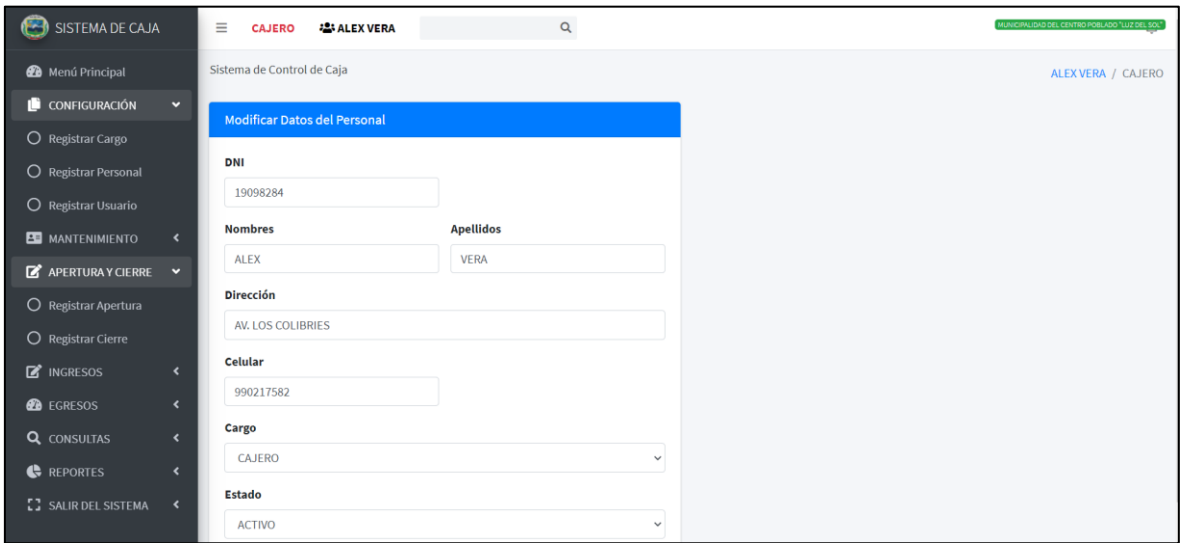

Figura N° 25. Editar Personal
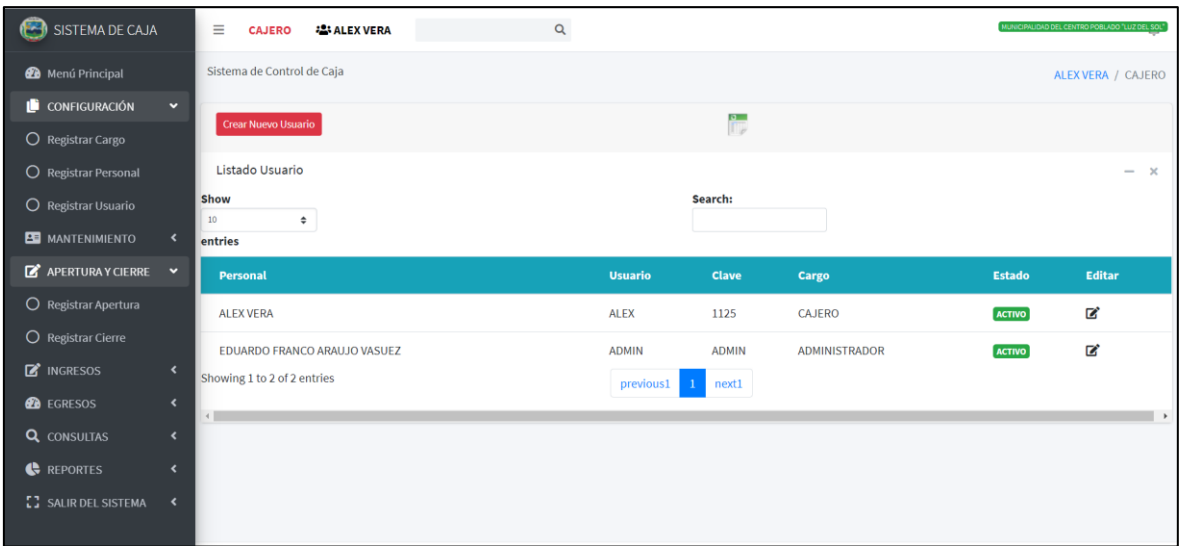

Figura N° 26. Listado de los Usuarios

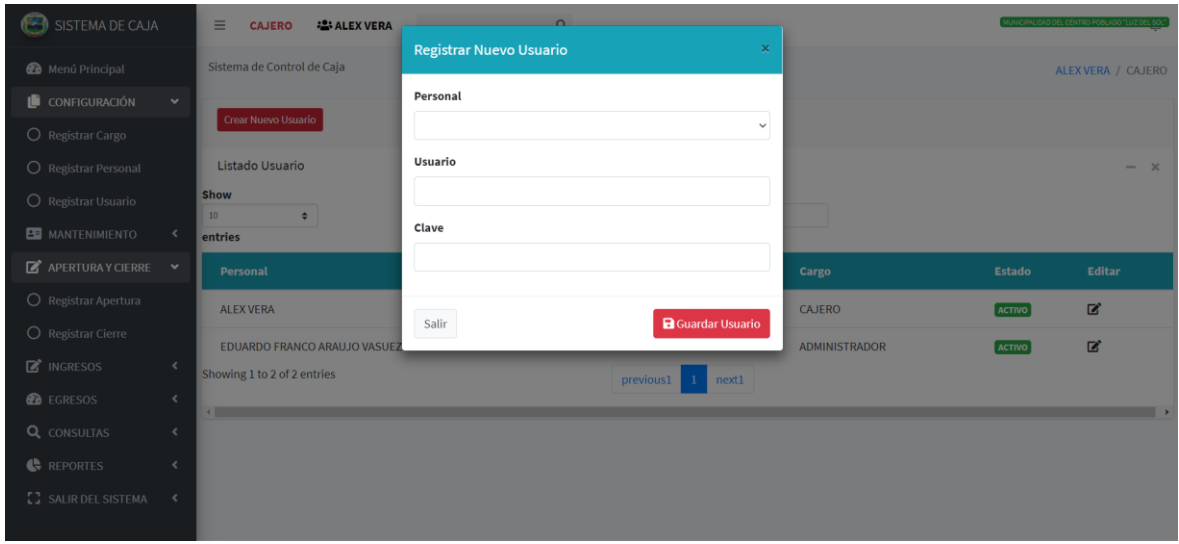

Figura N° 27. Registrar Nuevo Usuario

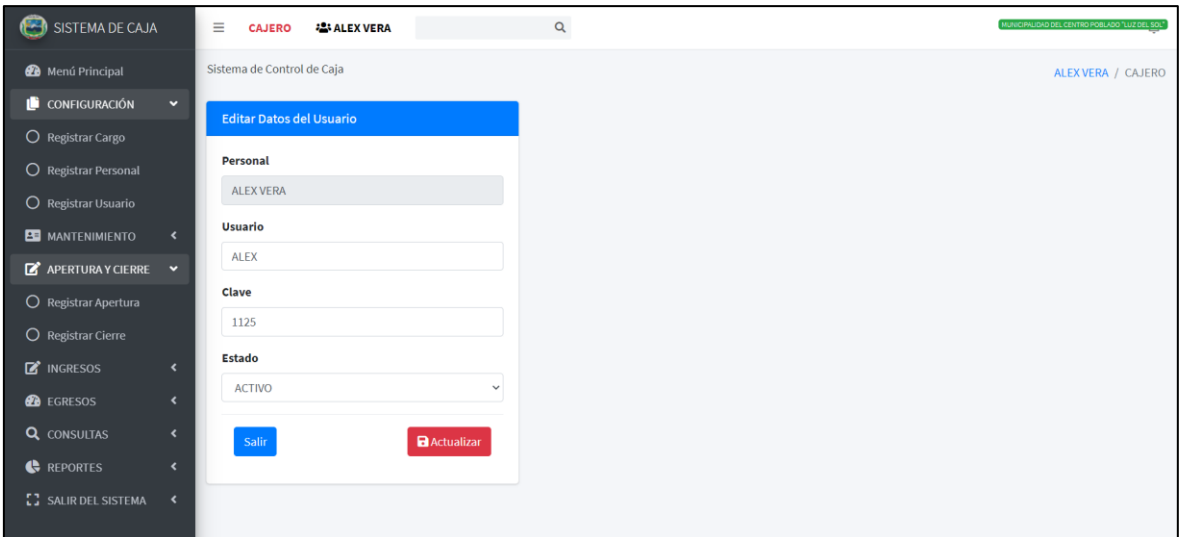

## Figura N° 28. Editar datos del usuario

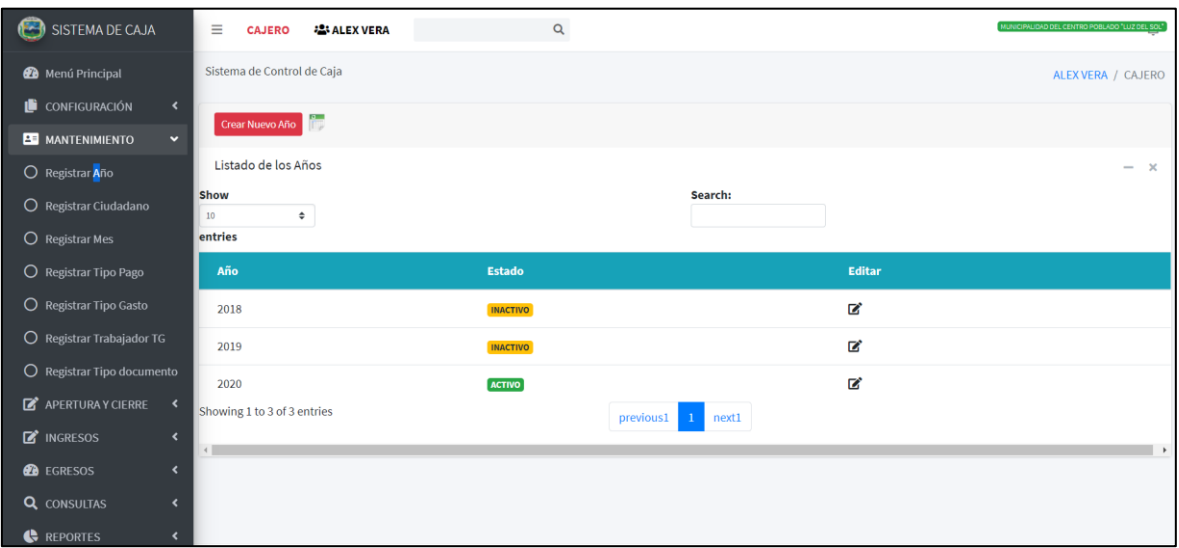

Figura N° 29. Listado de Años

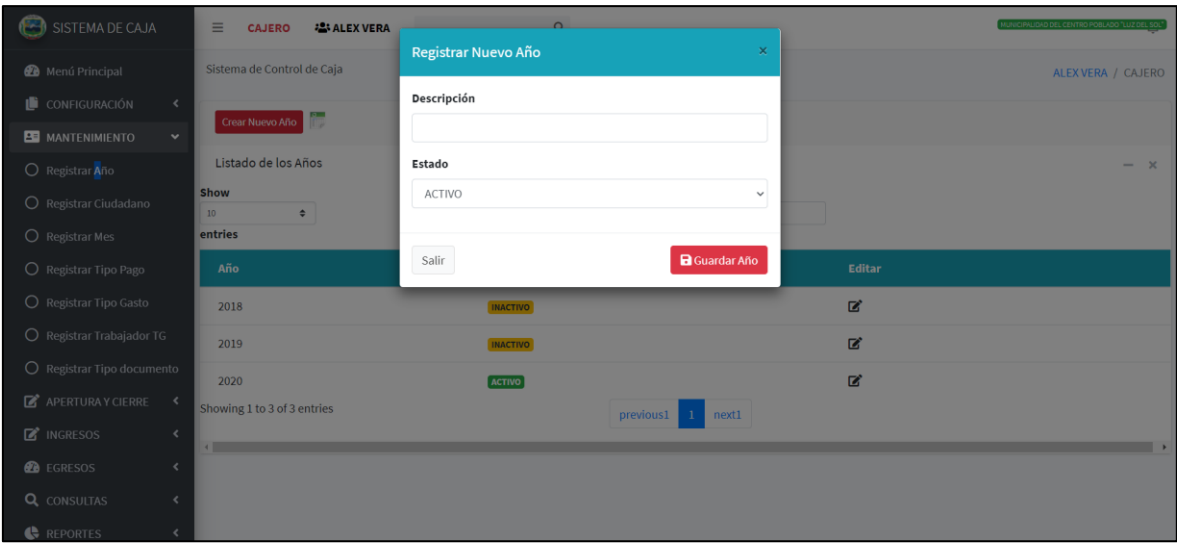

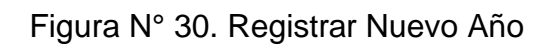

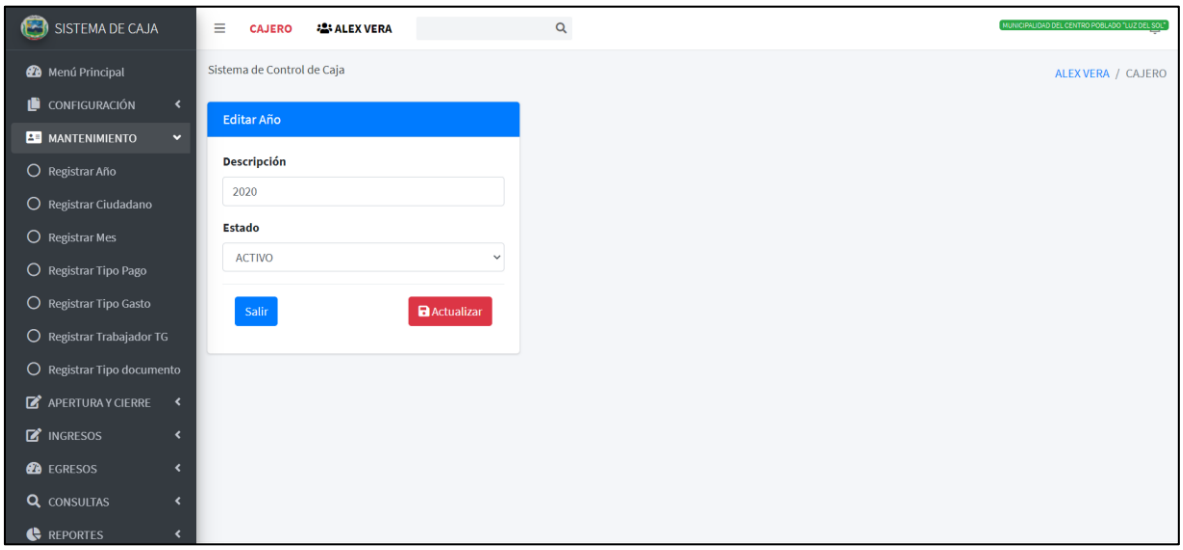

Figura N° 31. Editar Datos del Año

| SISTEMA DE CAJA                                                                               | ≡<br><b><i><b>223 ALEX VERA</b></i></b><br><b>CAJERO</b> |            | Q                                                       | MUNICIPALIDAD DEL CENTRO POBLADO "LUZ DEL SOL" |                           |                       |
|-----------------------------------------------------------------------------------------------|----------------------------------------------------------|------------|---------------------------------------------------------|------------------------------------------------|---------------------------|-----------------------|
| <b>20</b> Menú Principal                                                                      | Sistema de Control de Caja                               |            |                                                         |                                                | <b>ALEX VERA / CAJERO</b> |                       |
| <b>E</b> CONFIGURACIÓN<br>$\overline{\phantom{a}}$                                            | m<br><b>Crear Nuevo Ciudadano</b>                        |            |                                                         |                                                |                           |                       |
| <b>20 MANTENIMIENTO</b><br>$\checkmark$                                                       |                                                          |            |                                                         |                                                |                           |                       |
| O Registrar Año                                                                               | Listado de los Ciudadano                                 |            |                                                         |                                                |                           | $\boldsymbol{\times}$ |
| O Registrar Ciudadano                                                                         | Show<br>10<br>÷                                          |            | Search:                                                 |                                                |                           |                       |
| O Registrar Mes                                                                               | entries                                                  |            |                                                         |                                                |                           |                       |
| O Registrar Tipo Pago                                                                         | <b>Ciudadano</b>                                         | <b>DNI</b> | <b>Dirección</b>                                        | <b>Estado</b>                                  | Editar                    | Ver                   |
| O Registrar Tipo Gasto                                                                        | <b>ABANTO CRUZ ELMER FEDERICO</b>                        | 17845184   | CALLE EL ROSARIO N° 200 DIST MOCHE                      | <b>ACTIVO</b>                                  | ø                         | Q                     |
| O Registrar Trabajador TG                                                                     | ABANTO VASQUEZ CLARA ERMINDA                             | 48139321   | MZ E LT 17 A - EL HUERTO - EL MILAGRO                   | <b>ACTIVO</b>                                  | ■                         | Q                     |
| O Registrar Tipo documento                                                                    | <b>ABELINO RODRIGUEZ JESUS BENITO</b>                    | 18055053   | CALLE: LOS ANGELES # 753 - LA ESPERANZA                 | <b>ACTIVO</b>                                  | ø                         | Q                     |
| <b>APERTURA Y CIERRE</b><br>$\mathbf{z}$<br>$\langle$                                         | <b>ACOSTA DELFIN JORGE RAFAEL</b>                        | 10446983   | AV. SANTA # 2042 - URB, CHIMU - TRUJILLO                | <b>ACTIVO</b>                                  | Ø                         | Q                     |
| <b>E</b> INGRESOS<br>$\overline{\phantom{a}}$<br><b>B</b> EGRESOS<br>$\overline{\phantom{a}}$ | <b>ACOSTA FIGUEROA ANDY DANIEL</b>                       | 46269811   | AV. GRAN CHIMU #1744 - LA ESPERANZA                     | <b>ACTIVO</b>                                  | 囪                         | Q                     |
| <b>Q</b> CONSULTAS<br>$\overline{\phantom{a}}$                                                | ACOSTA LLAJARUNA CELI MARITA                             | 44579583   | CALLE: ANDRES AVELINO CACERES # 275 - URB. VISTA ALEGRE | <b>ACTIVO</b>                                  | ø                         | Q                     |
| <b>C</b> REPORTES<br>$\epsilon$                                                               | ACOSTA SALVATIERRA FELICIANO                             | 18153900   | CALLE: ANDRES AVELINO CACERES # 276 - URB. VISTA ALEGRE | <b>ACTIVO</b>                                  | 屠                         | Q                     |

Figura N° 32. Listado de los Ciudadanos

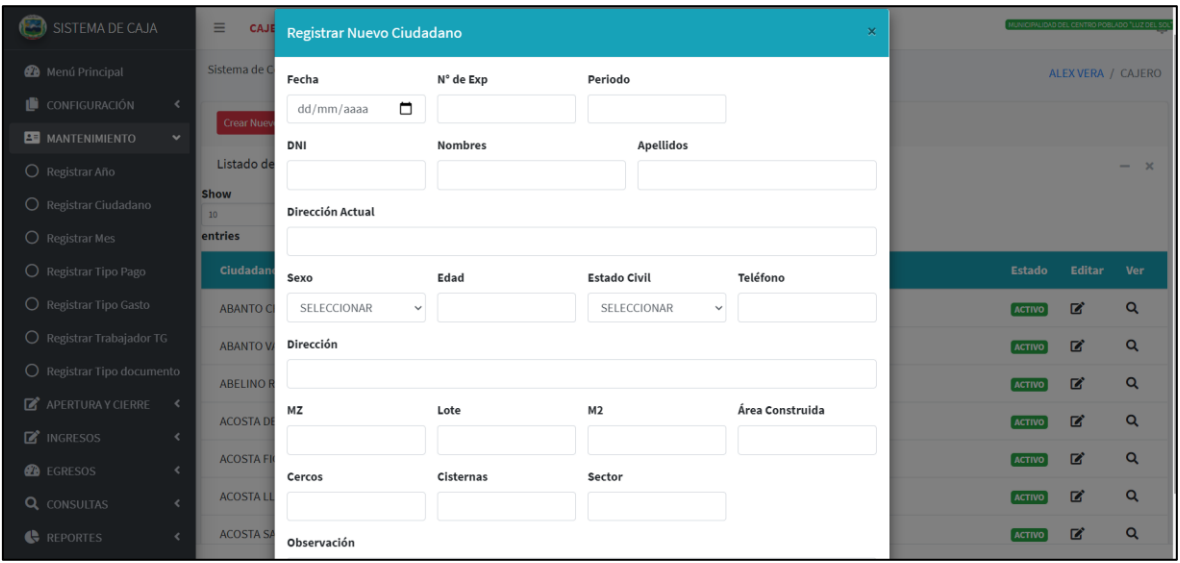

Figura N° 33. Registrar Nuevo Ciudadano

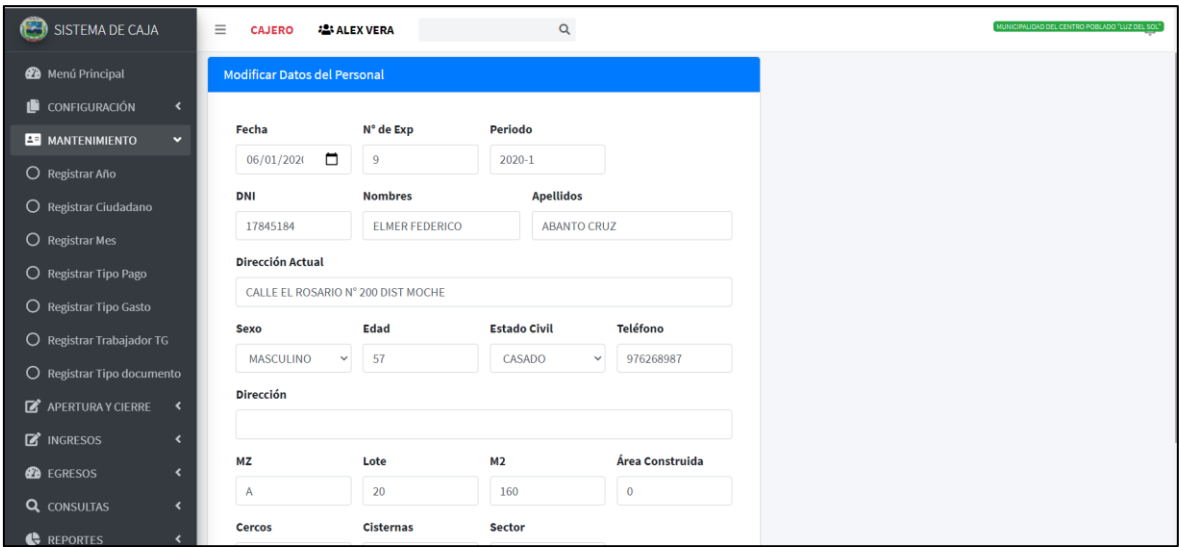

## Figura N° 34. Editar datos del Ciudadano

| SISTEMA DE CAJA                                        | CAJERO <b>191ALEXIMPA</b><br>$\equiv$<br><b>ABANTO VASQUEZ CLARA ERMINDA</b>                                                                                    |               | UN CIPILIDAD DEL CENTRO POBLADO "LUZ DEL SOL" |  |  |  |
|--------------------------------------------------------|----------------------------------------------------------------------------------------------------|---------------|-----------------------------------------------|--|--|--|
| <b>@</b> Menú Principal<br>CONFIGURACIÓN<br>$\epsilon$ | Sistema de Co<br>2018-07-08<br><b>FECHA REGISTRO:</b><br>709<br>N° EXPEDIENTE:<br>PERIODO:<br>$2018 - 1$                                                        |               | ALEX VERA / CAJERO                            |  |  |  |
| <b>BU</b> MANTENIMIENTO<br>$\checkmark$                | <b>CONTRIBUYENTE:</b><br>ABANTO VASQUEZ CLARA ERMINDA<br>Crear Nuevo<br>DNI:<br>48139321<br>DIRECCION ACTUAL: MZ E LT 17 A - EL HUERTO - EL MILAGRO<br>FEMENINO |               |                                               |  |  |  |
| O Registrar Año<br>O Registrar Ciudadano               | SEXO:<br>Listado de<br>EDAD:<br>28<br><b>ESTADO CIVIL:</b><br>SOLTERO<br>Show<br><b>TELEFONO:</b><br>938933272                                                  |               | $ \times$                                     |  |  |  |
| O Registrar Mes                                        | 10 <sup>1</sup><br>CALLE: LOS PINOS<br>DIRECCION:<br>$MZ$ :<br>6<br>entries<br>LOTE:<br>17<br>160<br>M2:                                                        |               |                                               |  |  |  |
| O Registrar Tipo Pago                                  | Ciudadano<br><b>AREA CONSTRUIDA:</b><br>$\alpha$<br><b>CERCOS:</b><br>$\Omega$<br><b>CISTERNAS:</b><br>$\Omega$                                                 | <b>Estado</b> | Editar<br>Ver                                 |  |  |  |
| O Registrar Tipo Gasto                                 | <b>ABANTO CR</b><br>SECTOR:<br>$\Omega$<br><b>OBSERVACIÓN:</b>                                                                                                  | <b>ACTIVO</b> | $\alpha$<br>$\mathbb{Z}$                      |  |  |  |
| O Registrar Trabajador TG                              | <b>ABANTO VAL</b>                                                                                                    | <b>ACTIVO</b> | $\alpha$<br>$\mathbb{Z}$                      |  |  |  |
| O Registrar Tipo documento                             | ABELINO RODRIGUEZ JESUS BENITO<br>CALLE: LOS ANGELES # 753 - LA ESPERANZA<br>18055053                                                                           | <b>ACTIVO</b> | $\alpha$<br>$\mathbb{Z}$                      |  |  |  |
| <b>B</b> APERTURA Y CIERRE<br>$\epsilon$               | ACOSTA DELFIN JORGE RAFAEL<br>10446983<br>AV. SANTA # 2042 - URB. CHIMU - TRUJILLO                                                                              | <b>ACTIVO</b> | $\overline{a}$<br>$\Omega$                    |  |  |  |
| <b>E</b> INGRESOS<br>$\epsilon$<br><b>@</b> EGRESOS    | <b>ACOSTA FIGUEROA ANDY DANIEL</b><br>AV. GRAN CHIMU # 1744 - LA ESPERANZA<br>46269811                                                                          | <b>ACTIVO</b> | $\alpha$<br>$\mathbb{Z}$                      |  |  |  |
| <b>Q</b> CONSULTAS<br>x                                | ACOSTA LLAJARUNA CELI MARITA<br>CALLE: ANDRES AVELINO CACERES # 275 - URB, VISTA ALEGRE<br>44579583                                                             | <b>ACTIVO</b> | $\alpha$<br>$\mathbb{Z}$                      |  |  |  |
| <b>REPORTES</b><br>$\epsilon$                          | <b>ACOSTA SALVATIERRA FELICIANO</b><br>CALLE: ANDRES AVELINO CACERES # 276 - URB, VISTA ALEGRE<br>18153900                                                      | <b>ACTIVO</b> | $\alpha$<br>$\mathbb{Z}$                      |  |  |  |

Figura N° 35. Información del Ciudadano

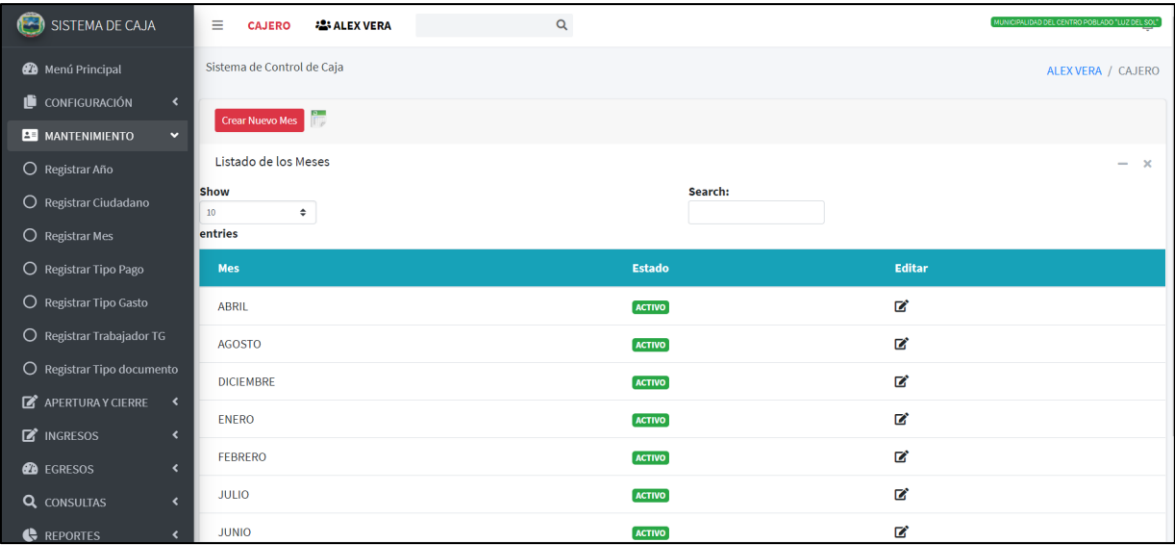

# Figura N° 36. Listado de los Meses

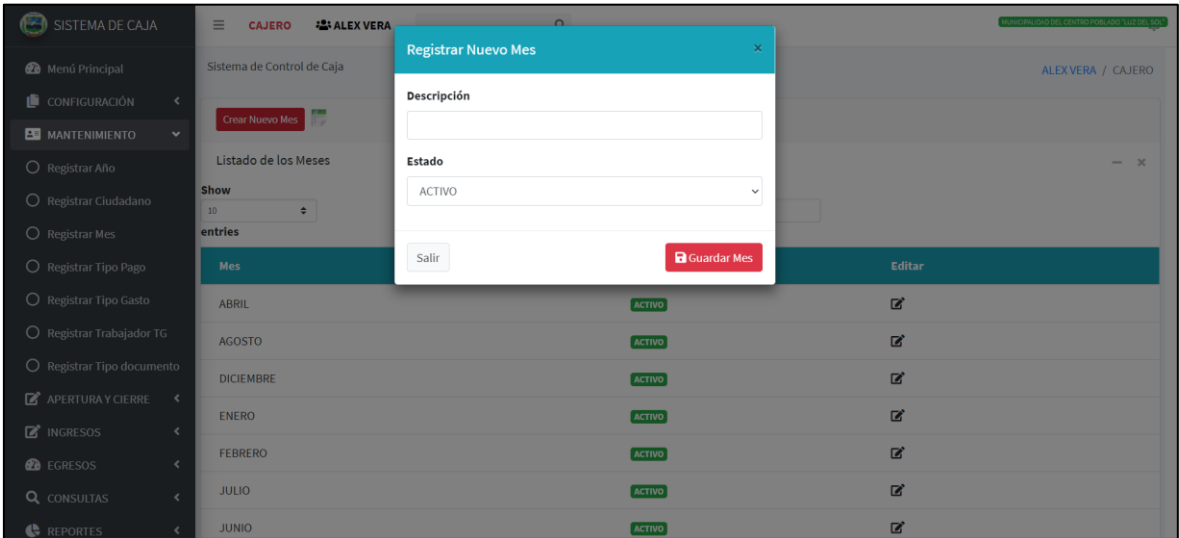

Figura N° 37. Registrar Nuevo Mes

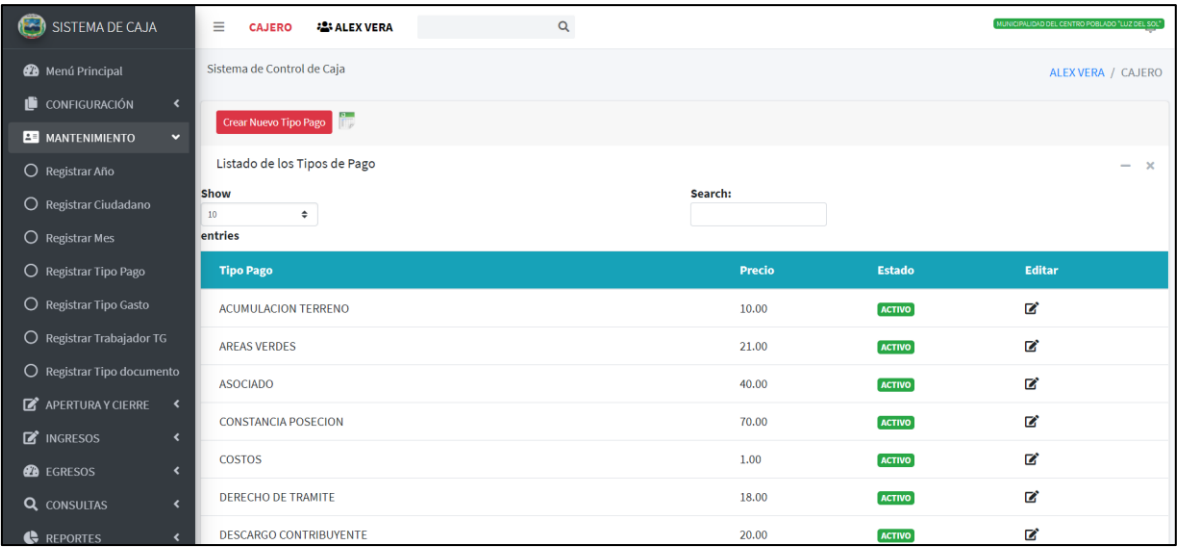

## Figura N° 38. Listado de Tipo de Pago

| SISTEMA DE CAJA                         | $\equiv$<br><b>22: ALEX VERA</b><br><b>CAJERO</b> |                                     |              |               | UNICIPALIDAD DEL CENTRO POBLADO "LUZ DEL SOL" |
|-----------------------------------------|---------------------------------------------------|-------------------------------------|--------------|---------------|-----------------------------------------------|
| Menú Principal                          | Sistema de Control de Caja                        | <b>Registrar Nuevo Tipo Pago</b>    | $\times$     |               | ALEX VERA / CAJERO                            |
| CONFIGURACIÓN<br>$\prec$                | <b>Film</b>                                       | Descripción                         |              |               |                                               |
| <b>BE</b> MANTENIMIENTO<br>$\checkmark$ | Crear Nuevo Tipo Pago<br>œ                        |                                     |              |               |                                               |
| O Registrar Año                         | Listado de los Tipos de Pago                      | Precio                              |              |               | $- x$                                         |
| $\bigcirc$ Registrar Ciudadano          | <b>Show</b><br>10<br>$\div$                       |                                     |              |               |                                               |
| O Registrar Mes                         | entries                                           | Estado                              |              |               |                                               |
| O Registrar Tipo Pago                   | <b>Tipo Pago</b>                                  | ACTIVO                              | $\checkmark$ | <b>Estado</b> | Editar                                        |
| O Registrar Tipo Gasto                  | <b>ACUMULACION TERRENO</b>                        |                                     |              | <b>ACTIVO</b> | $\mathbf{z}$                                  |
| O Registrar Trabajador TG               | <b>AREAS VERDES</b>                               | <b>a</b> Guardar Tipo Pago<br>Salir |              | <b>ACTIVO</b> | $\mathbb{Z}^*$                                |
| O Registrar Tipo documento              | <b>ASOCIADO</b>                                   |                                     | 40.00        | <b>ACTIVO</b> | $\mathbb{Z}$                                  |
| $\mathbb{Z}^*$ Apertura y cierre <      | <b>CONSTANCIA POSECION</b>                        |                                     | 70.00        | <b>ACTIVO</b> | $\mathbf{z}$                                  |
| $\mathbb{Z}^*$ INGRESOS<br>$\epsilon$   |                                                   |                                     |              |               |                                               |
| <b>B</b> EGRESOS<br>$\epsilon$          | <b>COSTOS</b>                                     |                                     | 1.00         | <b>ACTIVO</b> | $\mathbb{Z}$                                  |
| <b>Q</b> CONSULTAS<br>$\epsilon$        | <b>DERECHO DE TRAMITE</b>                         |                                     | 18.00        | ACTIVO        | $\mathbf{z}$                                  |
| REPORTES<br>$\epsilon$                  | <b>DESCARGO CONTRIBUYENTE</b>                     |                                     | 20,00        | <b>ACTIVO</b> | $\mathbf{z}$                                  |

Figura N° 39. Registrar Tipo Pago

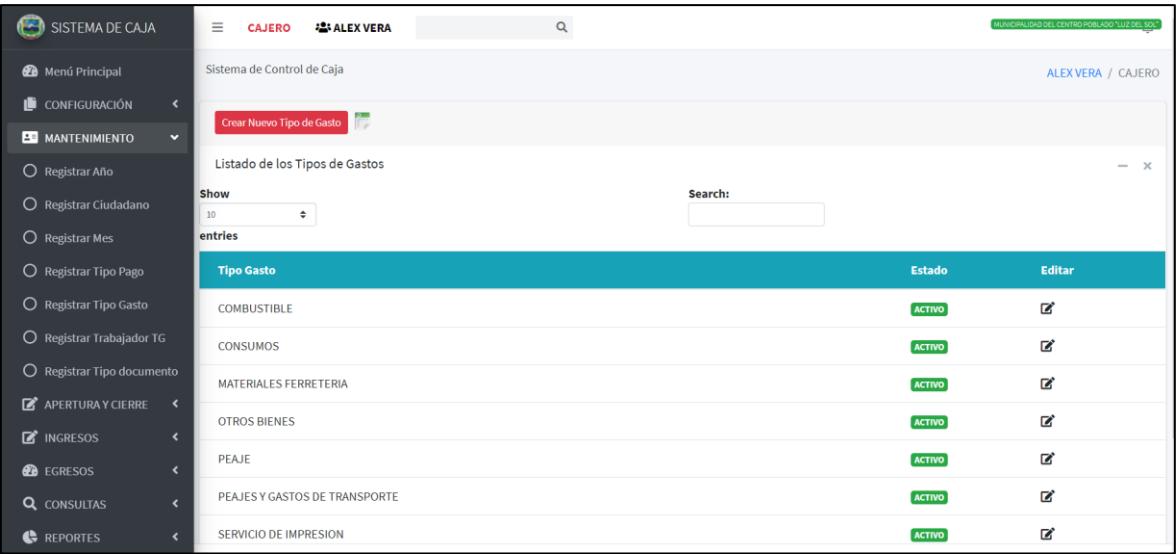

# Figura N° 40. Listado de Tipo de Gasto

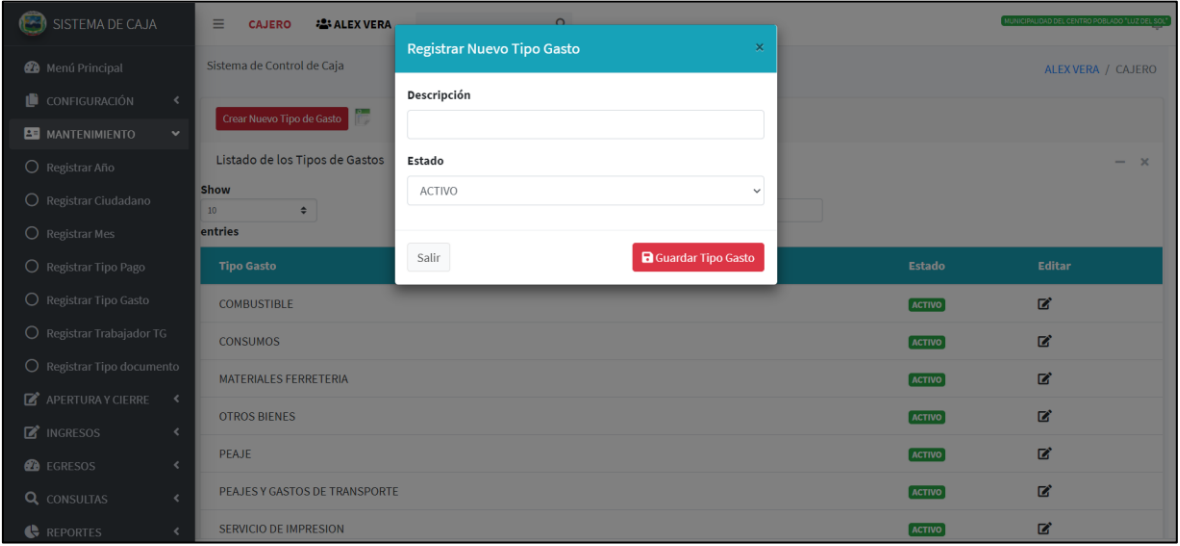

Figura N° 41. Registrar Tipo de Gasto

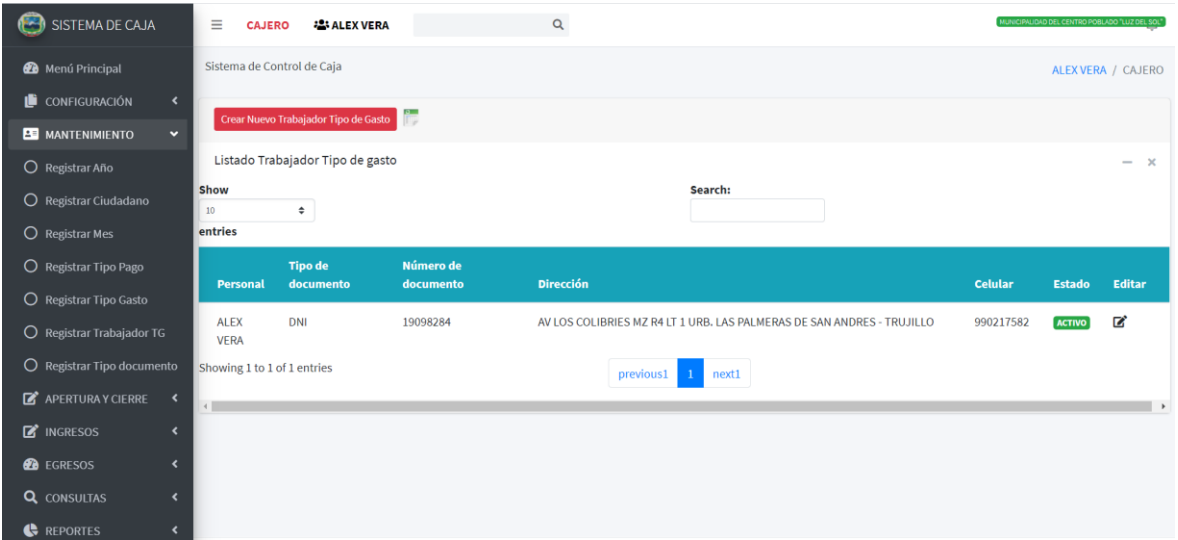

Figura N° 42. Listado de Trabajador tipo de gasto

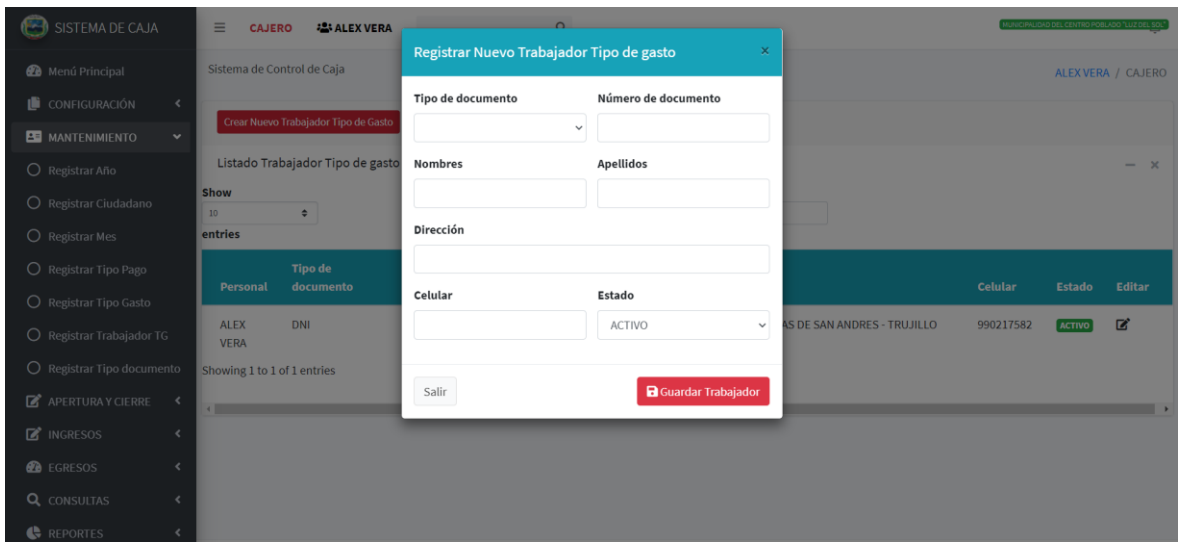

Figura N° 43. Registrar Trabajador Tipo Gasto

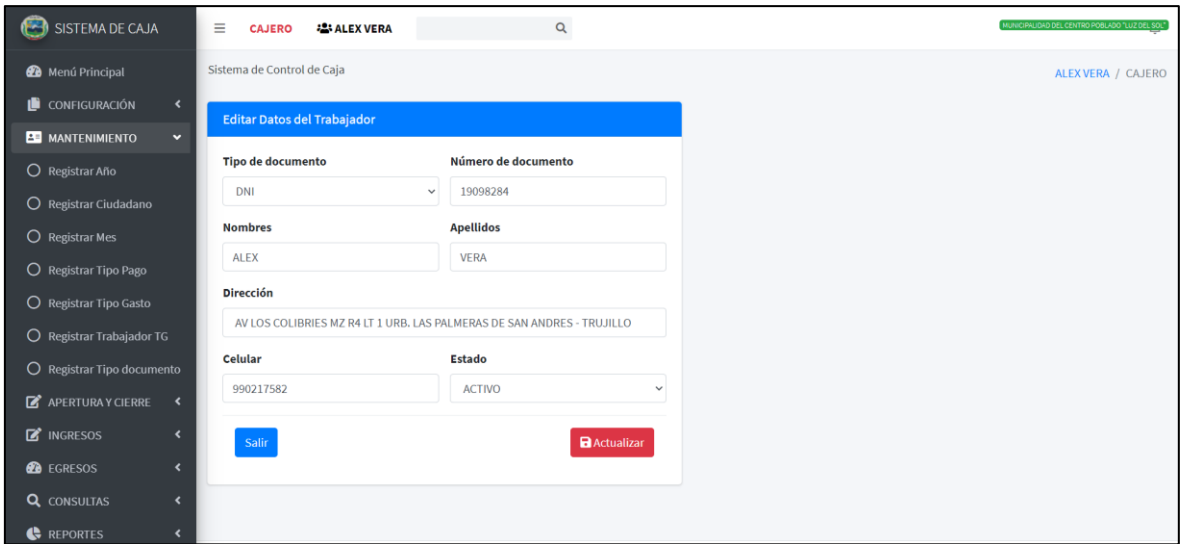

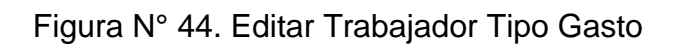

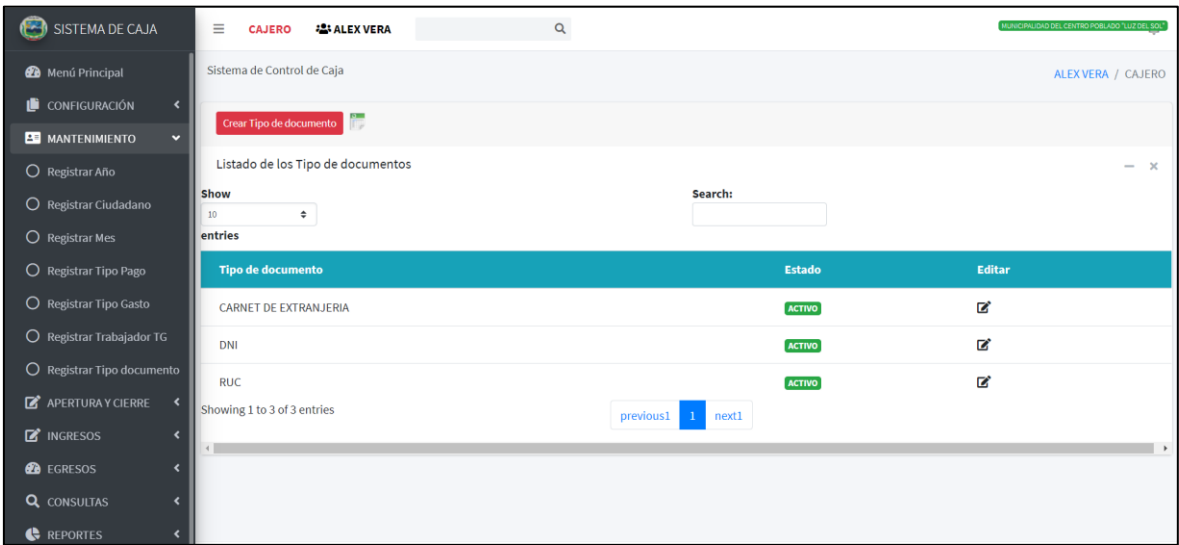

Figura N° 45. Listado Tipo Documento

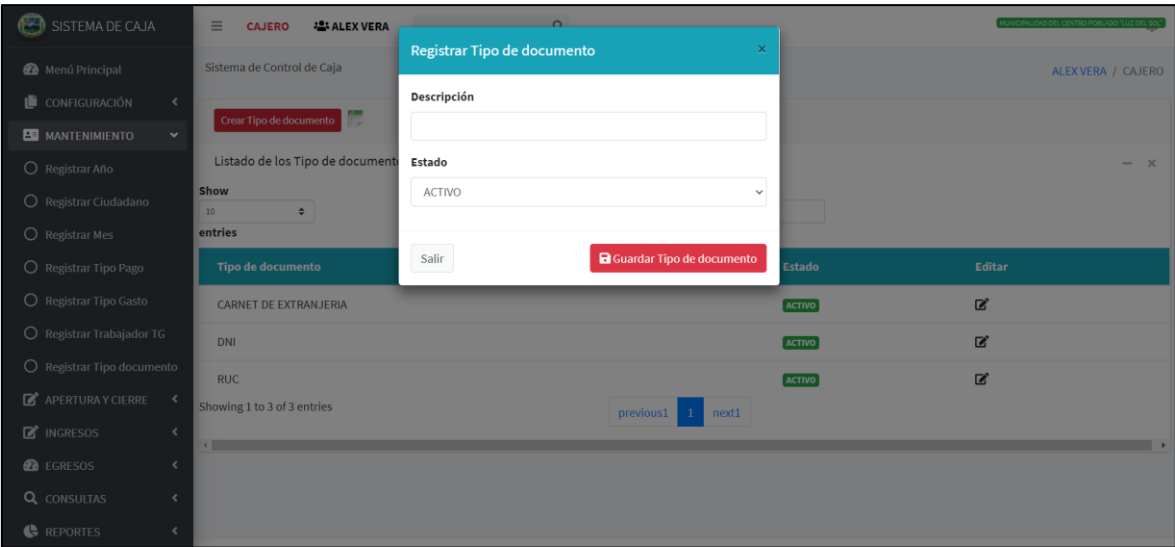

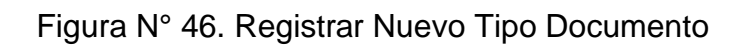

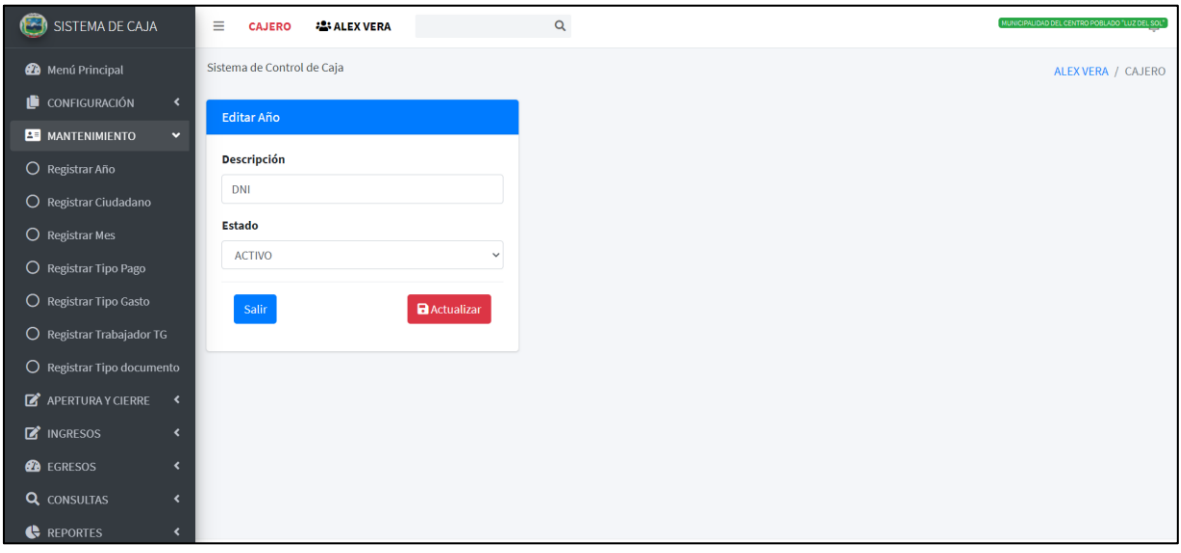

Figura N° 47. Editar Tipo Documento

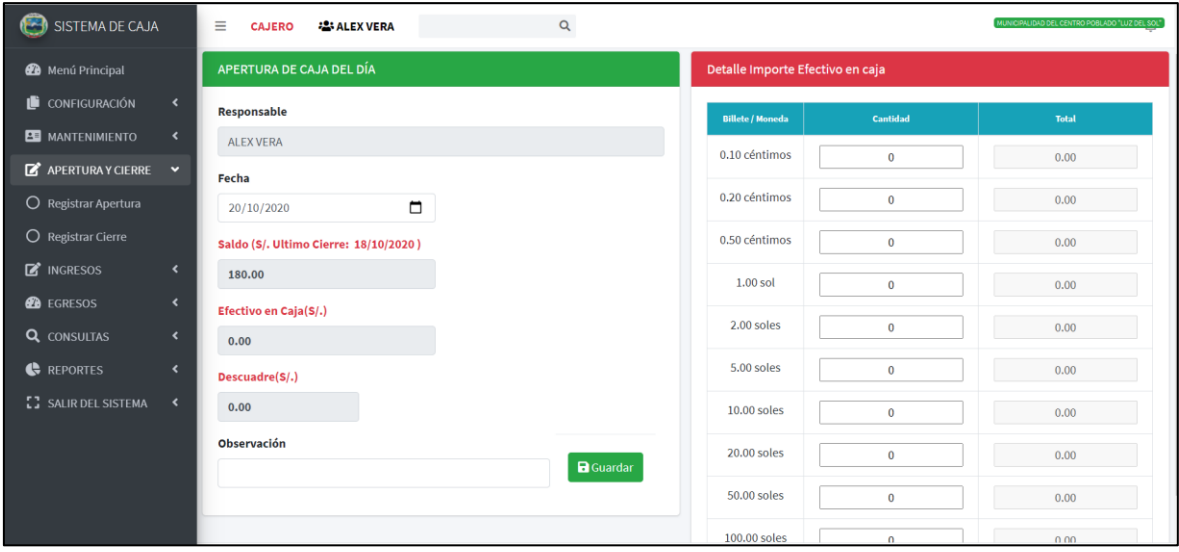

Figura N° 48. Registrar Apertura de Caja del Dia

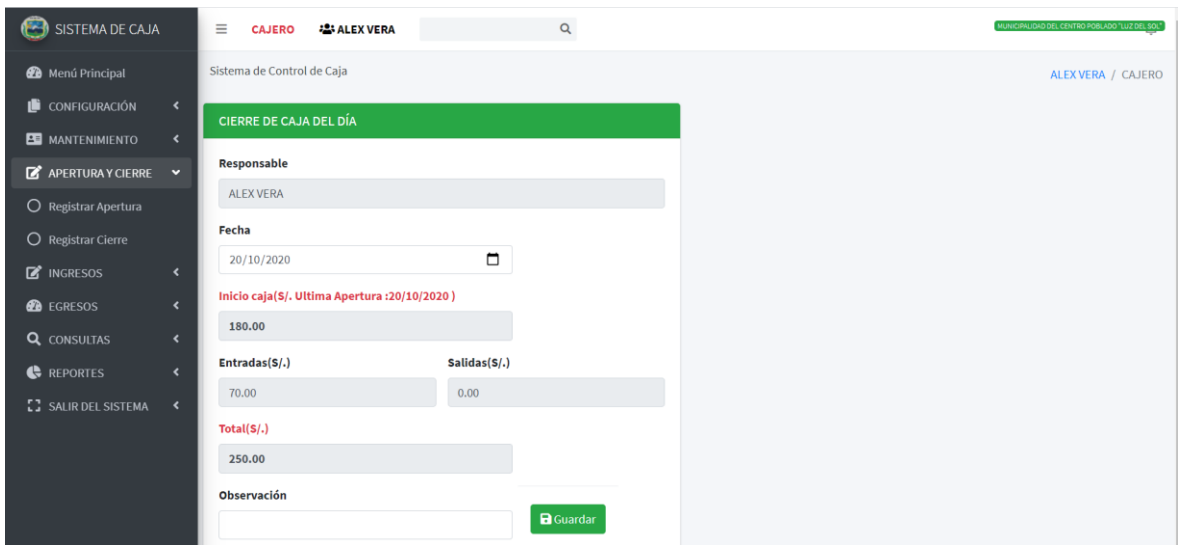

Figura N° 49. Registrar Cierre de Caja del Dia

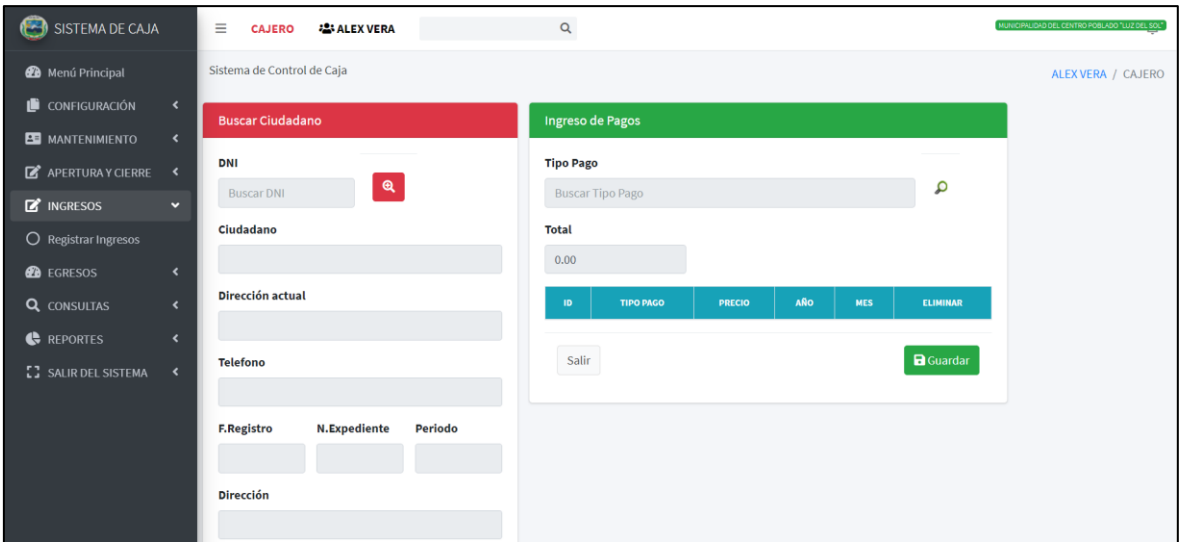

# Figura N° 50. Ingresos

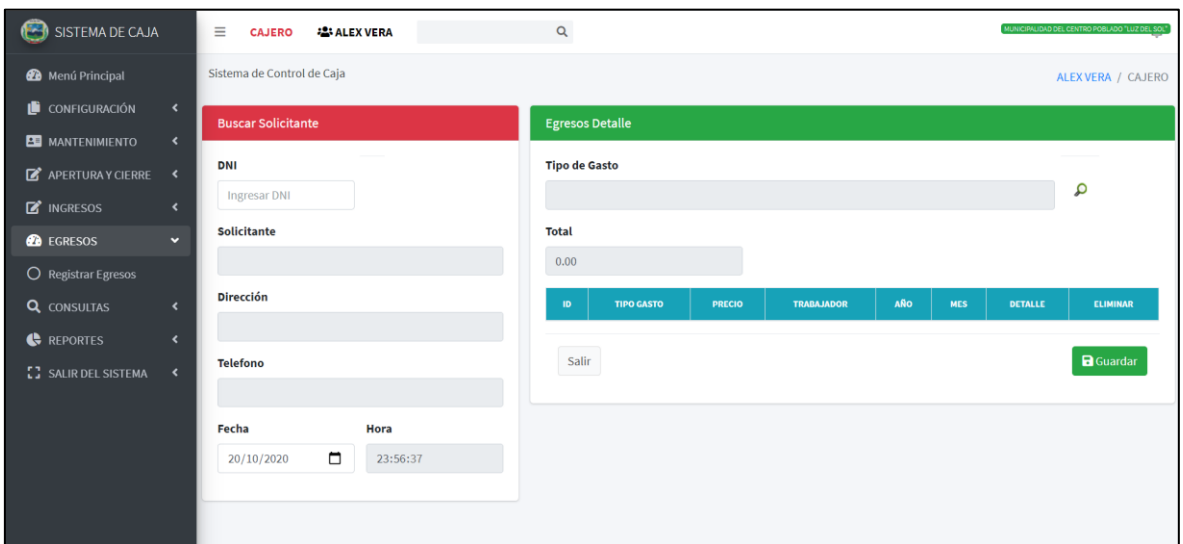

Figura N° 51. Egresos

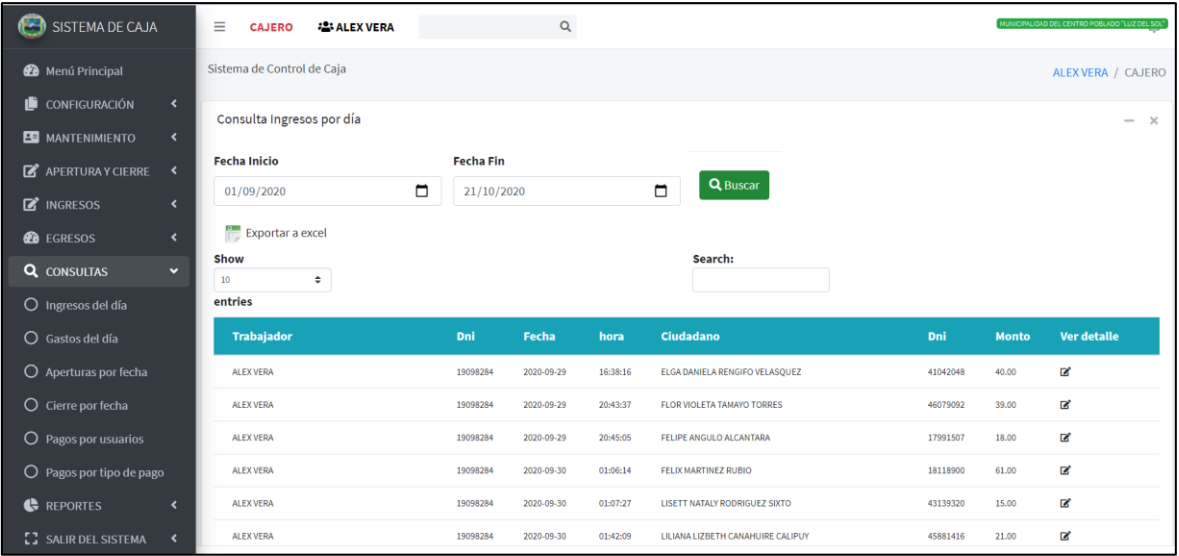

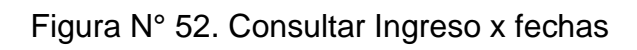

| SISTEMA DE CAJA                                                        | $\equiv$<br><b>22: ALEX VERA</b><br><b>CAJERO</b> |                                                                                          |                   |                                   |          |       | NICIPALIDAD DEL CENTRO POBLADO "LUZ DEL SO |
|------------------------------------------------------------------------|---------------------------------------------------|------------------------------------------------------------------------------------------|-------------------|-----------------------------------|----------|-------|--------------------------------------------|
| <b>@</b> Menú Principal                                                | Sistema de Control de Caja                        | <b>Detalle del Ingreso</b>                                                               |                   | $\times$                          |          |       | ALEX VERA / CAJERO                         |
| CONFIGURACIÓN<br>$\prec$<br>$\langle$                                  | Consulta Ingresos por día                         | <b>TIPO GASTO</b><br><b>PRECIO</b><br>DERECHO DE TRAMITE 18.00 NO REQUERIDO NO REQUERIDO | AÑO<br><b>MES</b> |                                   |          |       | $- x$                                      |
| <b>BU</b> MANTENIMIENTO<br>$\mathbb{Z}^*$ APERTURA Y CIERRE<br>$\prec$ | <b>Fecha Inicio</b>                               |                                                                                          |                   | Close                             |          |       |                                            |
| $\mathbb{Z}^*$ INGRESOS                                                | 01/09/2020                                        | u<br>21/10/2020                                                                          |                   | −                                 |          |       |                                            |
| <b><i>B</i></b> EGRESOS                                                | <b>Exportar a excel</b>                           |                                                                                          |                   |                                   |          |       |                                            |
| <b>Q</b> CONSULTAS<br>$\checkmark$                                     | Show<br>10 <sup>°</sup><br>÷                      |                                                                                          |                   | Search:                           |          |       |                                            |
| $\bigcirc$ Ingresos del día                                            | entries                                           |                                                                                          |                   |                                   |          |       |                                            |
| O Gastos del día                                                       | <b>Trabajador</b>                                 | Dni<br>Fecha                                                                             | hora              | Ciudadano                         | Dni      | Monto | Ver detalle                                |
| $O$ Aperturas por fecha                                                | <b>ALEX VERA</b>                                  | 19098284<br>2020-09-29                                                                   | 16:38:16          | ELGA DANIELA RENGIFO VELASQUEZ    | 41042048 | 40.00 | $\mathbf{z}$                               |
| $O$ Cierre por fecha                                                   | <b>ALEX VERA</b>                                  | 19098284<br>2020-09-29                                                                   | 20:43:37          | FLOR VIOLETA TAMAYO TORRES        | 46079092 | 39.00 | $\alpha$                                   |
| $\bigcirc$ Pagos por usuarios                                          | <b>ALEX VERA</b>                                  | 19098284<br>2020-09-29                                                                   | 20:45:05          | FELIPE ANGULO ALCANTARA           | 17991507 | 18.00 | $\alpha$                                   |
| $\bigcirc$ Pagos por tipo de pago                                      | <b>ALEX VERA</b>                                  | 19098284<br>2020-09-30                                                                   | 01:06:14          | FELIX MARTINEZ RUBIO              | 18118900 | 61.00 | $\mathbf{z}$                               |
| REPORTES<br>$\epsilon$                                                 | ALEX VERA                                         | 19098284<br>2020-09-30                                                                   | 01:07:27          | LISETT NATALY RODRIGUEZ SIXTO     | 43139320 | 15,00 | $\alpha$                                   |
| <b>[] SALIR DEL SISTEMA</b>                                            | <b>ALEX VERA</b>                                  | 19098284<br>2020-09-30                                                                   | 01:42:09          | LILIANA LIZBETH CANAHUIRE CALIPUY | 45881416 | 21.00 | $\alpha$                                   |

Figura N° 53. Consultar Gastos x Fechas

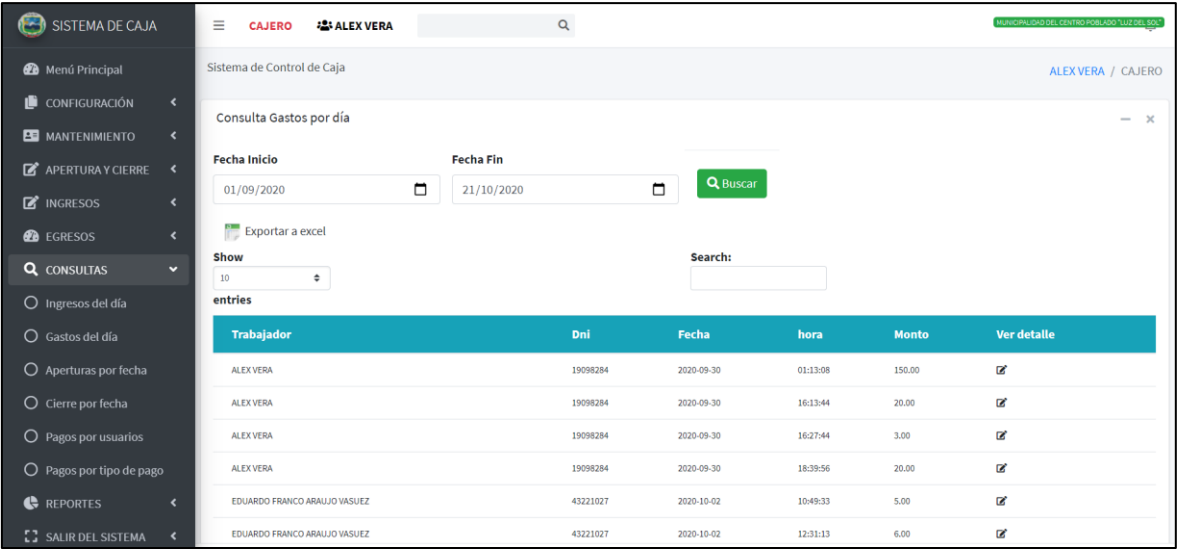

### Figura N° 54. Apertura por Fechas

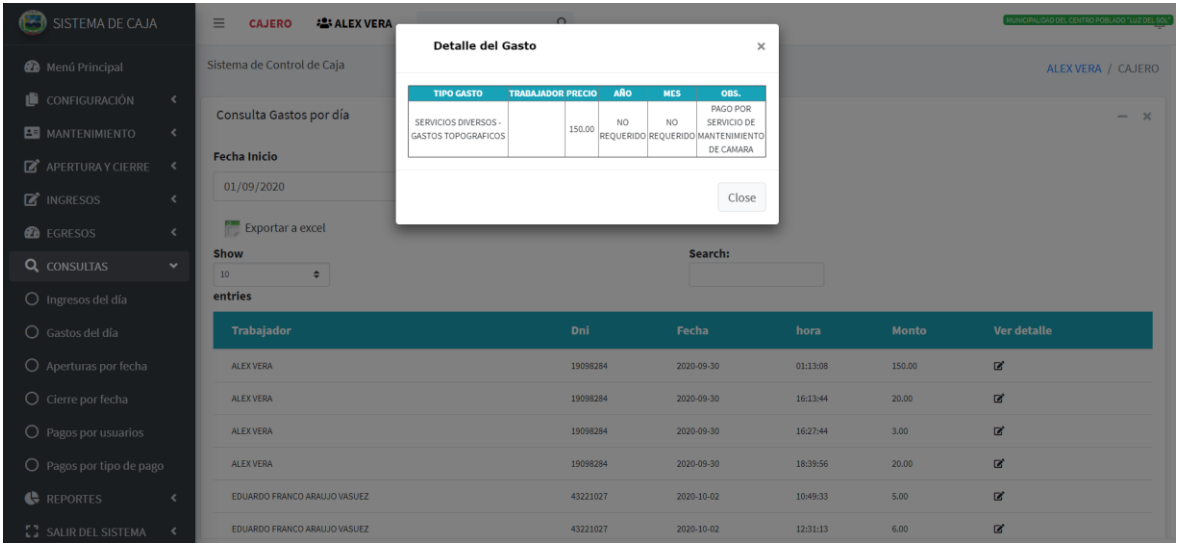

Figura N° 55. Cierre por Fechas

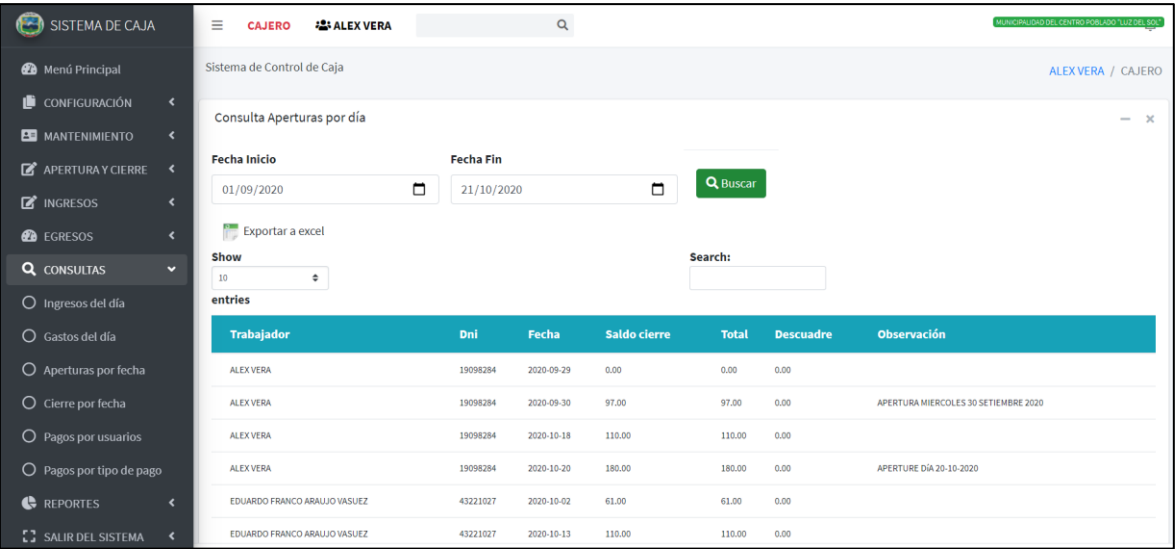

Figura N° 56. Consultar Apertura por Dia

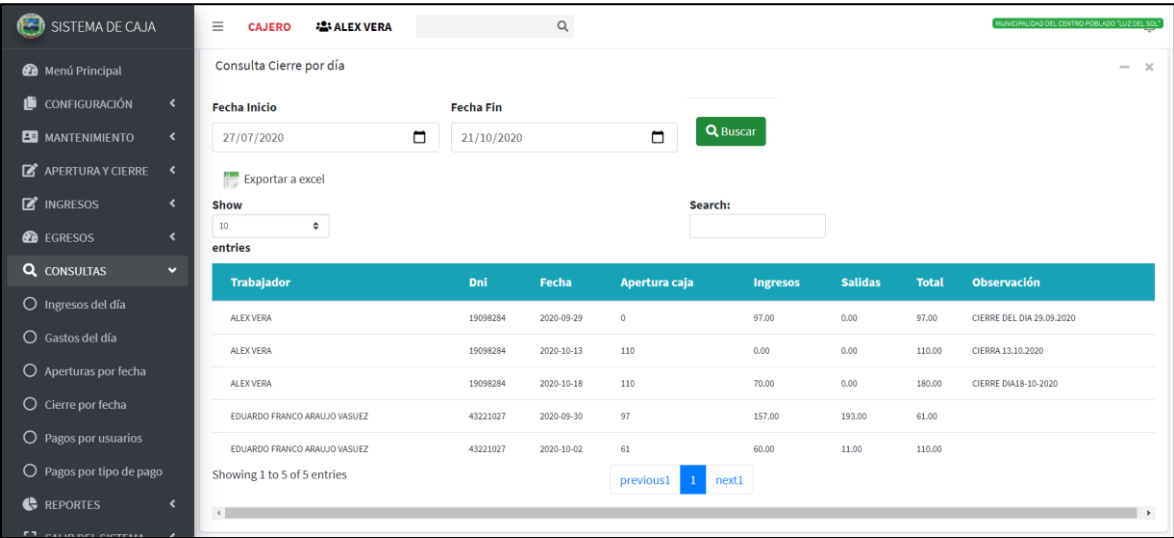

Figura N° 57. Consultar Cierre por Dia

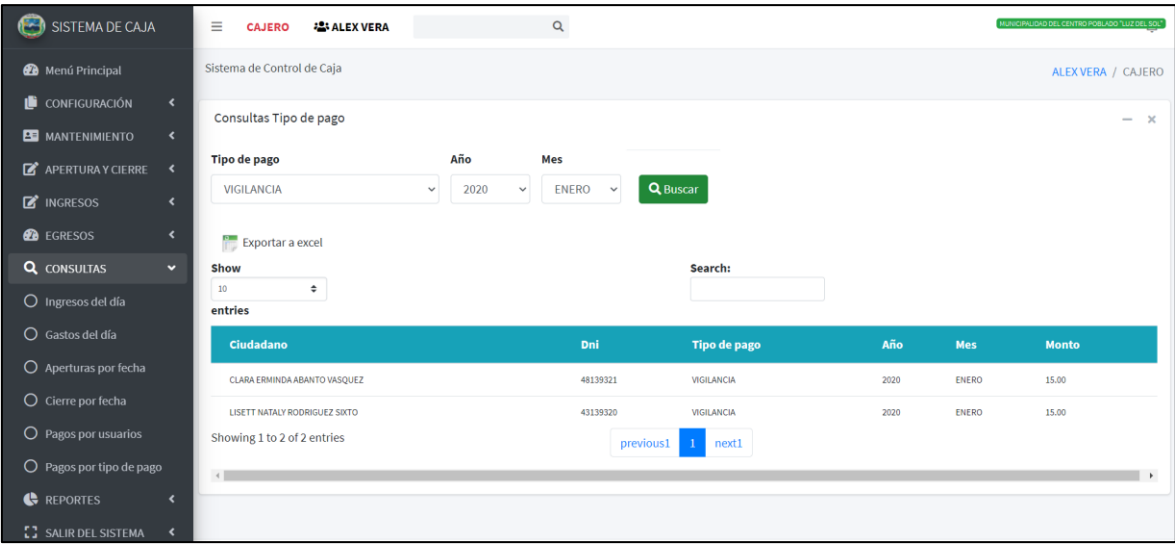

Figura N° 58. Consulta por tipo de pago

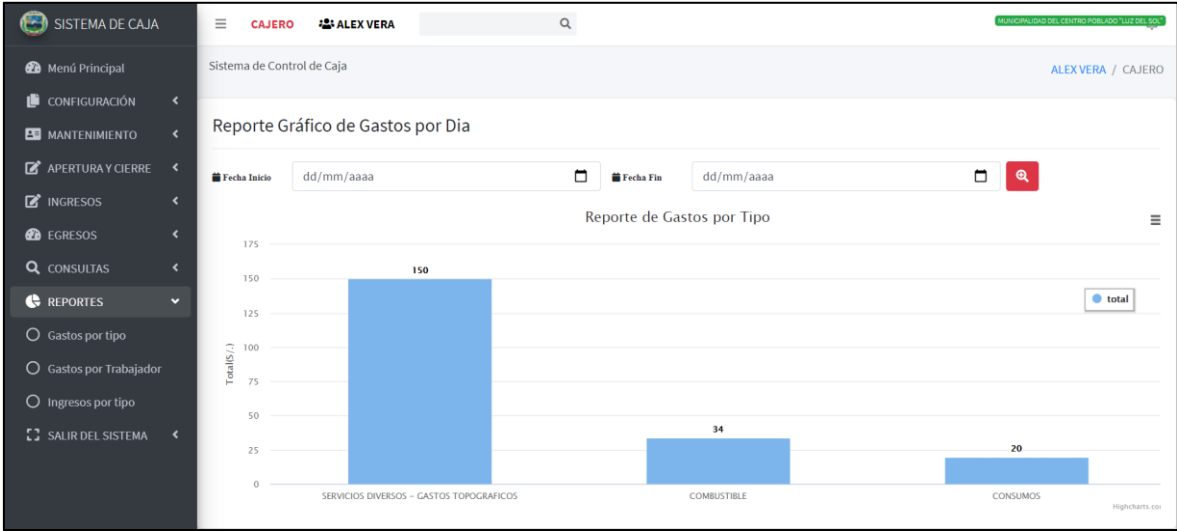

Figura N° 59. Reporte Grafico de Gastos

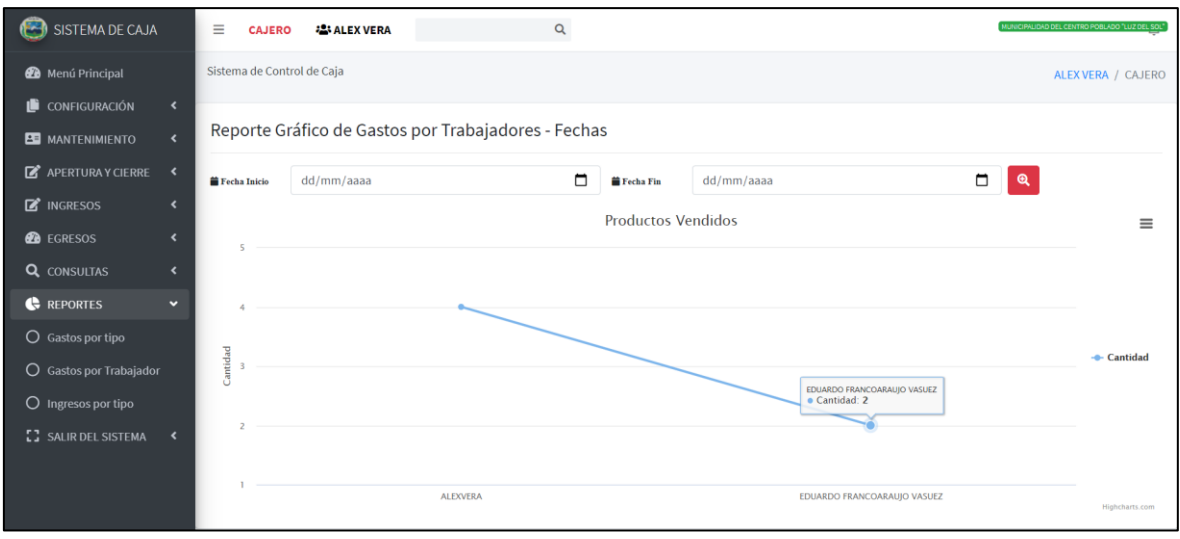

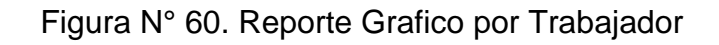

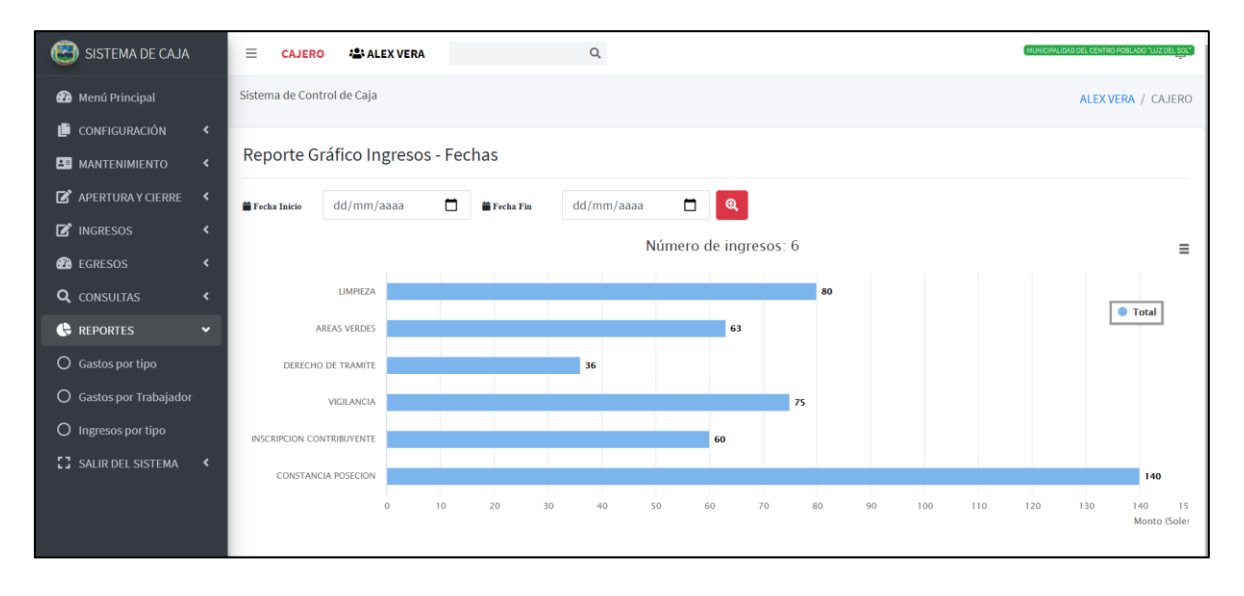

Figura N° 61. Reporte Grafico de Ingresos por Fechas

✓ Modelo de Caso de Uso

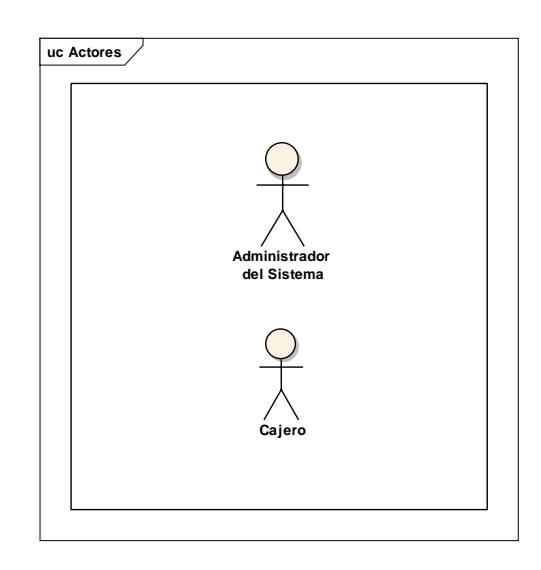

Figura N° 62. Actores del Sistema

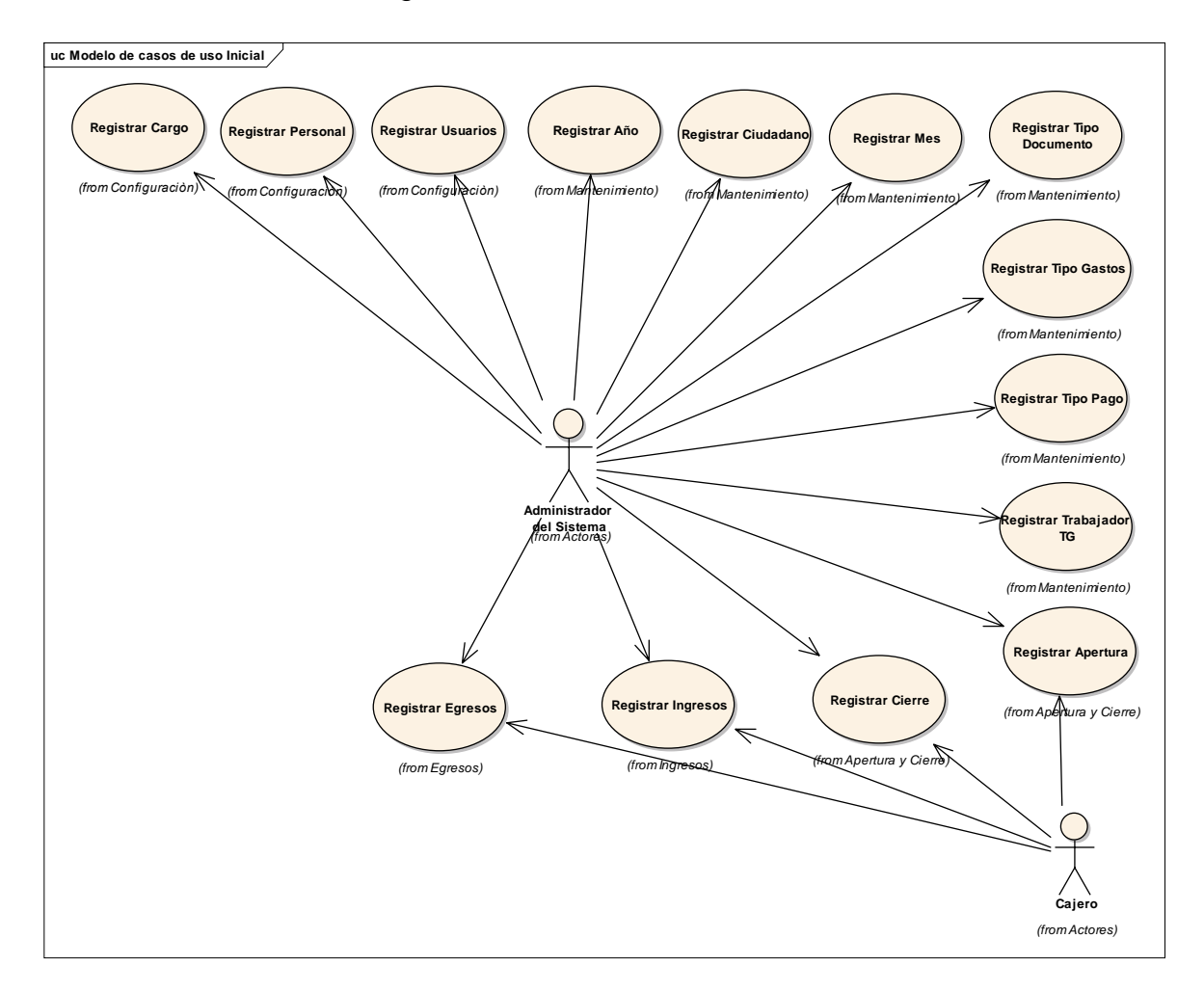

Figura N° 63. Casos de usos principales

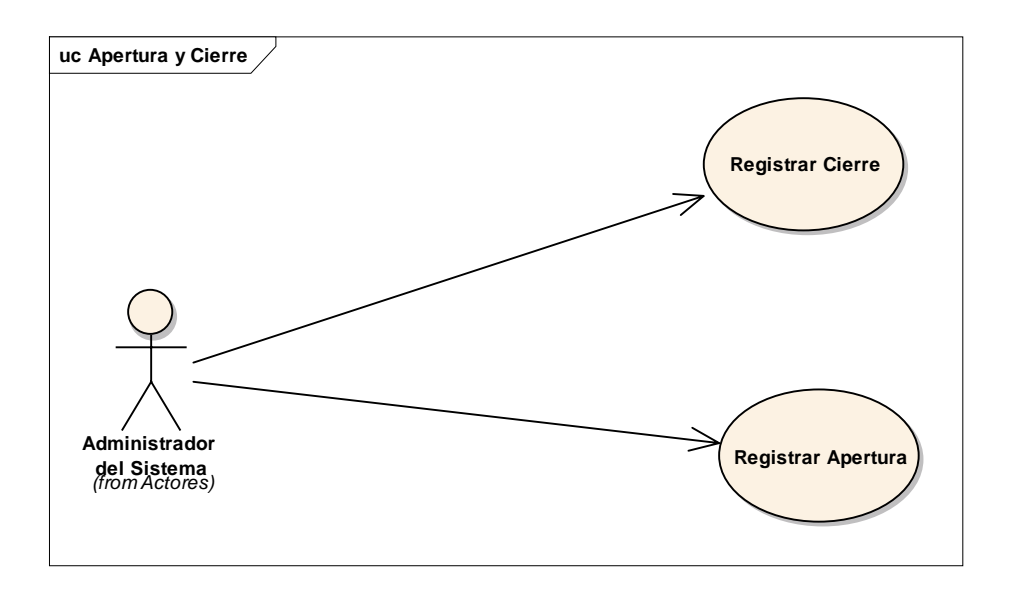

Figura N° 64. Caso de uso Apertura y Cierre de Caja

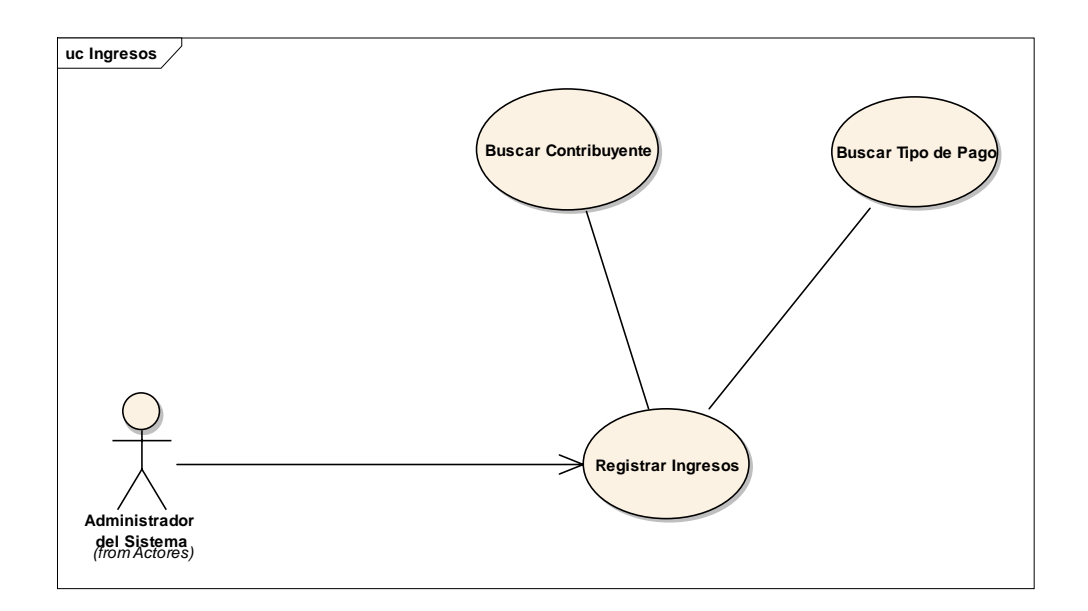

Figura N° 65. Caso de uso Registrar Ingresos

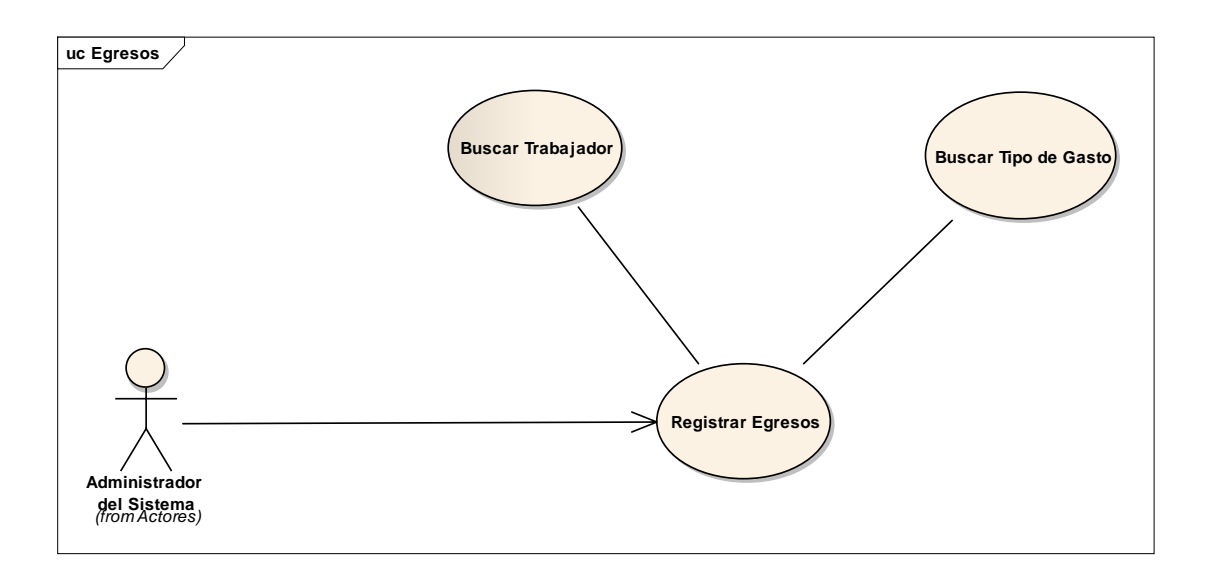

Figura N° 66. Caso de uso Registrar Egresos

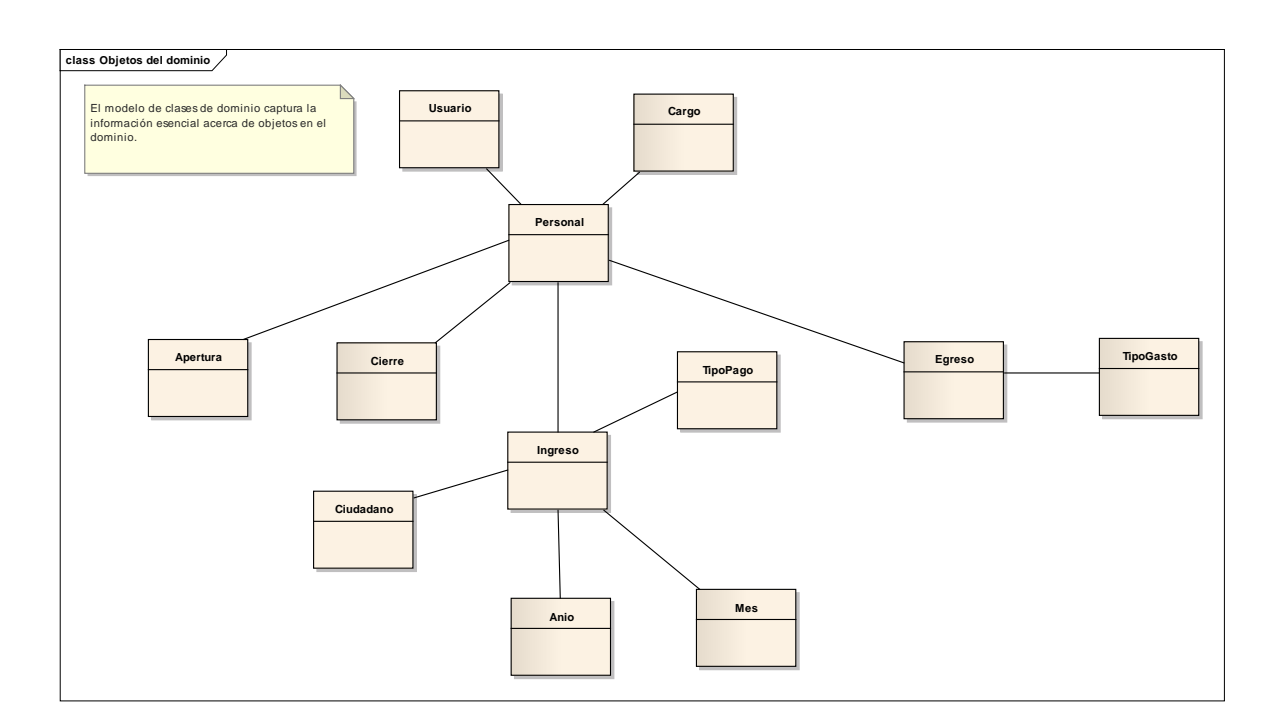

Figura N° 67. Modelo de dominio inicial

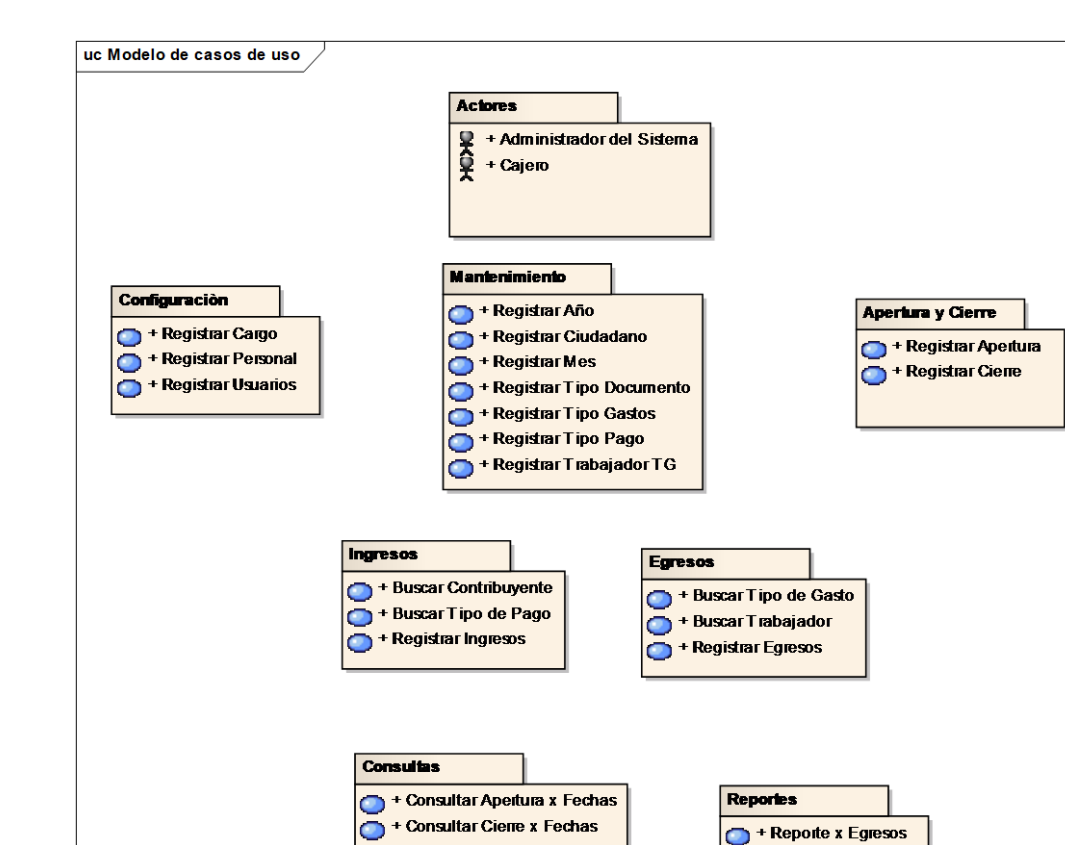

### **FASE II: ANÁLISIS Y DISEÑO PRELIMINAR**

Figura N° 68. Caso de uso actualizado

+ Consultar gastos x Dia

+ Consultar Ingresos x Dia

+ Consultar Pagos x Usuario

 $\bullet$ 

✓ Identificación de caso de uso

La identificacion y descripcion de los casos de uso se procedera a realizar mediante una priorizacion.

Reporte x Gastos

- Reporte x Ingresos

 $\sum$  + Reporte x Pagos

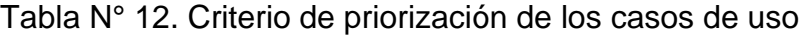

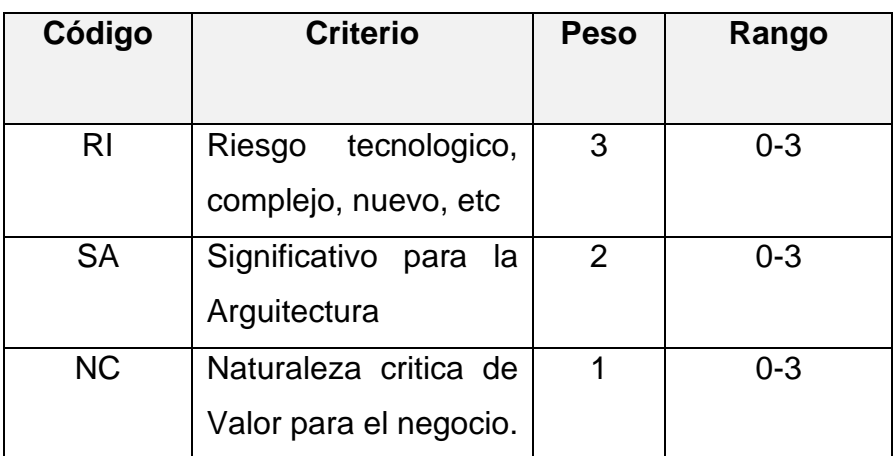

| Casos de Uso              | RI | <b>SA</b> | <b>NC</b>      | <b>PUNTAJE</b> |
|---------------------------|----|-----------|----------------|----------------|
| <b>Registrar Apertura</b> | 3  | 2         | 2              | 15             |
| <b>Registrar Cierre</b>   | 3  | 2         | 3              | 16             |
| <b>Registrar Ingresos</b> | 3  | 3         | $\overline{2}$ |                |
| <b>Registrar Egresos</b>  | 3  | 2         |                | 14             |

Tabla N° 13. Criterio de priorización de los Casos de Uso

Tabla N° 14. Criterio de priorización del Casos de Uso Registrar Apertura de Caja

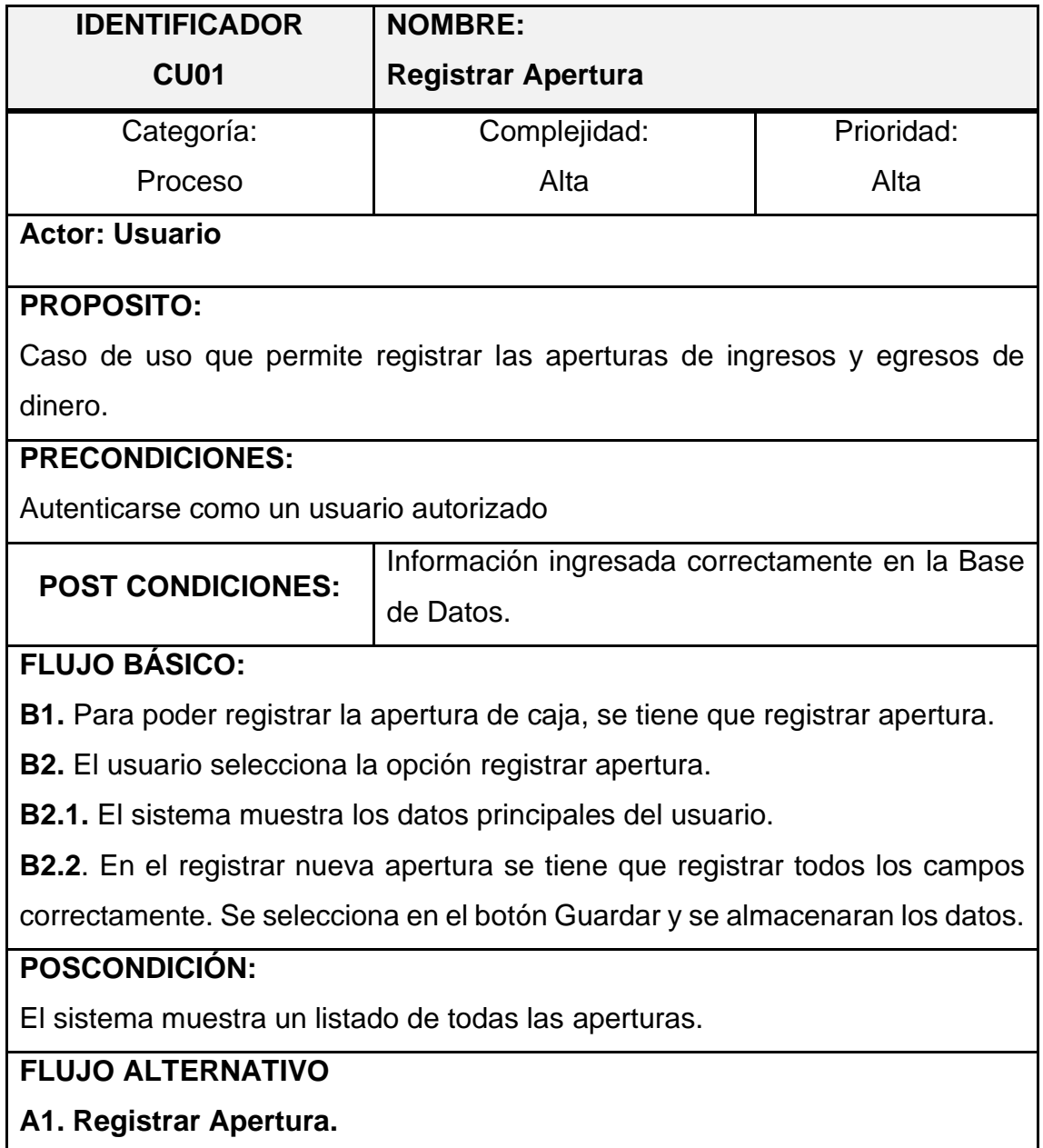

**A1.1.** luego del paso B2 del flujo básico, el usuario selecciona la opción apertura.

**A1.2.** El sistema muestra una ventana que contiene el formulario de ingreso de datos generales: fecha e importe del dinero como inicia la caja. el sistema muestra la opción de Guardar apertura.

**A1.3.** El usuario ingresa los datos de entrada y selecciona la opción guardar.

**A1.4**. El sistema verifica que los datos ingresados estén correctos y Guarda la Incidencia en la base de datos.

**A1.5**. El flujo retorna al paso B2 del flujo Básico.

Tabla N° 15. Criterio de priorización del Casos de Uso Registrar Cierre

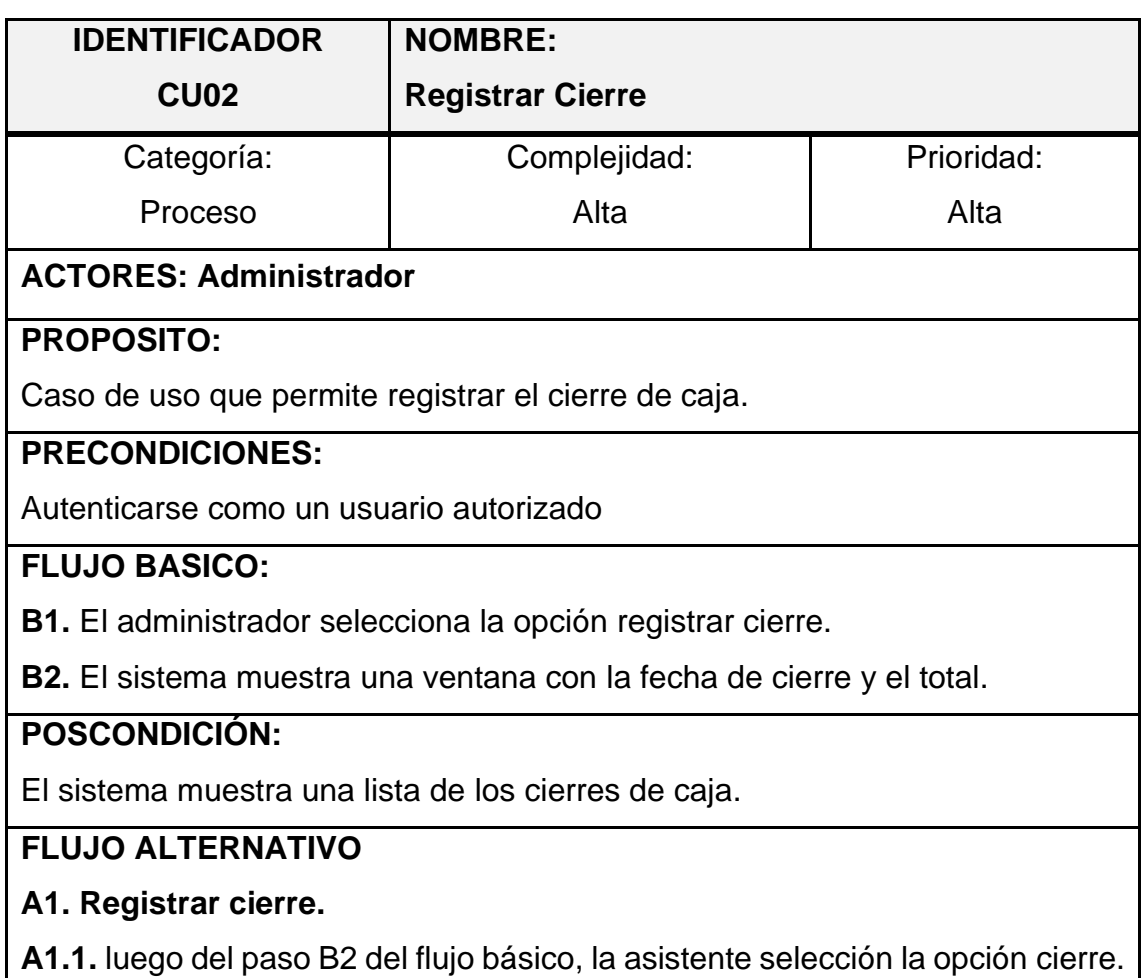

**A1.2.** El sistema muestra una ventana que contiene el formulario de ingreso de datos generales: Fecha, Total, y las observaciones del cierre. el sistema muestra la opción de Guardar.

**A1.3.** El administrador ingresa los datos de entrada y selección la opción guardar.

**A1.4**. El sistema verifica que los datos ingresados estén correctos y guarda dicho cierre.

**A1.5**. El flujo retorna al paso B2 del flujo Básico.

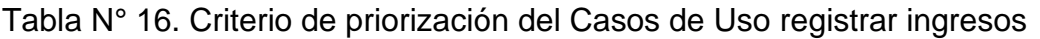

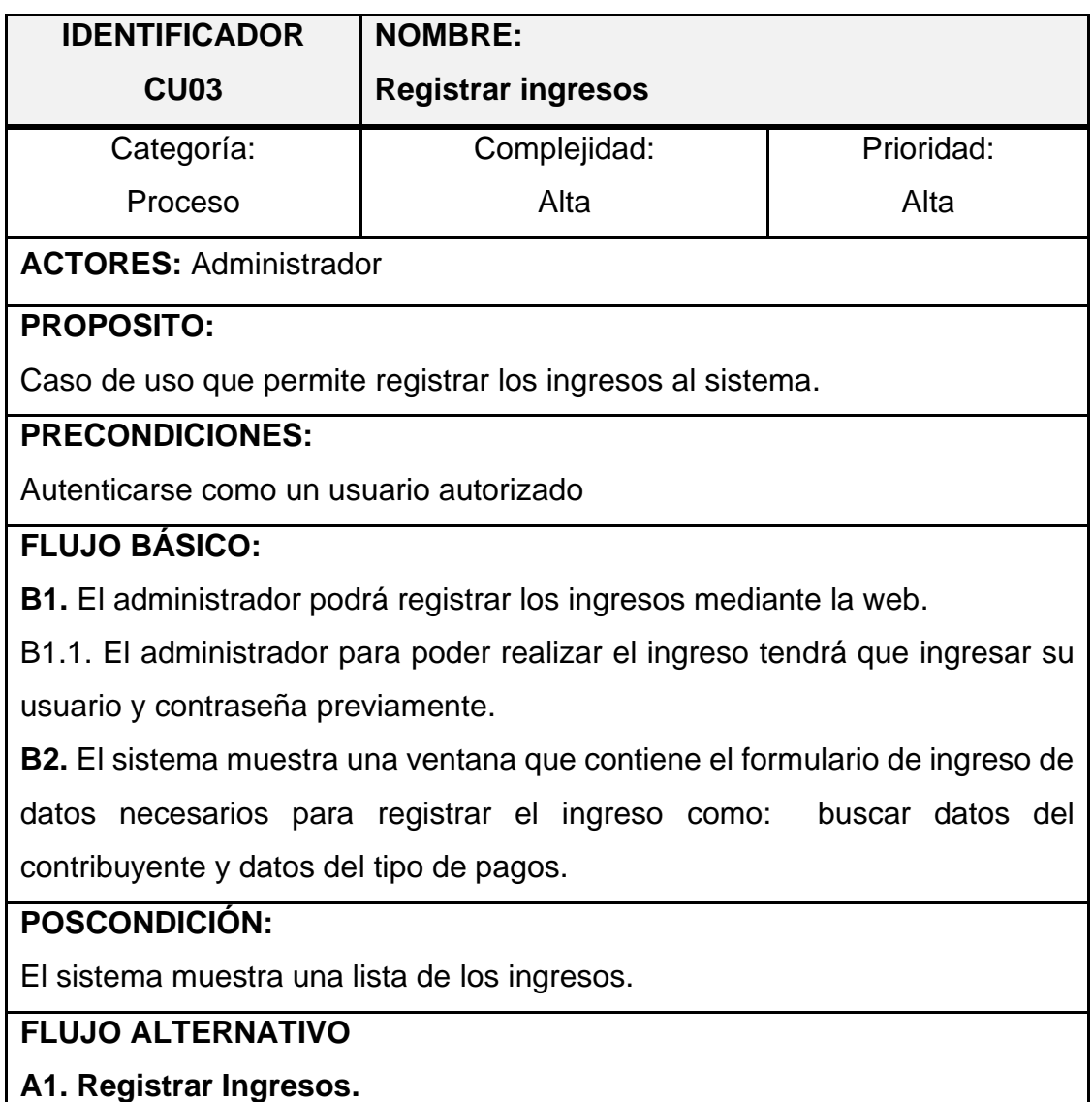

**A1.1.** luego del paso B2 del flujo básico, el administrador selecciona la opción registrar ingresos.

**A1.2.** El sistema muestra en la ventana con la información de ingresos: datos del contribuyente y buscar pagos.

**A1.3**. El sistema verifica que los datos ingresados estén correctamente.

**A1.5**. El flujo retorna al paso B2 del flujo Básico.

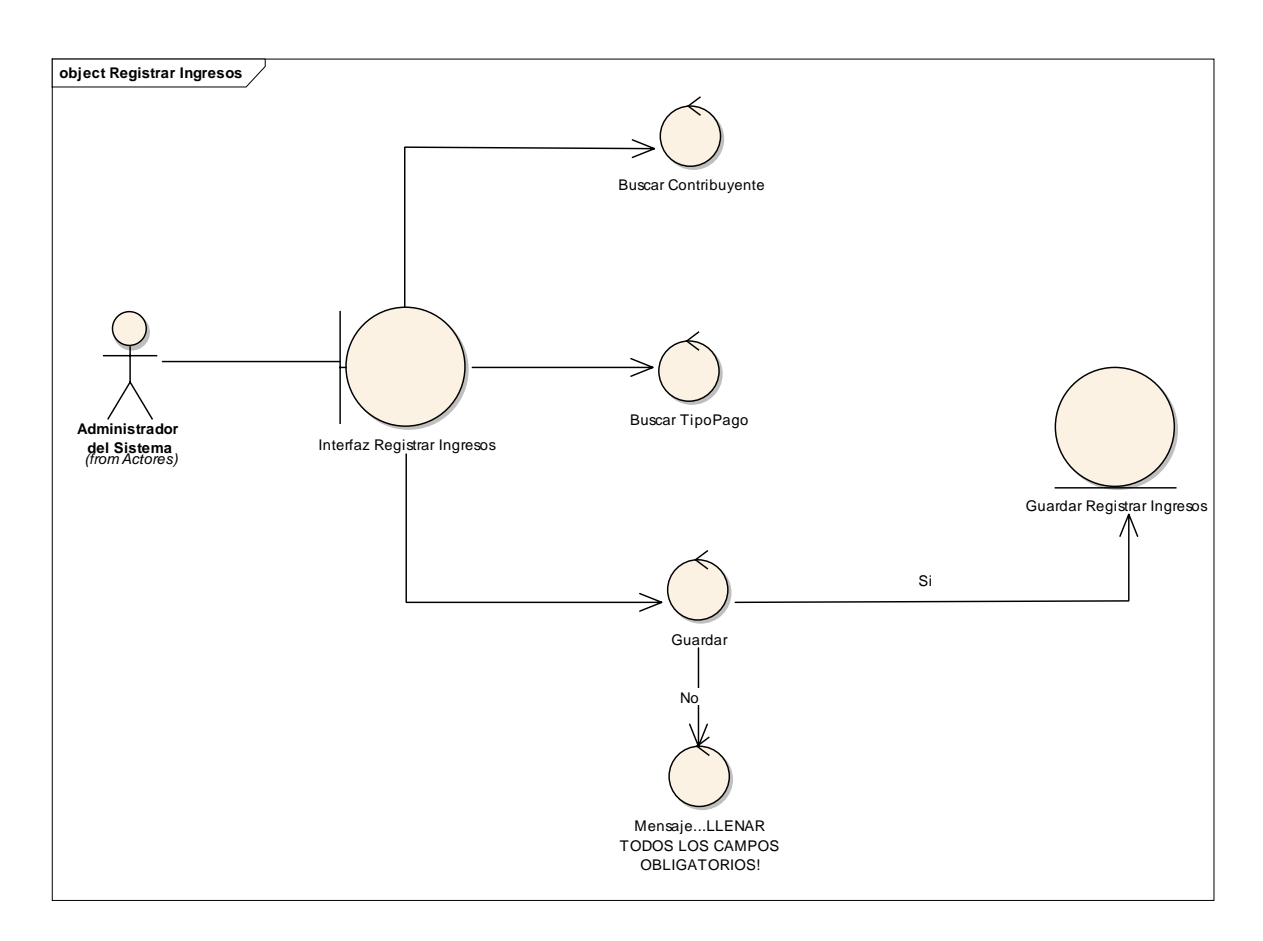

Figura N° 69. Robustez Registrar Ingresos

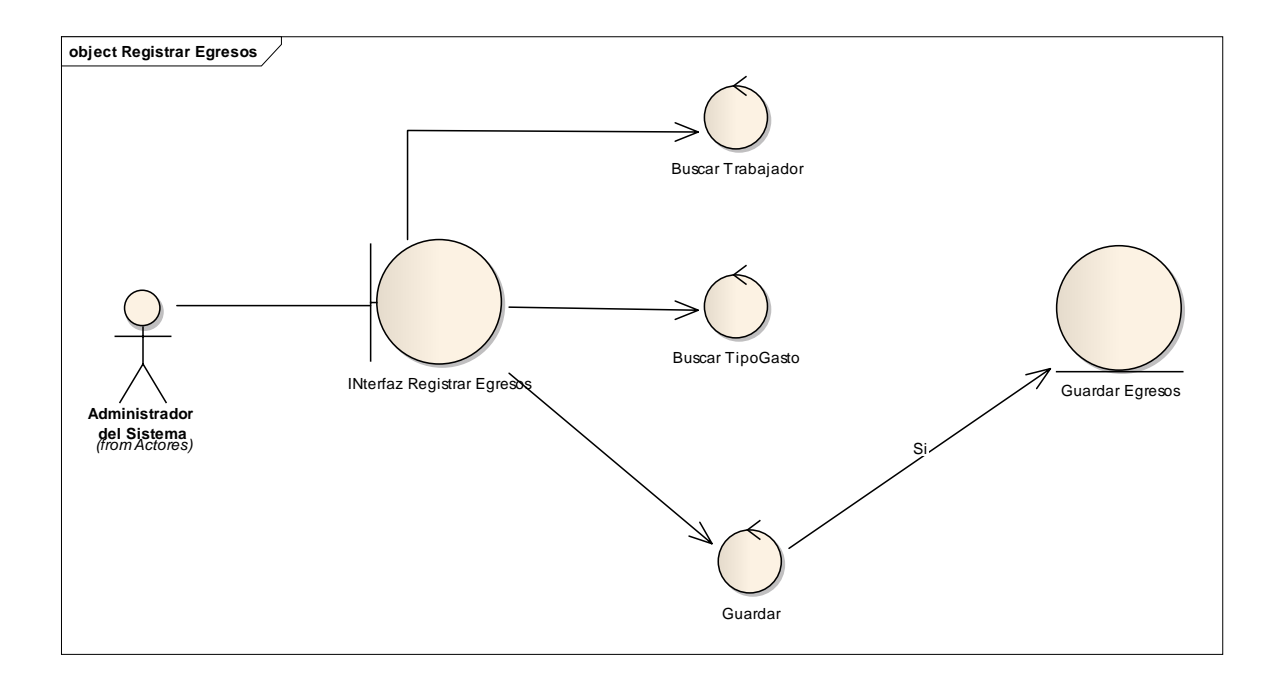

Figura N° 70. Robustez Registrar Ingresos

### **FASE III: ANÁLISIS DETALLADO**

✓ Modela de la Base de Datos

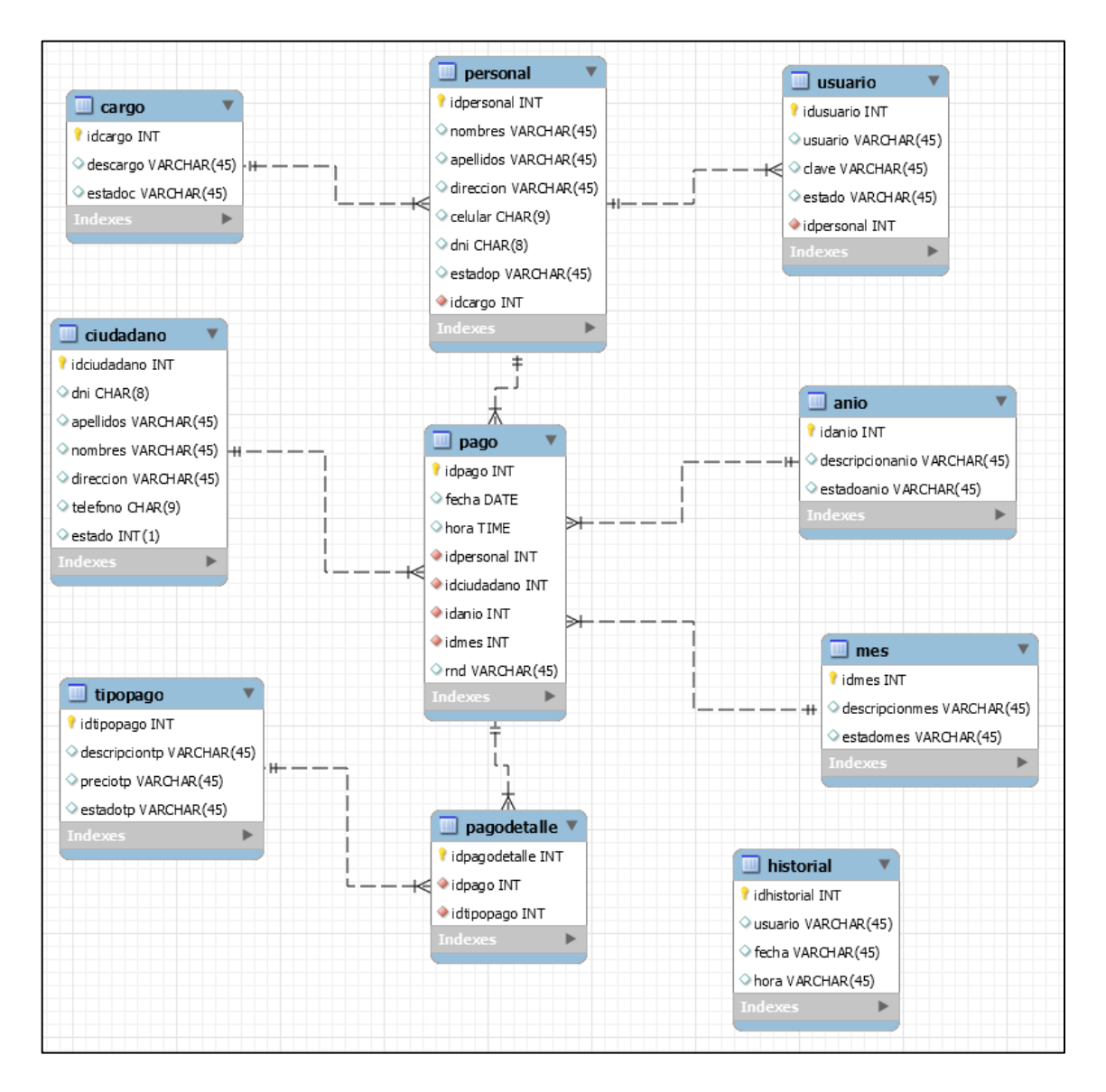

Figura N° 71. Modelado de la base de datos

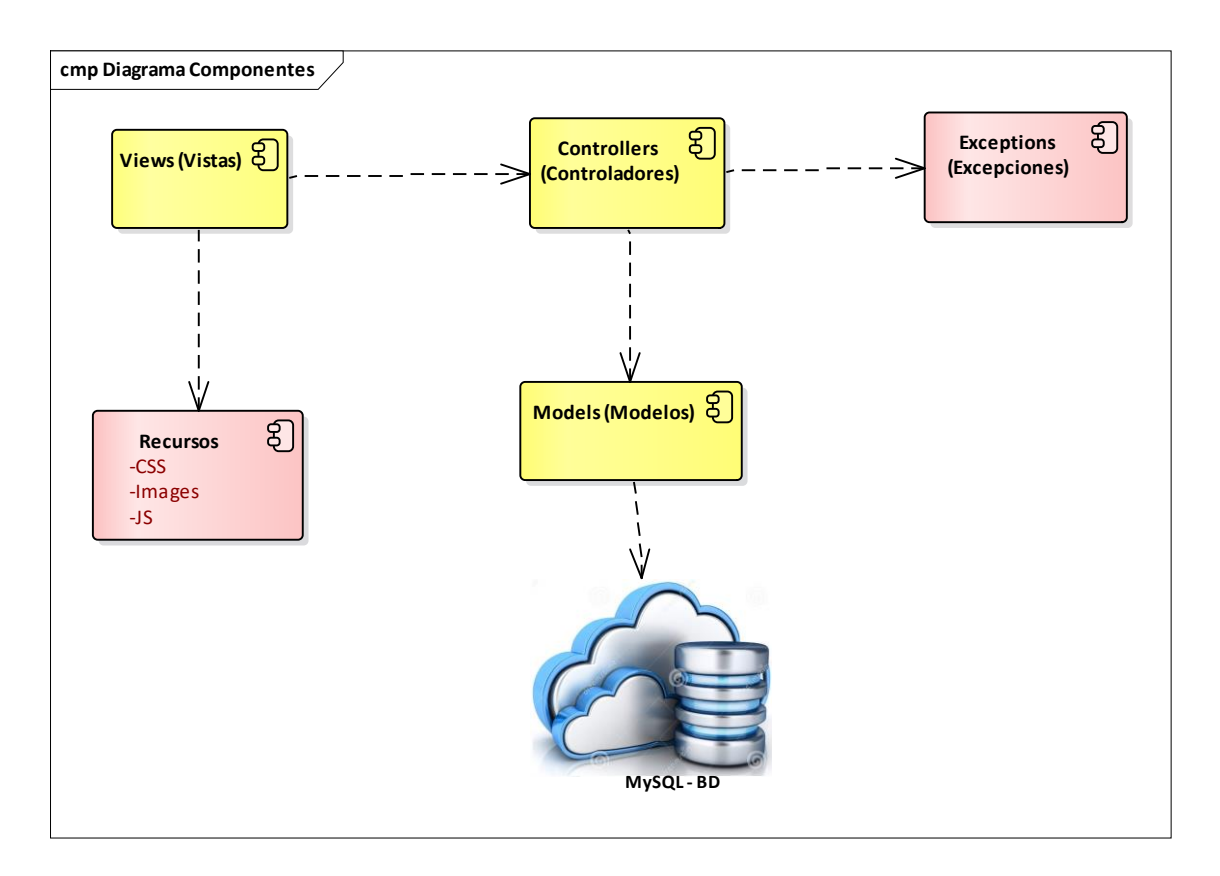

Figura N° 72. Diagrama de componentes

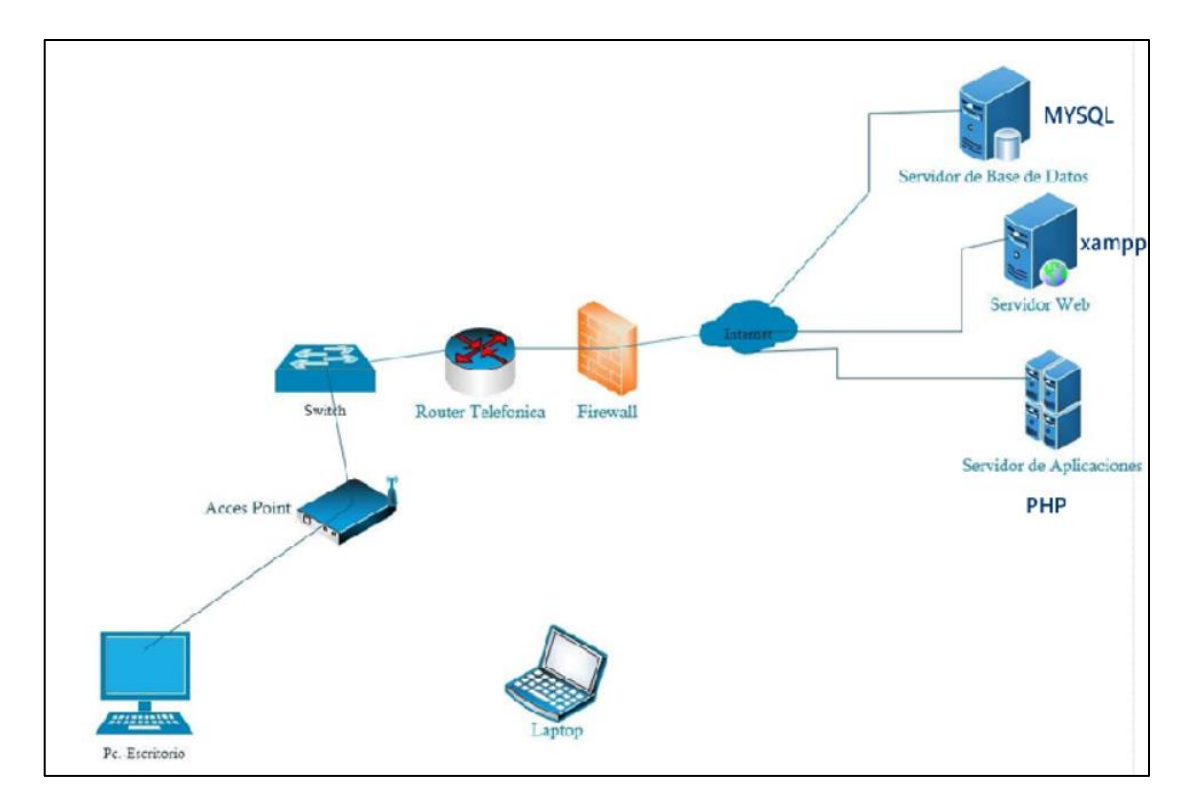

Figura N° 73. Diagrama de despliegue

### **FASE IV: PRUEBAS**

### **Caso de Prueba 01: Registrar Personal**

Para la evaluación del siguiente mantenedor se realizará el caso de

"Registrar

personal".

1. Ingresar colaborador nuevo con datos coherentes.

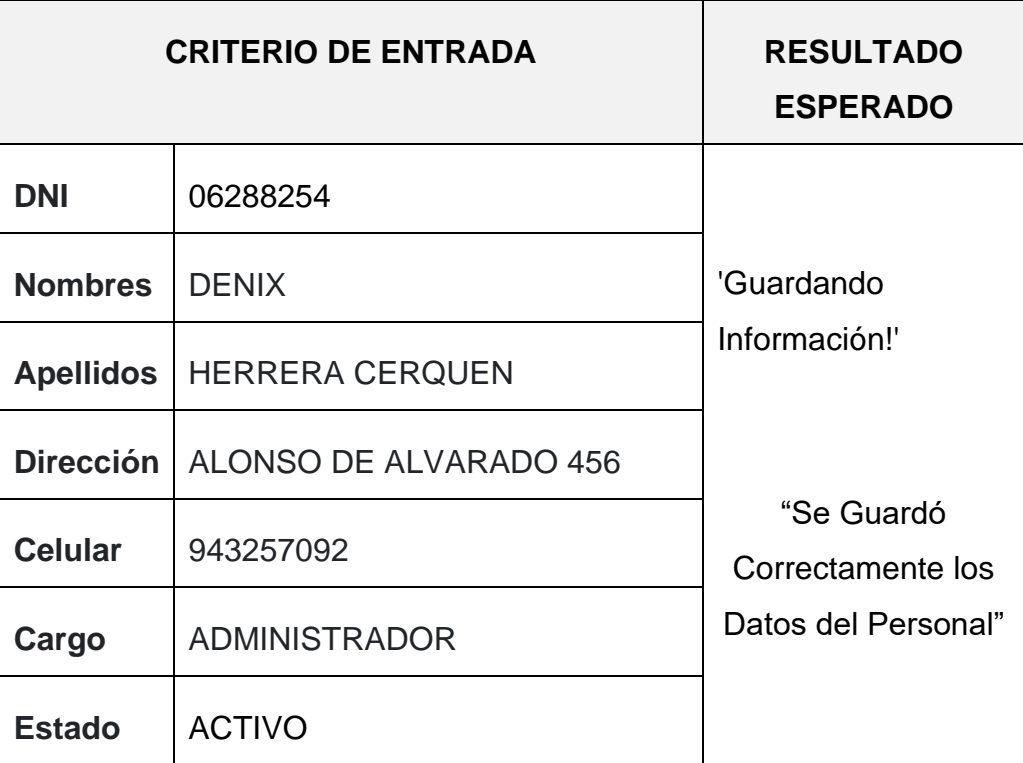

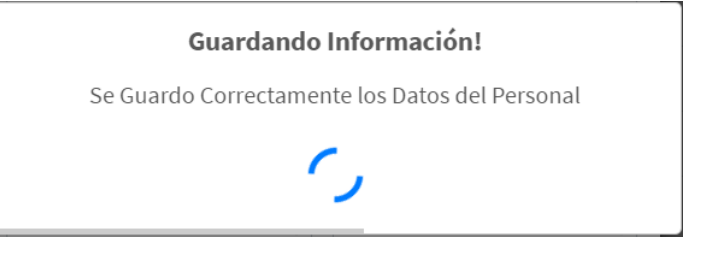

Figura N° 74. Prueba de registro

2. Ingresar colaborador nuevo con datos incoherentes.

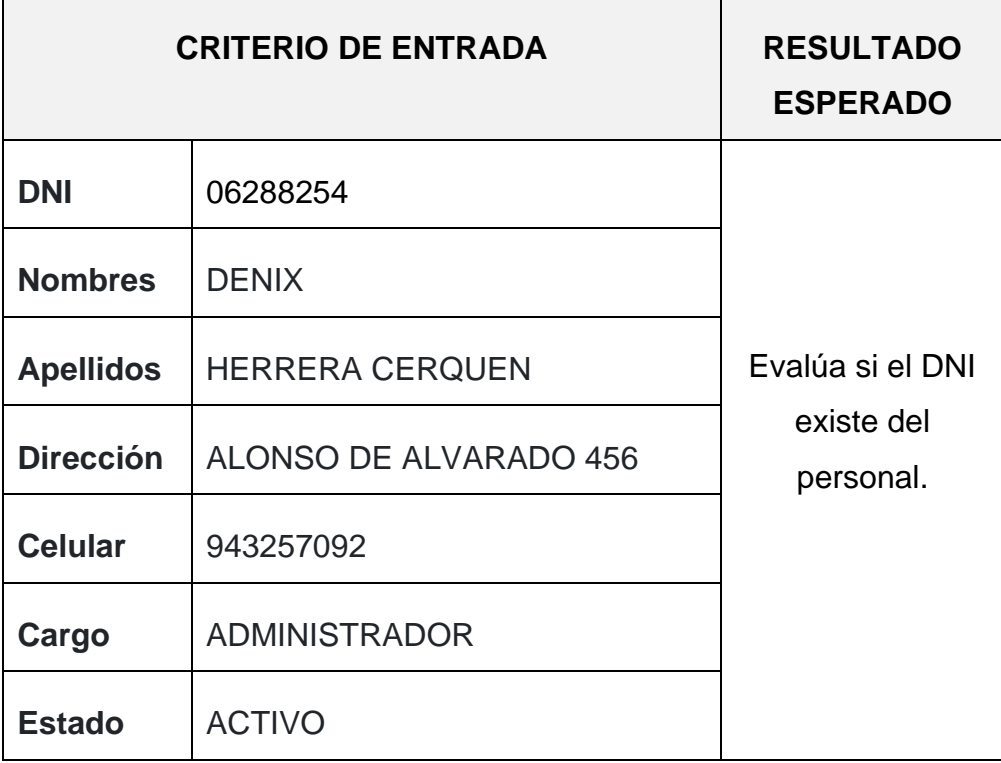

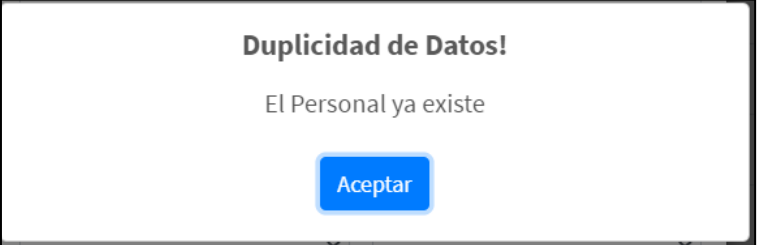

Figura N° 75. Prueba de datos incoherentes

3. Registrar con Campos en Blanco.

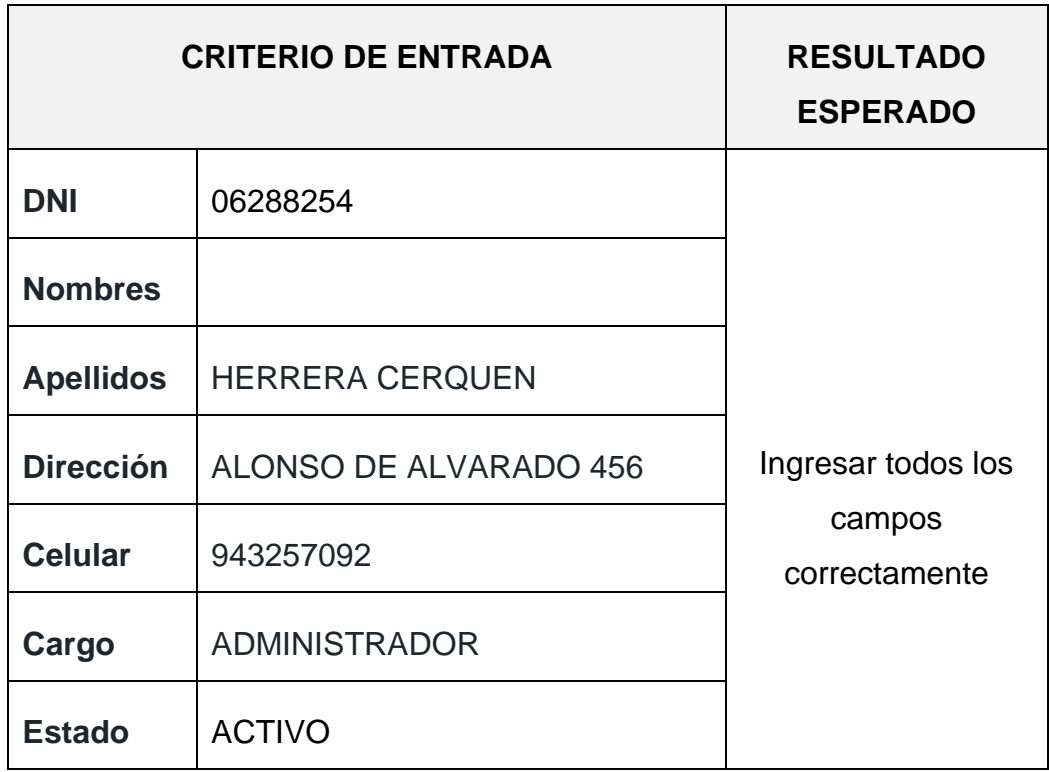

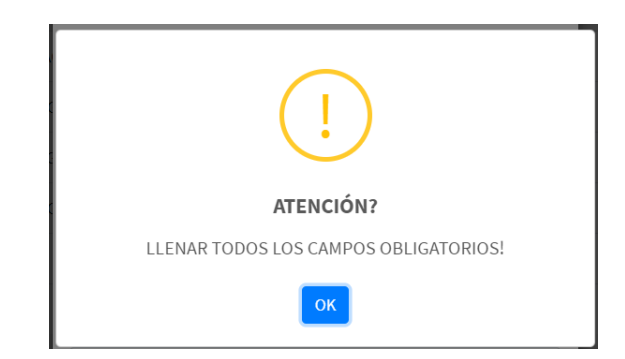

Figura N° 76. Registrar campos en blanco

4. Actualizar colaborador del personal ingresado, con datos coherentes.

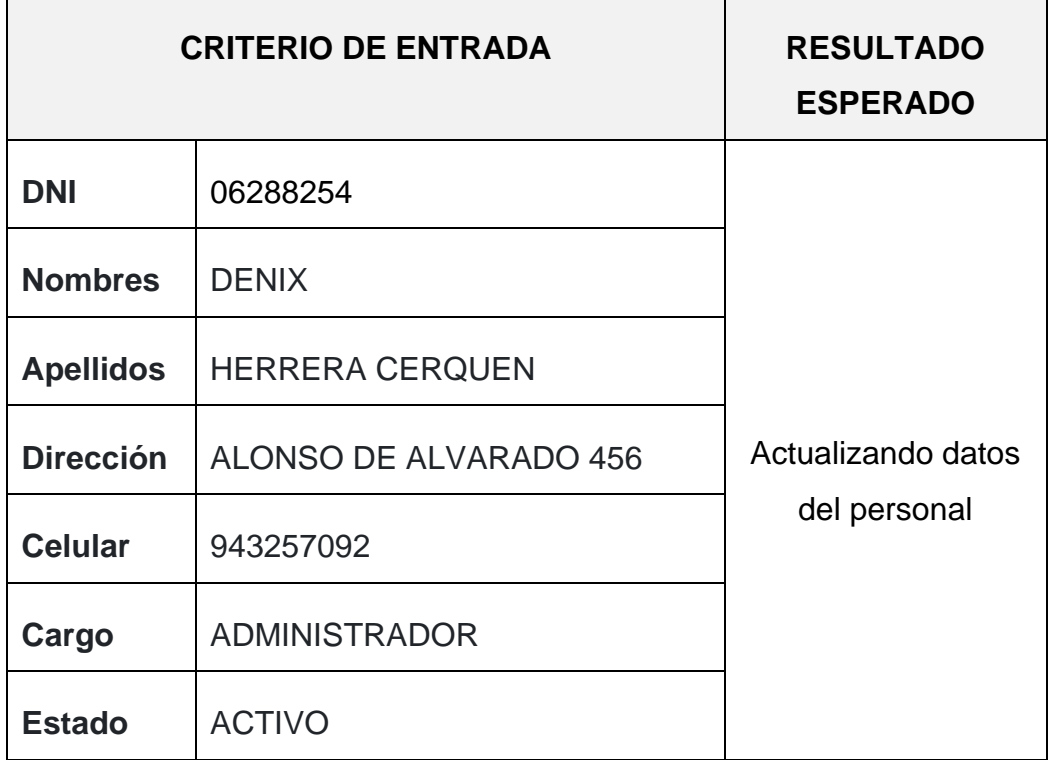

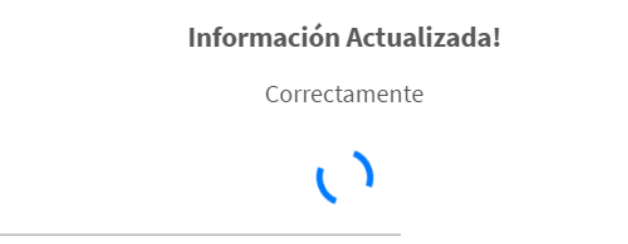

Figura N° 77. Información actualizada correctamente